# **Федеральное государственное бюджетное учреждение «Всероссийский научно-исследовательский институт метрологической службы» (ФГБУ «ВНИИМС»)**

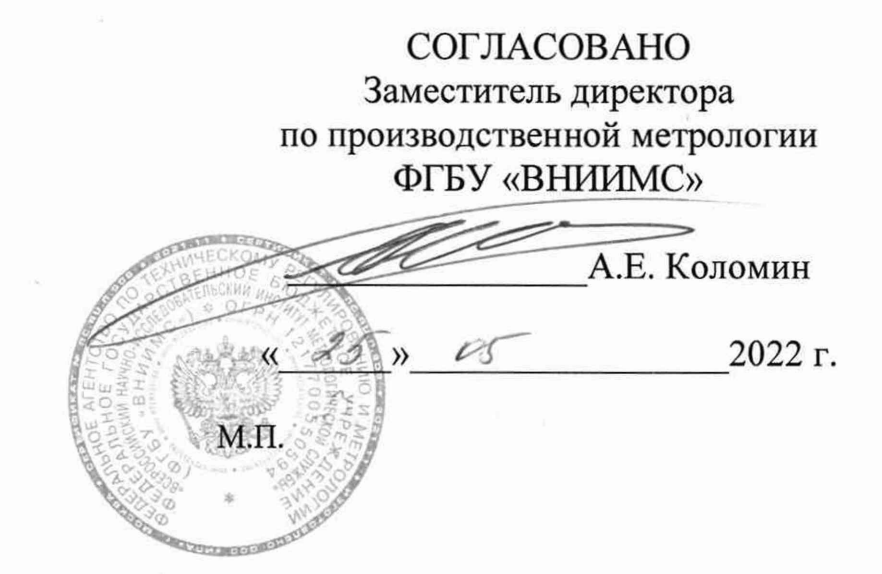

# **ГОСУДАРСТВЕННАЯ СИСТЕМА ОБЕСПЕЧЕНИЯ ЕДИНСТВА ИЗМЕРЕНИЙ**

# **СИСТЕМА ИЗМЕРИТЕЛЬНАЯ ИСПЫТАТЕЛЬНОГО СТЕНДА КОРОБОК САМОЛЕТНЫХ АГРЕГАТОВ КСА-54 и КСА-54М ЗАПУСК-5**

**Методика поверки АЭ2-892.08.00 МП**

**2022 г.**

## ОГЛАВЛЕНИЕ

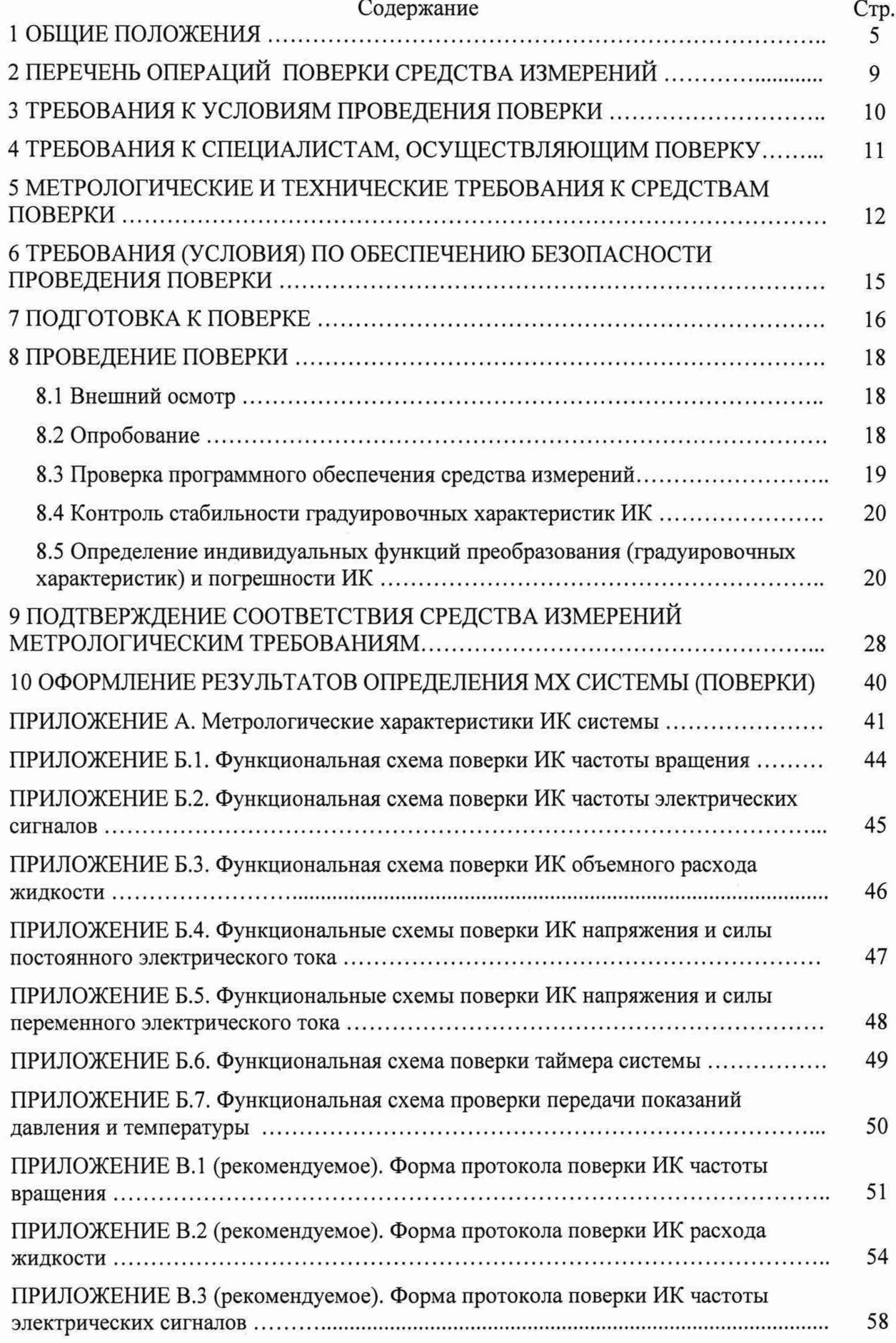

 $\omega$ 

# ОГЛАВЛЕНИЕ (продолжение)

# Содержание

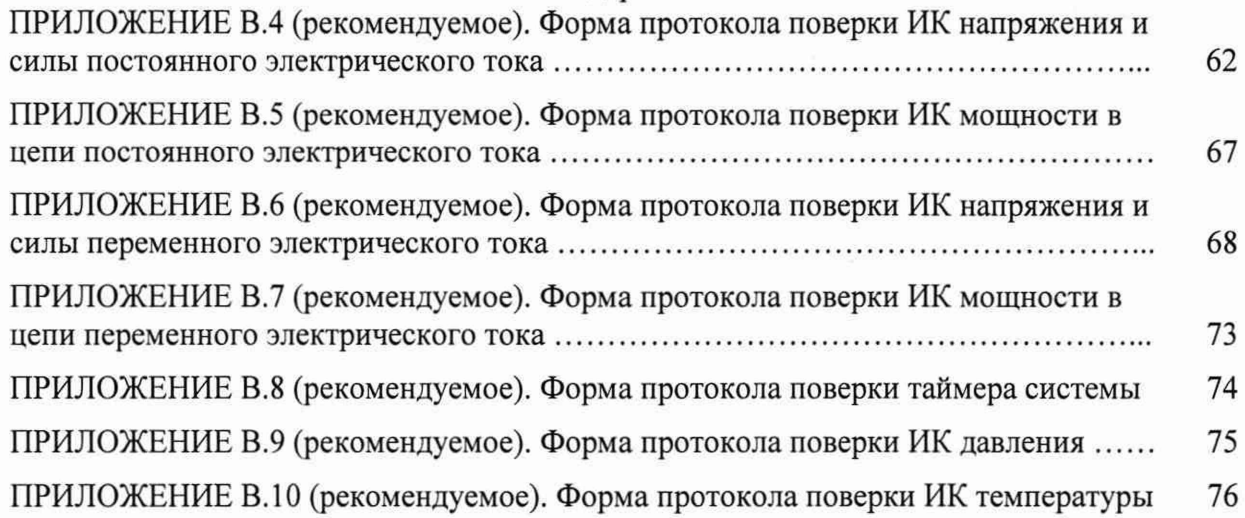

Настоящая методика поверки устанавливает порядок, методы и средства проведения первичной и периодической поверки измерительных каналов (ИК) системы измерительной испытательного стенда коробок самолетных агрегатов КСА-54 и КСА-54М Запуск-5 (в дальнейшем изложении - система), предназначенной для измерений, регистрации и отображения параметров технологических процессов стендовых испытаний коробок самолетных агрегатов КСА-54 и КСА-54М на стенде № Т6365-0979.000.00 цеха № 109 СПб ОАО «Красный Октябрь».

Система включает в себя 12 типов ИК, предназначенных для прямых измерений в различных диапазонах следующих величин:

- частота вращения;

- частота электрических сигналов;
- расход жидкостей;
- напряжение постоянного тока;
- сила постоянного тока;
- мощность в цепи постоянного тока;
- напряжение переменного тока;
- сила переменного тока;
- активная мощность в цепи переменного тока;
- разрежение/давление (избыточное);
- температура;
- интервалы времени.

Перечень ИК системы, подвергаемых поверке, диапазоны измерений и пределы допускаемой погрешности измерений при доверительной вероятности Р = 0,95 приведены в таблицах А.1 - А.8 Приложения А к настоящей методике поверки.

Обеспечена прослеживаемость ИК системы к государственному первичному эталону единицы электрического напряжения ГЭТ 13-2001, к государственному первичному эталону единицы силы постоянного электрического тока ГЭТ 4-91, к государственному первичному эталону единиц времени, частоты и национальной шкалы времени ГЭТ 1-2018, к государственным первичным эталонам единицы температуры ГПЭ-I и ГПЭ-П, к государственному первичному эталону единицы избыточного давления ГЭТ 23-2010, к государственному первичному специальному эталону единицы силы электрического тока в диапазоне частот 20 - 1 10<sup>6</sup> Гц, ГЭТ 88-2014, к государственному первичному специальному эталону единицы электрического напряжения в диапазоне частот  $3 \cdot 10^{-1}$  -  $2 \cdot 10^{9}$  Гц ГЭТ 27-2009.

#### 1 ОБЩИЕ ПОЛОЖЕНИЯ

1.1 Перечень метрологических характеристик, подлежащих определению при поверке ИК, приведен в таблице 1.1.

Таблица 1.1

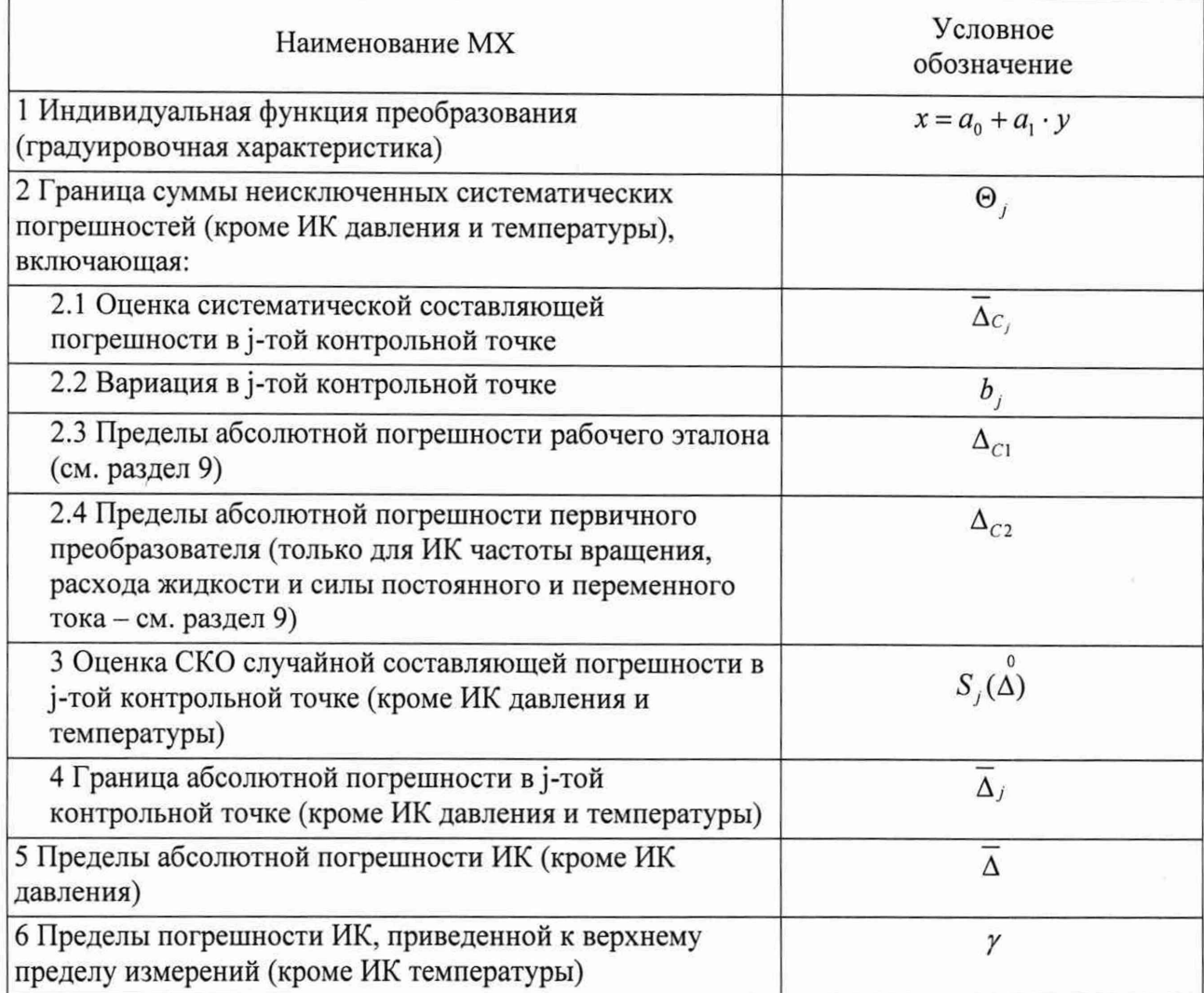

1.2 Исходными данными для расчета МХ поверяемого ИК являются выходные сигналы ИК, полученные при подаче на его вход эталонных величин  $x_i$ , контролируемых по рабочему эталону.

Выходные сигналы ИК, полученные при прямом и обратном ходах приложения эталонных величин в контрольных точках, представляются соответственно в виде массивов чисел  $y_{jkm}$  и  $y_{jkm}$ ,

і - индекс номера контрольной точки; где

 $k$  - индекс номера отсчета в контрольной точке;

 $\gamma$  - индекс номера цикла приложения эталонных величин;

М - индекс прямого хода приложения эталонных величин;

Б - индекс обратного хода приложения эталонных величин.

При обработке полученных в процессе поверки ИК результатов измерений определяется индивидуальная функция преобразования, и оцениваются погрешности ИК (абсолютная и приведенная).

1.3 При оценке погрешности ИК частоты вращения применяется поэлементный способ (поверке подвергается часть ИК - без датчика частоты вращения). Погрешность

датчика частоты вращения учитывается при вычислении границы суммы неисключенных систематических погрешностей ИК (см. п. 9.1.7).

1.4 Датчик частоты вращения поверяется отдельно в соответствии с НТД на его поверку.

1.5 При градуировке ИК частоты вращения определяется индивидуальная функция преобразования для измерения частоты сигнала датчика частоты вращения (f, Гц).

Далее, при выполнении измерений, частота вращения п (об/мин) определяется с использованием известного соотношения:

$$
n = K_a \cdot f, \quad o6/\text{MH}, \tag{1.1}
$$

где  $K_a$  – постоянный коэффициент передачи датчика частоты вращения.

Коэффициент передачи датчика частоты вращения учитывает передаточное отношение между валом, частота вращения которого измеряется, и валом индуктора датчика, а также число зубьев индуктора (число импульсов сигнала датчика за один оборот вала индуктора).

1.6 Из формулы (1.1) следует, что при градуировке ИК частоты вращения максимальное значение частоты сигнала эталонного генератора, соответствующее верхней границе диапазона измерений частоты вращения, определяется с использованием выражения:

$$
f = \frac{n}{K_o}, \Gamma_{II}.
$$
 (1.2)

1.7 Коэффициент передачи датчика для ИК частоты вращения имеет следующее значение:  $K_{\pi}$  = 3,5926 об/мин/Гц.

1.8 При оценке погрешности ИК расхода жидкости применяется поэлементный способ (поверке подвергается часть ИК - без первичного преобразователя объемного расхода жидкости).

1.9 Первичный преобразователь расхода (датчик) поверяется отдельно в соответствии с НТД на поверку, и его погрешность учитывается при вычислении границы суммы неисключенной систематической погрешности ИК (см. п. 9.2.2.7).

1.10 При градуировке ИК объемного расхода жидкости определяется индивидуальная функция преобразования для измерения частоты  $f(\Gamma u)$  сигнала датчика расхода жидкости.

Далее, при выполнении измерений, объемный расход жидкости *Q* определяется с использованием одного из известных соотношений:

1) если при измерении расхода используется единица измерения (л/мин)

$$
Q = 60 \cdot (a + b \cdot f) \quad \text{m/m}
$$
\n
$$
M_{\text{H}} \tag{1.3a}
$$

$$
Q = 60 \cdot \left(a + b \cdot f + c \cdot f^2\right), \quad \text{m/mHH};
$$
\n(1.36)

2) если при измерении расхода используется единица измерения (л/ч)

$$
Q = 3600 \cdot (a + b \cdot f) \quad \text{m/u},\tag{1.4a}
$$

или

$$
Q = 3600 \cdot (a + b \cdot f + c \cdot f^2), \quad \text{m/u}, \tag{1.46}
$$

где *а, Ь, с -* коэффициенты индивидуальной функции преобразования (л/с) применяемого в составе ИК турбинного преобразователя расхода.

1.11 Из формул (1.3а), (1.36) и (1.4а), (1.46) следует, что при проверке стабильности градуировочной характеристики ИК объемного расхода жидкости значения частоты сигнала эталонного генератора, соответствующие задаваемым эталонным значениям расхода жидкости, определяются с использованием одного из выражений:

**1) если при измерении расхода используется единица измерения (л/мин)**

$$
f = \frac{\frac{Q}{60} - a}{b}, \quad \Gamma \text{II} \quad (\text{hph } c = 0)
$$
 (1.5a)

$$
f = \frac{-b + \sqrt{b^2 - 4 \cdot c \cdot (a - \frac{Q}{60})}}{2 \cdot c}, \quad \text{Tr} \quad (\text{tup } c \neq 0); \tag{1.56}
$$

2) если при измерении расхода используется единица измерения (л/ч)

$$
f = \frac{\frac{Q}{3600} - a}{b}, \quad \text{F}_{\text{II}} \quad (\text{hpc } a = 0)
$$
 (1.6a)

$$
f = \frac{-b + \sqrt{b^2 - 4 \cdot c \cdot (a - \frac{Q}{3600})}}{2 \cdot c}, \quad \text{F}_{II} \quad (\text{hpc } c \neq 0). \tag{1.66}
$$

1.12 При оценке погрешности ИК частоты электрических сигналов применяется комплектный способ (поверке подвергается весь ИК).

1.13 При оценке погрешности ИК напряжения постоянного и переменного электрического тока применяется комплектный способ (поверке подвергается весь ИК).

1.14 При оценке погрешности ИК силы постоянного электрического тока применяется поэлементный способ (поверке подвергается часть ИК - без первичного преобразователя тока).

1.15 Первичный преобразователь постоянного тока (измерительный шунт 75ШСМ) поверяется отдельно в соответствии с НТД на поверку, и его погрешность учитывается при вычислении границы суммы неисключенных систематических погрешностей ИК (см.  $\Pi. 9.4.2.7$ ).

1.16 При градуировке ИК силы постоянного тока определяется индивидуальная функция преобразования для измерения напряжения сигнала постоянного тока ( $U_{\mu}$ , мВ) от измерительного шунта (датчика тока).

Далее, при выполнении измерений, сила тока I (А) определяется с использованием известного соотношения:

$$
I = K_{\mathfrak{u}} \cdot U_{\mathfrak{u}} \,, \, A, \tag{1.7}
$$

где  $K_{uu}$  - коэффициент передачи измерительного шунта, который определяется выражением:

$$
K_{u} = \frac{I_{nu}}{U_{nu}}, \quad \text{A/MB}, \tag{1.8}
$$

где  $I_{\mu u}$  – номинальное значение тока измерительного шунта, А

 $U_{\text{mu}}$  – номинальное значение падения напряжения на шунте, мВ.

1.17 Из формулы (1.7) следует, что при градуировке ИК силы постоянного тока максимальное значение напряжения эталонного сигнала постоянного тока  $U_c$ соответствующее верхней границе диапазона измерений силы тока  $I(A)$ , определяется с использованием выражения:

$$
U_c = \frac{I}{K_{u}}
$$
, MB. (1.9)

7

1.18 При оценке погрешности ИК силы переменного тока применяется поэлементный способ (поверке подвергается часть ИК - без первичного преобразователя тока).

1.19 Первичный преобразователь переменного тока (трансформатор тока) поверяется отдельно в соответствии с НТД на поверку, и его погрешность учитывается при вычислении границы суммы неисключенных систематических погрешностей ИК (см. п. 9.5.2.8).

1.20 При поверке ИК силы переменного тока значения эталонных сигналов тока  $(I_c)$ , задаваемых на входе ИК, рассчитываются по формуле:

$$
I_c = \frac{I}{k_{rr}} \tag{1.10}
$$

где 7 - эталонное значение измеряемого тока;

*ктт-* коэффициент трансформации входящего в состав ИК трансформатора тока.

1.21 ИК давления состоят из датчика давления с унифицированным выходным сигналом 4...20 мА и измерителя с унифицированным входным сигналом 4...20 мА, который масштабируется для приведения сигнала датчика к физической величине давления. Измеренное значение давления передается от измерителя в компьютер верхнего уровня по интерфейсу RS-485 для отображения и регистрации.

1.22 Поверка ИК давления выполняется поэлементным способом. Датчик давления и измеритель поверяются отдельно, в соответствии с НТД на их поверку.

1.23 ИК температуры состоят из термопреобразователя сопротивления с унифицированным выходным сигналом 4...20 мА и измерителя с унифицированным входным сигналом 4...20 мА (вторичный прибор), который масштабируется для приведения сигнала датчика к физической величине температуры. Измеренное значение температуры передается от измерителя в компьютер верхнего уровня по интерфейсу RS-485 для отображения и регистрации.

1.24 Поверка ИК температуры выполняется поэлементным способом. Термопреобразователь сопротивления и измеритель поверяются отдельно, в соответствии с НТД на их поверку.

1.25 Функциональные схемы поверки ИК системы (кроме ИК давления и температуры) представлены в Приложениях Б.1 ...Б.6.

# 2 ПЕРЕЧЕНЬ ОПЕРАЦИЙ ПОВЕРКИ СРЕДСТВА ИЗМЕРЕНИЙ

2.1 При проведении поверки ИК системы (кроме таймера системы) должны выполняться операции, указанные в таблице 2.1.

Таблица 2.1

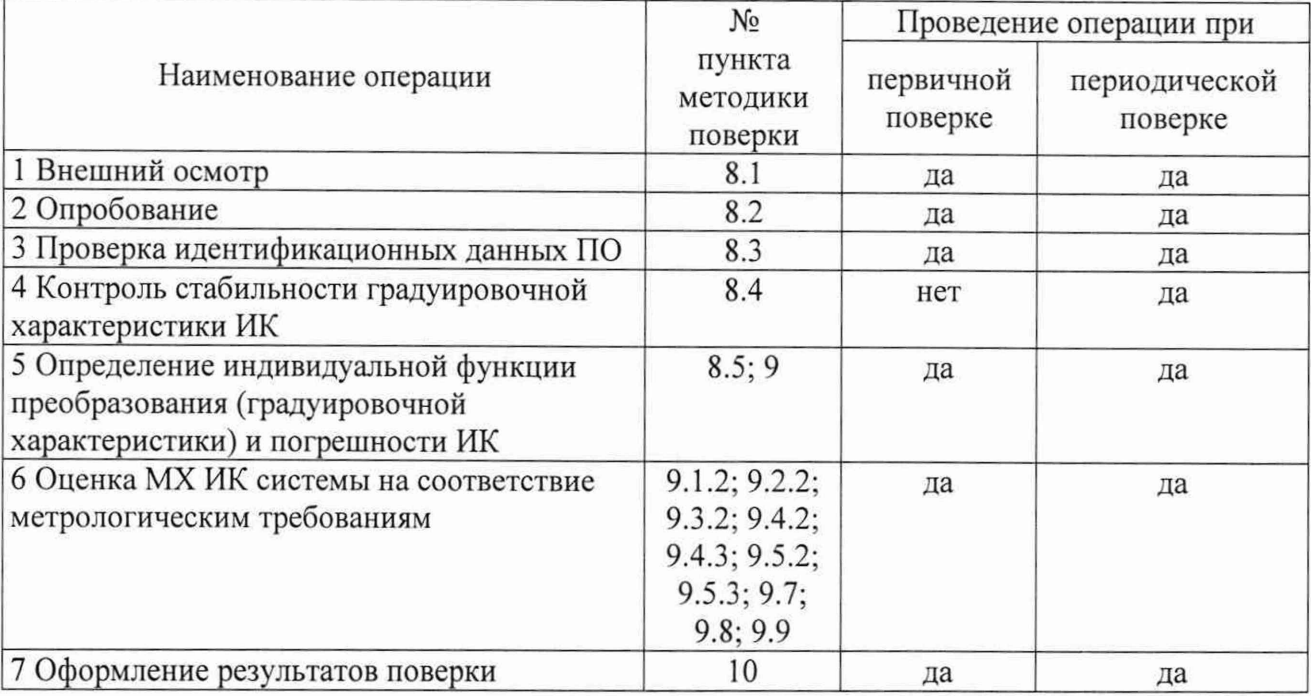

2.2 При проведении поверки таймера системы должны выполняться операции, указанные в таблице 2.2.

Таблица 2.2

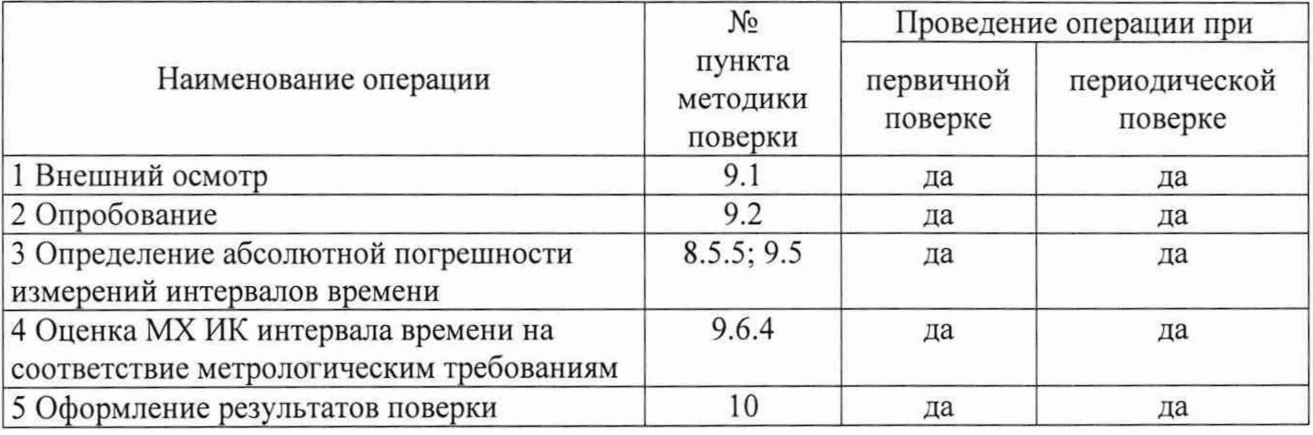

Примечания:

1 Допускается сокращенная поверка системы, в соответствии с требованиями программ испытаний изделий, для измерительного контроля параметров которых она предназначена, путем исключения из поверки одного или нескольких ИК;

2 Допускается независимая поверка каждого ИК, в том числе после ремонта (в объеме первичной), с обязательным указанием об этом в свидетельстве о поверке (сведениях о поверке).

#### 3 ТРЕБОВАНИЯ К УСЛОВИЯМ ПРОВЕДЕНИЯ ПОВЕРКИ

При проведении поверки должны соблюдаться следующие условия:

3.1 Условия окружающей среды:

3.1.1 Температура окружающего воздуха, °С (К):

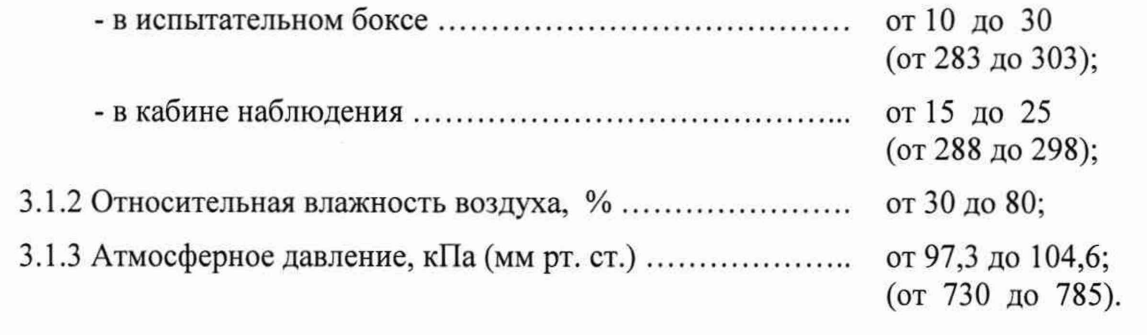

3.2 Напряжение питания однофазной сети переменного тока при частоте (50  $\pm$  2) Гц, В ............................................................................................................................................ от 198 до 242.

*Примечание - При проведении поверочных работ условия окружающей среды средств поверки (рабочих эталонов) должны соответствовать регламентируемым в их руководствах по эксплуатации требованиям.*

### **4 ТРЕБОВАНИЯ К СПЕЦИАЛИСТАМ, ОСУЩЕСТВЛЯЮЩИМ ПОВЕРКУ**

4.1 К проведению поверки допускаются поверители из числа сотрудников организаций, аккредитованных на право проведения поверки в соответствии с действующим законодательством РФ, изучившие настоящую методику поверки, руководство по эксплуатации на поверяемое средство измерений и имеющие стаж работы по данному виду измерений не менее 1 года.

### <span id="page-11-0"></span>5 МЕТРОЛОГИЧЕСКИЕ И ТЕХНИЧЕСКИЕ ТРЕБОВАНИЯ К СРЕДСТВАМ **ПОВЕРКИ**

5.1 Состав и общие требования к средствам поверки

5.1.1 В состав средств поверки ИК системы должны входить эталоны, средства измерений, используемые в качестве эталонов и вспомогательное оборудование.

5.1.2 Пределы допускаемой погрешности средств поверки при воспроизведении или измерении действительных (принимаемых за истинные) физических величин в контрольных точках на всём диапазоне поверяемого ИК должны соответствовать соотношению:

$$
\frac{\Delta_{HK}}{\Delta_2} * \frac{\gamma_{HK}}{\gamma_2} \ge 3 - 10
$$

 $-\Delta_{HK}$ где:  $\gamma_{HK}$  – нормированное значение лопускаемой абсолютной или приведённой погрешности поверяемого ИК при доверительной вероятности P = 0.95;

-  $\Delta_3$ ,  $\gamma_3$  - погрешность средства поверки при воспроизведении или измерении физических величин (или их носителей);

- «\*» - знак тожлественности.

5.2 Перечень рекомендованных средств поверки

5.2.1 Средства поверки, рекомендованные для поверки ИК системы, приведены в таблицах 5.1 - 5.5.

Таблица 5.1. Рабочий эталон (СИ, используемые в качестве эталона) для поверки ИК частоты вращения, расхода жидкости и частоты электрических сигналов

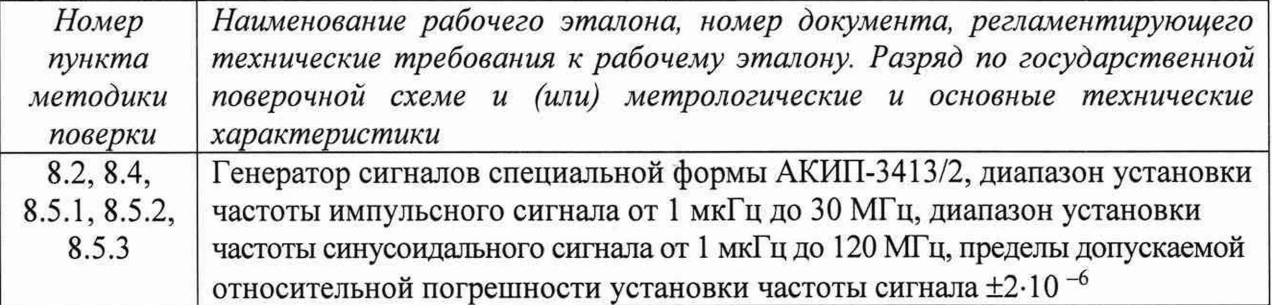

Таблица 5.2. Рабочий эталон (СИ, используемые в качестве эталона) для поверки ИК напряжения и силы постоянного электрического тока

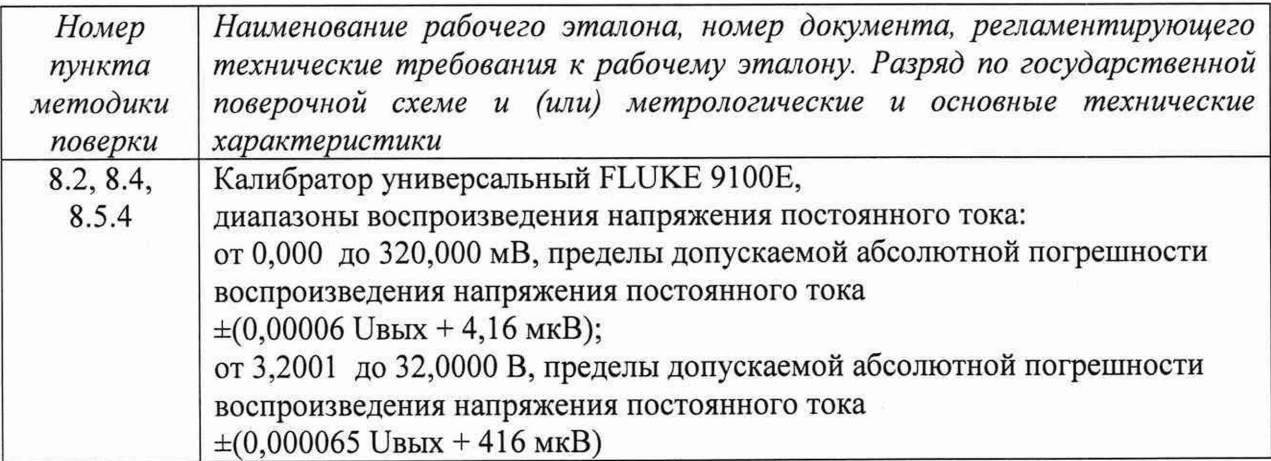

Таблица 5.3. Рабочий эталон (СИ, используемые в качестве эталона) для поверки ИК напряжения и силы переменного электрического тока

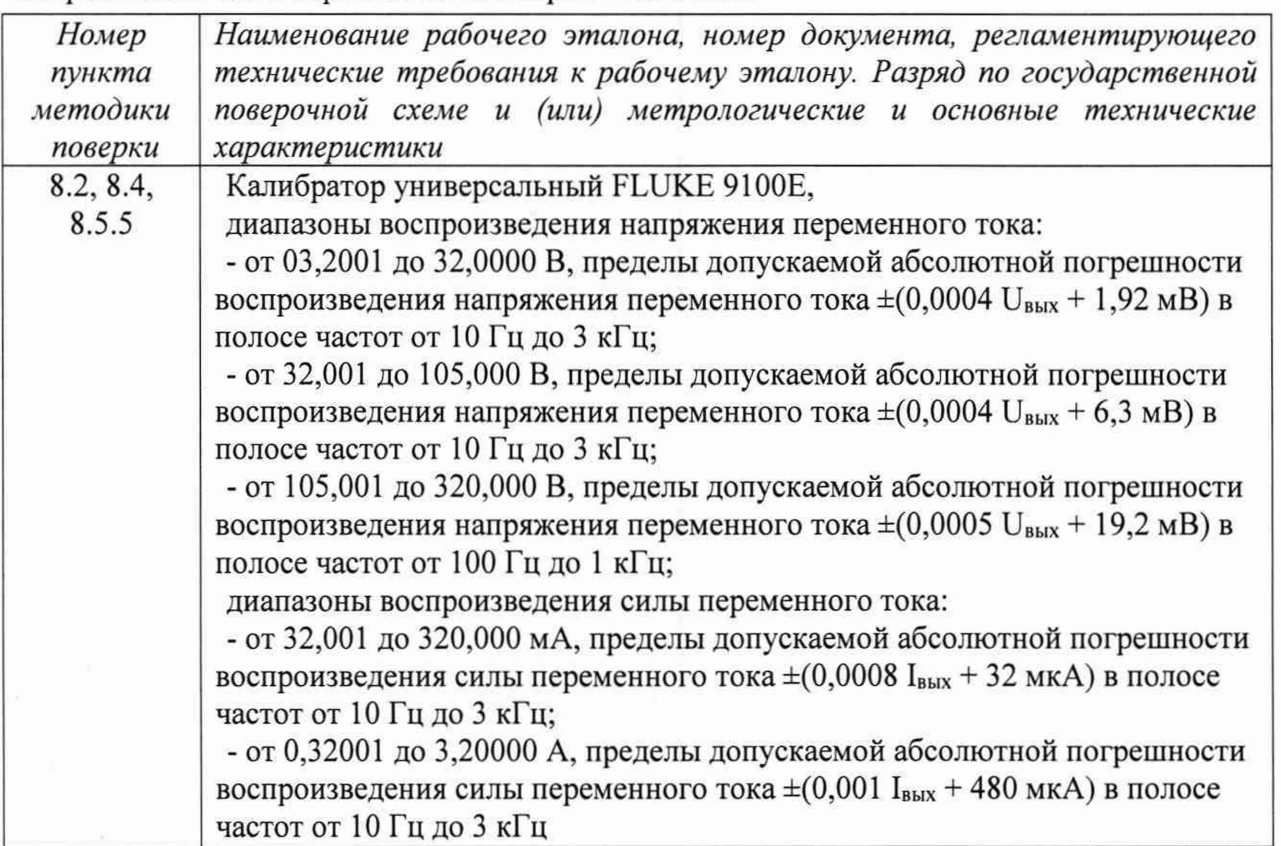

Таблица 5.4. Рабочий эталон (СИ, используемые в качестве эталона) для поверки *V* интервалов времени (таймера) системы

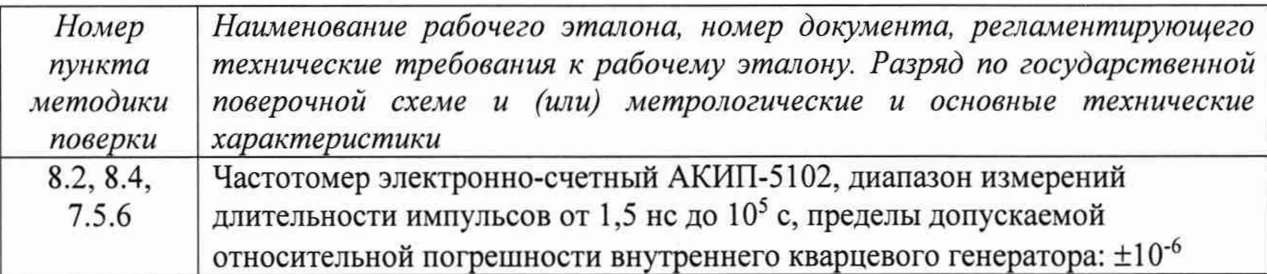

Таблица 5.5. Вспомогательные технические средства, используемые при поверке ИК

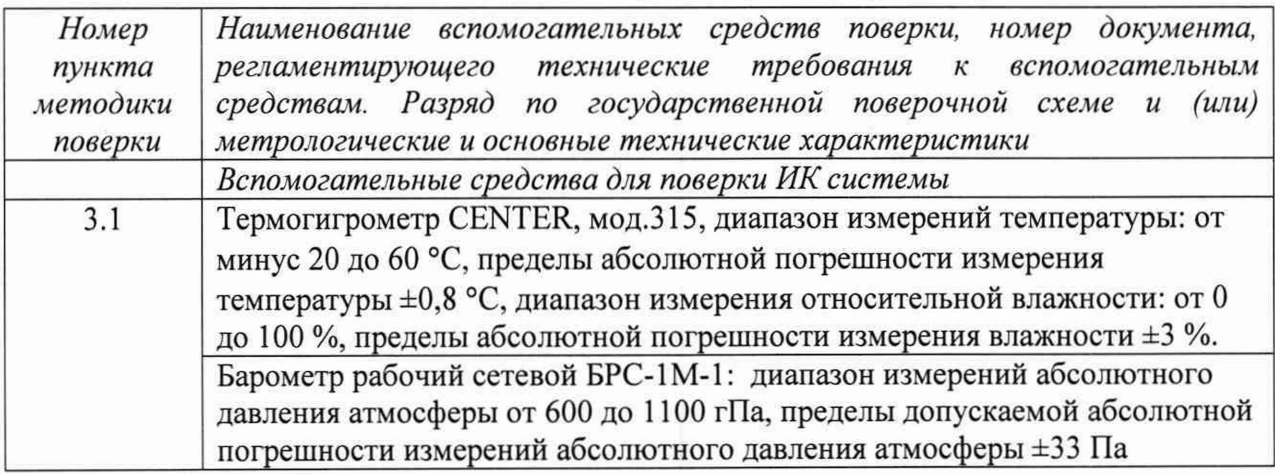

Продолжение таблицы 5.5

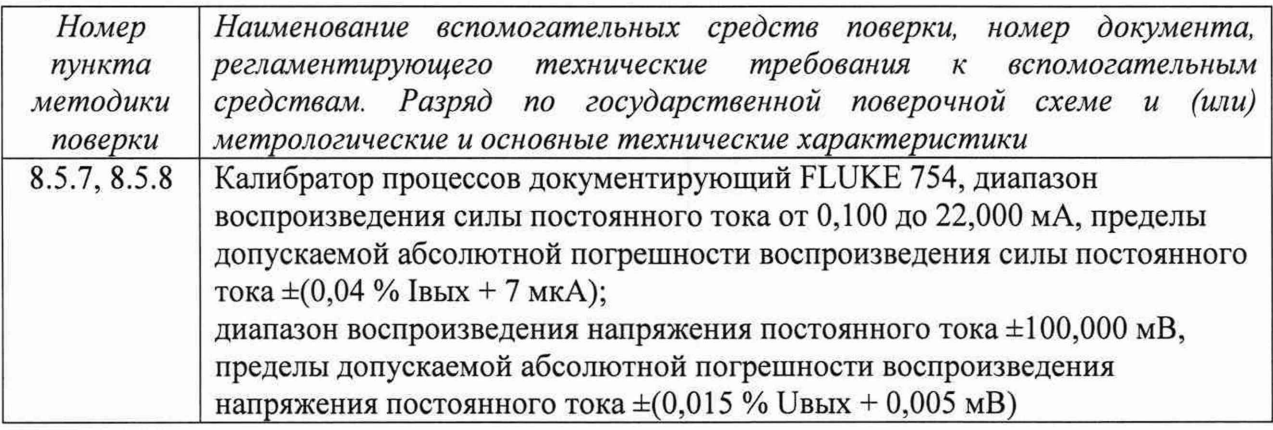

5.3 Указанные в таблицах 5.1 - 5.5 средства поверки при необходимости могут быть заменены на другие, соответствующие требованиям настоящей методики поверки и обеспечивающие определение метрологических характеристик поверяемой системы с требуемой точностью (погрешностью).

5.4 Используемые при проведении поверки рабочие эталоны должны быть аттестованы, а средства измерений, используемые в качестве эталонов единиц величин, поверены в соответствии с требованиями Приказа Минпромторга № 2510 от 31.07.2020 г., сведения об аттестации (поверке) должны быть внесены в Федеральный информационный фонд по обеспечению единства измерений.

5.5 Рабочие эталоны (СИ) должны быть внесены в рабочее помещение не менее чем за 12 часов до начала проведения поверки.

### <span id="page-14-0"></span>**6 ТРЕБОВАНИЯ (УСЛОВИЯ) ПО ОБЕСПЕЧЕНИЮ БЕЗОПАСНОСТИ ПРОВЕДЕНИЯ ПОВЕРКИ**

6.1 При проведении работ по поверке ИК системы необходимо соблюдать требования техники безопасности, предусмотренные «ПТЭЭП 2003. Правилами технической эксплуатации электроустановок потребителей», «ПОТЭУ 2014 Правилами по охране труда при эксплуатации электроустановок потребителей», ГОСТ 12.1.019-2017, ГОСТ 12.1.030-81, ГОСТ 12.1.038-82, ГОСТ 12.2.091-2012 и требования безопасности, указанные в технической документации на применяемые эталоны и вспомогательное оборудование.

6.2 Электрооборудование стенда, а также электроизмерительные приборы, используемые в качестве средств поверки, должны быть заземлены, блоки питания должны иметь предохранители номинального значения.

6.3 Работы по выполнению поверки системы должны проводиться по согласованию с лицами, ответственными за эксплуатацию испытательного стенда.

#### <span id="page-15-0"></span>**7 ПОДГОТОВКА К ПОВЕРКЕ**

7.1 Проверить наличие сведений о поверке рабочих эталонов (СИ, используемых в качестве эталонов).

7.2 Проверить целостность электрических цепей ИК.

7.3 При поверке ИК частоты вращения:

- отсоединить провода электрического кабеля, подключенного к датчику частоты вращения поверяемого ИК, от соответствующих клемм в шкафу измерительной системы, и подключить к этим клеммам генератор сигналов АКИП-3413/2 (для задания на входе ИК эталонных значений частоты прямоугольных импульсов положительной полярности с амплитудой 5 В - см. схему на рисунке Б.1.1 в Приложении Б.1).

7.4 При поверке ИК расхода жидкости:

- отсоединить электрический кабель из состава поверяемого ИК от турбинного преобразователя расхода, входящего в состав ИК, и подключить к этому кабелю генератор сигналов АКИП-3413/2 (для задания на входе ИК эталонных значений частоты синусоидального электрического сигнала с напряжением  $50\pm10$  мВ - см. схему на рисунке Б.3.1 в Приложении Б.З).

7.5 При поверке ИК частоты электрических сигналов:

- отсоединить провода электрической цепи, в которой измеряется частота переменного тока, от соответствующих клемм в шкафу измерительной системы, и подключить к этим клеммам генератор сигналов АКИП-3413/2 (для задания на входе ИК эталонных значений частоты синусоидального электрического сигнала с напряжением  $5\pm1$  В - см. схему на рисунке Б.2.1 в Приложении Б.2).

7.6 При поверке ИК напряжения постоянного электрического тока:

- отсоединить провода, соединяющие электрическую цепь, в которой измеряется напряжение, с клеммным блоком шкафа измерительной системы, и подключить вместо них к клеммному блоку, соблюдая полярность напряжения, калибратор универсальный FLUKE 9100Е (для задания эталонных значений напряжения постоянного тока на входе ИК - см. схему на рисунке Б.4.1 в Приложении Б.4).

7.7 При поверке ИК силы постоянного электрического тока:

- отсоединить сигнальные провода от измерительного шунта 75ШСМ, включенного в цепь, в которой измеряется сила тока, и подключить к этим проводам, соблюдая полярность напряжения, калибратор универсальный FLUKE 9100Е (для задания эталонных сигналов напряжения постоянного тока на входе ИК – см. схему на рисунке Б.4.2 в Приложении Б.4).

7.8 При поверке ИК напряжения переменного электрического тока:

- отсоединить провода, соединяющие вход датчика напряжения (из состава поверяемого ИК напряжения) с электрической цепью, в которой измеряется напряжение, и соединить вход датчика напряжения с калибратором универсальным FLUKE 9100Е (для задания эталонных значений напряжения переменного тока на входе ИК - см. схему на рисунке Б.5.1 в Приложении Б.5). Подготовить калибратор к генерированию напряжения переменного тока в диапазоне от 0 до 130 В с частотой 400 Гц.

7.9 При поверке ИК силы переменного электрического тока:

- отсоединить провода, соединяющие вход датчика тока с трансформатором тока (из состава поверяемого ИК тока), и соединить вход датчика тока с калибратором универсальным FLUKE 9100Е (для задания эталонных сигналов силы переменного тока на входе ИК - см. схему на рисунке Б.5.2 в Приложении Б.5). Подготовить калибратор к генерированию переменного тока в диапазоне от 0 до 1000 мА с частотой 400 Гц.

7.10 При поверке ИК интервалов времени (таймера) системы:

- подключить с помощью специального кабеля эталонный частотомер АКИП-5102 (далее по тексту - эталонный таймер), используемый в режиме измерения длительности импульсов, к клеммам «Импульс: V<sub>вых</sub>, GND» в шкафу измерительной системы (см. схему на рисунке Б.6.1 в Приложении Б.6).

7.11 Подготовить рабочие эталоны к использованию по назначению в соответствии с их руководствами по эксплуатации.

7.12 Включить питание измерительных преобразователей и аппаратуры системы.

#### <span id="page-17-0"></span>**8 ПРОВЕДЕНИЕ ПОВЕРКИ**

8.1 Внешний осмотр

8.1.1 При внешнем осмотре необходимо убедиться, что все входящие в ИК компоненты не имеют внешних повреждений, которые могут влиять на работу.

8.1.2 Результаты осмотра считать удовлетворительными, если отсутствуют внешние повреждения.

8.2 Опробование

8.2.1 Опробование ИК системы

8.2.1.1 Включить питание системы и запустить ее программное обеспечение (ПО).

8.2.1.2 Выбрать на экране пункт меню «Поверка и градуировка изм. каналов» и в появившемся окне выбрать вкладку, соответствующую типу поверяемого ИК:

- Частота вращения;

- Расход;

- Частота сигналов;

- Сила и напряжение постоянного тока;

- Сила и напряжение переменного тока.

8.2.1.3 Выбрать из списка на вкладке наименование поверяемого ИК.

8.2.1.4 Для опробования ИК подать на его вход с помощью рабочего эталона значения сигналов, соответствующие нижнему и верхнему пределам измерений ИК, и, наблюдая изменение показаний выходного сигнала на экране монитора, убедиться в работоспособности ИК.

8.2.1.5 Результаты опробования считать удовлетворительными, если сигнал на выходе ИК изменяется при изменении сигнала на его входе.

*Примечания:*

*1 При поверке ИК частоты вращения устанавливаемые на входе ИК с помощью рабочего эталона значения частоты сигналов, соответствующие эталонным значениям частоты вращения, рассчитать по формуле 1.2 (см. раздел 1);*

*2 При поверке ИК расхода жидкости, устанавливаемые на входе ИК с помощью рабочего эталона значения частоты сигналов, соответствующие эталонным значениям расхода, рассчитать по формуле: 1.5а, 1.56 или 1.6а, 1.66 (см. раздел 1);*

*3 При поверке ИК силы постоянного электрического тока, устанавливаемые на входе ИК с помощью рабочего эталона значения напряжения сигналов, соответствующие нижнему и верхнему пределам измерений ИК, рассчитать по формуле 1.9 (см. раздел 1);*

*4 При поверке ИК силы переменного электрического тока, устанавливаемые на входе ИК с помощью рабочего эталона значения сигналов, соответствующие эталонным значениям силы тока, рассчитать по формуле 1.10 (см. раздел 1).*

8.2.2 Опробование ИК интервалов времени (таймера) системы

8.2.2.1 Выбрать на экране пункт меню «Поверка измерительных каналов» и в появившемся окне выбрать вкладку «Таймер системы».

8.2.2.2 Установить в окне «Заданный интервал времени» на экране монитора значение 600 с.

8.2.2.3 Запустить таймер системы нажатием клавиши «Пуск» на экране монитора. При этом таймер должен начать отсчет времени с отображением показаний на экране монитора.

8.2.2.4 Остановить таймер нажатием клавиши «Стоп» на экране монитора до окончания заданного интервала времени 600 с. При этом таймер должен остановить отсчет времени, и на экране монитора должно зафиксироваться значение измеренного интервала времени.

8.2.2.5 Нажать клавишу «Сброс» на экране монитора. При этом на экране монитора должно установиться число «0».

8.2.2.6 Снова запустить таймер системы (см. п. 8.2.2.3) и дождаться окончания отсчета заданного интервала времени (600 с), после чего таймер должен остановиться.

8.2.2.7 Провести сброс показаний таймера (см. п. 8.2.2.5).

*Примечание - Одновременно с пуском таймером системы на вход эталонного таймера, работающего в режиме измерения длительности импульсов, поступает передний фронт измеряемого положительного импульса. В момент останова таймера системы заканчивается положительный импульс на входе эталонного таймера, и на дисплее эталонного таймера отображается измеренная длительность этого импульса.*

8.2.2.8 Результаты опробования считать удовлетворительными, если выполняется одновременный отсчет заданного интервала времени эталонным таймером и таймером системы.

8.3 Проверка программного обеспечения средства измерений

8.3.1 Выполнить проверку соответствия следующих заявленных идентификационных данных ПО:

- наименование ПО;

- идентификационное наименование ПО;

- номер версии (идентификационный номер) ПО;

Идентификационные данные (признаки) метрологически значимых компонентов ПО системы измерительной «Запуск-5» (далее ПО СИ «Запуск-5») для испытательного стенда коробок самолетных агрегатов КСА-54 и КСА54М представлены в таблице 8.1.

#### Таблица 8.1

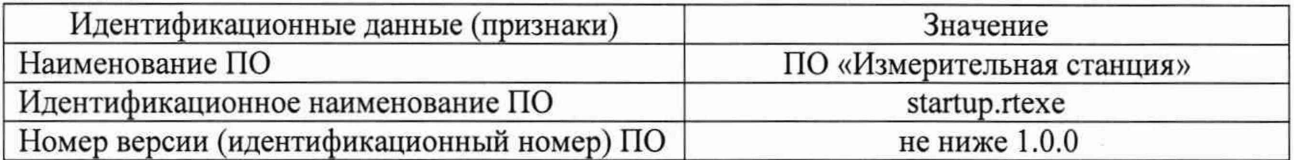

8.3.2 Для определения идентификационных признаков метрологически значимых компонентов ПО СИ «Запуск-5» выбрать на экране пункт меню «Поверка и градуировка измерительных каналов» и в появившимся окне запустить специальную программу «Идентификация компонентов ПО СИ «Запуск-5»», нажав клавишу «Идентификация ПО». После загрузки программы автоматически выполняются определение идентификационных наименования и номера версии метрологически значимых компонентов ПО СИ «Запуск-5». В результате на экран монитора выводится окно рабочей панели программы. В окне, вид которого представлен на рисунке 1, расположена таблица «Идентификация программного обеспечения», в которой отображается:

«Наименование компонента» - полное наименование метрологически значимого компонента ПО СИ «Запуск-5»: ИЗМЕРИТЕЛЬНАЯ СТАНЦИЯ;

«Идентификационное наименование» - значение идентификационного наименования (исполняемого приложения) метрологически значимого компонента ПО СИ «Запуск-5»: startup.rtexe;

«Версия» - идентификационный номер (номер версии) метрологически значимого компонента ПО СИ «Запуск-5»: 1.0.0.

8.3.3 Результаты проверки идентификационных данных ПО считать положительными, если идентификационное наименование и номер версии ПО соответствуют указанным в документации.

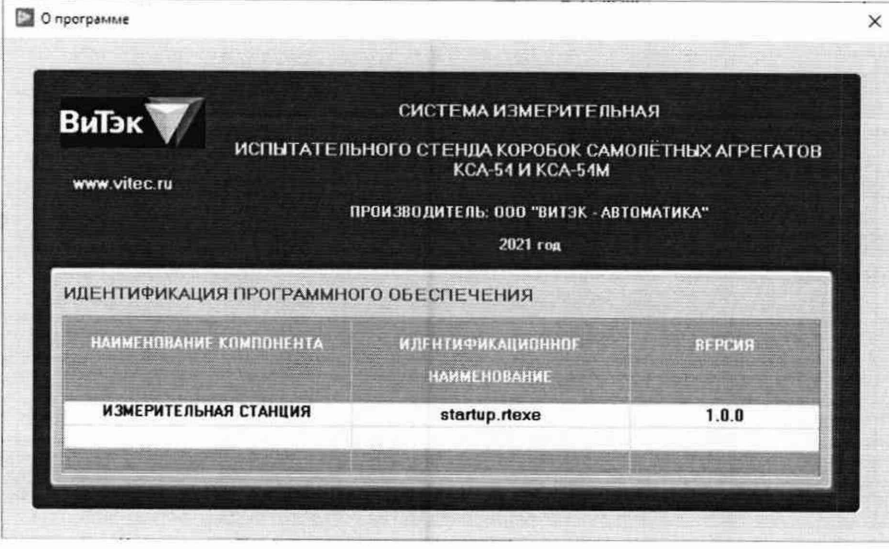

Рисунок 1 - Вид окна рабочей панели программы «Идентификация компонентов ПО СИ «Запуск-5»»

8.4 Контроль стабильности градуировочных характеристик ИК (выполняется при периодической поверке)

8.4.1 Контроль стабильности градуировочной характеристики выполнять при периодической поверке до начала определения обновленной градуировочной характеристики.

8.4.2 Операцию определения обновленной градуировочной характеристики и погрешности ИК проводить только при положительных результатах контроля стабильности. В противном случае выявить причины нестабильности и устранить их.

8.4.3 Контроль стабильности градуировочной характеристики ИК выполнять путем сравнения показаний измеряемой величины на экране монитора с задаваемыми эталонными значениями этой величины.

8.4.4 Для контроля стабильности градуировочной характеристики подать на вход в поверяемый ИК с помощью рабочего эталона последовательно 5 значений эталонного сигнала в заданном диапазоне измерений при прямом ходе и 5 значений - при обратном ходе и записать в протокол показания измеряемой величины на экране монитора, соответствующие задаваемым эталонным значениям.

8.4.5 Результаты контроля считать удовлетворительными, если выполняются критерии стабильности градуировочной характеристики ИК (см. раздел 9).

8.5 Определение индивидуальных функций преобразования (градуировочных характеристик) и погрешности ИК

8.5.1 Определение градуировочной характеристики и погрешности ИК частоты вращения (см. схему на рисунке Б. 1.1 в Приложении Б1)

8.5.1 Определение градуировочной характеристики и погрешности ИК частоты вращения

8.5.1.1 Нажать на экране клавишу «Начать поверку».

8.5.1.2 В последовательно появляющихся окнах ввести следующую информацию:

- Вид поверки: первичная или периодическая;

- Условия окружающей среды: температура и влажность воздуха, атмосферное давление;

- Сведения о применяемом при поверке ИК рабочем эталоне: наименование, срок очередной поверки; диапазон установки частоты сигнала, погрешность или класс точности;

- Пределы абсолютной погрешности рабочего эталона  $\Delta_{C1}$ , выраженной в единицах измерения частоты вращения - об/мин (рассчитать в соответствии с п. 9.1.7);

- Пределы абсолютной погрешности применяемого в составе ИК датчика частоты вращения  $\Delta_{C2}$ , выраженной в единицах измерения частоты вращения - об/мин (рассчитать в соответствии с п. 9.1.7);

- Значение постоянного коэффициента передачи датчика частоты вращения для поверяемого ИК (см. раздел 1);

- Сведения о применяемом в составе ИК датчике частоты вращения: тип, относительная погрешность, %;

- Значение верхнего предела измерений (ВП) поверяемого ИК, об/мин;

- Значения частоты эталонных сигналов, которые будут подаваться на вход ИК в контрольных точках (не менее 5-ти точек).

*Примечания:*

*1 Верхний предел частоты эталонных сигналов должен быть не менее значения, рассчитанного по формуле 1.2 (см. раздел 1) для верхнего предела измерений частоты вращения.*

*2 Значения частоты эталонных сигналов должны быть равномерно распределены во всем выбранном диапазоне.*

8.5.1.3 Установить на входе в ИК с помощью генератора сигналов АКИП-3413/2 последовательно не менее 5-ти значений частоты эталонного сигнала  $x_i$  при прямом ходе и, соответственно, не менее 5-ти значений - при обратном ходе (в соответствии с выбранными значениями в контрольных точках - см. п. 8.5.1.2), где  $j$  - номер контрольной точки.

В каждой контрольной точке при прямом и обратном ходе выполнить *т* измерений частоты эталонного сигнала. Указанный цикл измерений (прямой и обратный ходы) повторить / раз. В результате в памяти контроллера сохраняются массивы измеренных значений частоты эталонных сигналов, Гц:  $y_{jkjM}$ ,  $y_{jkjS}$  ( $\gamma = 1, 2,...l; k = 1, 2,...m$ ). При

первичной поверке *1>5,т>5\* при периодической поверке / > 3; *т* > 5.

*Примечания:*

*1 Для выполнения измерений в контрольной точке нажать на экране клавишу «Записать КТ». При этом автоматически выполняется подряд т измерений (т* = *10) и регистрация результатов измерений.*

*2 Обработка результатов измерений, полученных при градуировке и поверке ИК, выполняется автоматически в соответствии с п. 9.1 настоящей методики.*

*Для автоматического расчета и сохранения коэффициентов индивидуальной градуировочной характеристики и погрешности ИК после выполнения всех циклов измерений в контрольных точках нажать на экране клавиши «Рассчитать» и «Сохранить».*

*3 В дальнейшем, при измерениях частоты вращения, измеренное значение частоты сигнала датчика f автоматически умножается на коэффициент передачи датчика Кд (см. раздел 1).*

8.5.2 Определение градуировочной характеристики и погрешности ИК расхода жидкости (см. схему на рисунке Б.3.1 в Приложении БЗ)

8.5.2.1 Нажать на экране клавишу «Начать поверку».

8.5.2.2 В последовательно появляющихся окнах ввести следующую информацию:

- Вид поверки: первичная или периодическая;

- Условия окружающей среды: температура и влажность воздуха, атмосферное давление;

- Сведения о применяемом при поверке ИК рабочем эталоне: наименование, срок очередной поверки; диапазон установки частоты сигнала, погрешность или класс точности;

- Пределы абсолютной погрешности рабочего эталона  $\Delta_{C1}$ , выраженной в единицах измерения расхода жидкости - л/мин или л/ч (рассчитать в соответствии с п. 9.2.2.7);

- Пределы абсолютной погрешности применяемого в составе ИК датчика расхода  $\Delta_{C2}$ , выраженной в единицах измерения расхода жидкости - л/мин или л/ч (рассчитать в соответствии с п. 9.2.2.7);

- Сведения о применяемом в составе ИК датчике расхода: тип, заводской номер, коэффициенты *а*, *Ь, с* индивидуальной функции преобразования, погрешность, % относительная (от ИВ), или приведенная к верхнему пределу измерений датчика (от ВПИ);

- Значение верхнего предела измерений (ВП) поверяемого ИК, л/мин (л/ч);

- Значения частоты эталонных сигналов, которые будут подаваться на вход ИК в контрольных точках (не менее 5-ти точек).

*Примечания:*

*1 Верхний предел частоты эталонных сигналов (f m ) должен быть не менее верхнего предела частоты сигнала турбинного датчика расхода типа ТПР:*  $f_{BD} \ge 500 \; \Gamma q$ ;

*2 Значения эталонных сигналов должны быть равномерно распределены во всем выбранном диапазоне.*

8.5.2.3 Установить на входе в ИК с помощью генератора сигналов АКИП-3413/2 последовательно не менее 5-ти значений частоты эталонного сигнала *х*, при прямом ходе и, соответственно, не менее 5-ти значений - при обратном ходе (в соответствии с выбранными значениями в контрольных точках - см. п. 8.5.2.2), где  $j$  - номер контрольной точки.

В каждой контрольной точке при прямом и обратном ходе выполнить *т* измерений частоты эталонного сигнала, преобразованной в сигнал напряжения (В). Указанный цикл измерений (прямой и обратный ходы) повторить  $l$  раз. В результате в памяти контроллера сохраняются массивы измеренных значений напряжения сигналов, В:  $y_{jkyM}$ ,  $y_{jkyB}$  ( $\gamma = 1$ , 2,... $l$ ;  $k = 1, 2,...m$ ). При первичной поверке  $l ≥ 5$ ,  $m ≥ 5$ ; при периодической поверке  $l ≥ 3$ ,  $m \geq 5$ .

#### *Примечания:*

*1 Для выполнения измерений в контрольной точке нажать на экране клавишу «Записать КТ». При этом автоматически выполняется подряд т измерений (т* = *10) и регистрация результатов измерений:*

*2 Обработка результатов измерений, полученных при градуировке и поверке ИК, выполняется автоматически в соответствии с п. 9.2.2 настоящей методики;*

*Для автоматического расчета и сохранения коэффициентов индивидуальной градуировочной характеристики и погрешности ИК после выполнения всех циклов измерений в контрольных точках нажать на экране клавиши «Рассчитать» и «Сохранить»;*

*3 При градуировке ИК объемного расхода жидкости определяется индивидуальная функция преобразования для измерения частоты /(Г ц ) сигнала датчика расхода жидкости. В дальнейшем, при измерениях расхода, объемный расход жидкости Q рассчитывается автоматически* - *с использованием измеренного значения частоты сигнала и коэффициентов индивидуальной функции преобразования применяемого в составе ИК датчика расхода, по формулам, приведенным в разделе 1.*

8.5.3 Определение градуировочной характеристики и погрешности ИК частоты электрических сигналов (см. схему на рисунке Б.2.1 в Приложении Б2)

8.5.3.1 Нажать на экране клавишу «Начать поверку».

8.5.3.2 В последовательно появляющихся окнах ввести следующую информацию:

- Вид поверки: первичная или периодическая;

- Условия окружающей среды: температура и влажность воздуха, атмосферное давление;

- Сведения о применяемом при поверке ИК рабочем эталоне: наименование, срок очередной поверки; диапазон установки частоты сигнала, погрешность или класс точности;

- Предел абсолютной погрешности рабочего эталона  $\Delta_{C1}$ , выраженной в единицах измерения частоты - Гц (рассчитать в соответствии с п. 9.3.2.7);

- Значение верхнего предела измерений (ВП) поверяемого ИК, Гц;

- Значения частоты эталонных сигналов, которые будут подаваться на вход ИК в контрольных точках (не менее 5-ти точек).

*Примечание - Значения частоты эталонных сигналов должны быть равномерно распределены во всем заданном диапазоне измерений ИК.*

8.5.3.3 Установить на входе в ИК с помощью генератора сигналов АКИП-3413/2 последовательно не менее 5 значений частоты эталонного сигнала  $x_i$  при прямом ходе и, соответственно, не менее 5 значений - при обратном ходе (в соответствии с выбранными значениями в контрольных точках - см. п. 8.5.3.2), где  $j$  - номер контрольной точки.

В каждой контрольной точке при прямом и обратном ходе выполнить *т* измерений частоты эталонного сигнала, преобразованной в сигнал напряжения (В). Указанный цикл измерений (прямой и обратный ходы) повторить / раз. В результате в памяти контроллера сохраняются массивы измеренных значений напряжения сигналов, В:  $y_{jkm}$ ,  $y_{jkm}$  ( $\gamma = 1$ , 2,... $l$ ;  $k = 1, 2,...m$ ). При первичной поверке  $l ≥ 5$ ,  $m ≥ 5$ ; при периодической поверке  $l ≥ 3$ ,

 $m \geq 5$ .

*Примечания:*

*1 Для выполнения измерений в контрольной точке нажать на экране клавишу «Записать КТ». При этом автоматически выполняется подряд т измерений (т* = *10) и регистрация результатов измерений;*

*2 Обработка результатов измерений, полученных при градуировке и поверке ИК, выполняется автоматически в соответствии с п. 9.3.2 настоящей методики.*

*Для автоматического расчета и сохранения коэффициентов индивидуальной градуировочной характеристики и погрешности ИК после выполнения всех циклов измерений в контрольных точках нажать на экране клавиши «Рассчитать» и «Сохранить».*

8.5.4 Определение градуировочной характеристики и погрешности ИК напряжения и силы постоянного электрического тока (см. схемы на рисунках Б.4.1 и Б.4.2 в Приложении Б4)

8.5.4.1 Нажать на экране клавишу «Начать поверку».

8.5.4.2 В последовательно появляющихся окнах ввести следующую информацию:

- Вид поверки: первичная или периодическая;

- Условия окружающей среды: температура и влажность воздуха, атмосферное давление;

- Сведения о применяемом при поверке ИК рабочем эталоне: наименование, срок очередной поверки, диапазон измерений, погрешность или класс точности;

- Предел абсолютной погрешности рабочего эталона  $\Delta_{C1}$ , выраженной в единицах измерения напряжения (В) - для ИК напряжения или в единицах измерения силы тока (А) для ИК тока (рассчитать в соответствии с п. 9.4.2.7);

- Предел абсолютной погрешности датчика тока  $\Delta_{C2}$ , выраженной в единицах измерения силы тока (только для ИК тока - рассчитать в соответствии с п. 9.4.2.7);

- Сведения о применяемом в составе ИК тока датчике тока (измерительный шунт): тип, коэффициент передачи, погрешность (%);

- Значение верхнего предела измерений (ВП) поверяемого ИК, В (А);

- Значения эталонных сигналов, которые будут подаваться на вход ИК в контрольных точках (не менее 5-ти точек).

Примечания:

1 Значение напряжения эталонного сигнала (мВ), соответствующее верхнему пределу измерений силы тока (для ИК тока) рассчитать по формуле 1.9 (см. раздел 1):

2 Значения эталонных сигналов должны быть равномерно распределены во всем заданном диапазоне.

8.5.4.3 Установить на входе в ИК с помощью калибратора универсального FLUKE 9100Е последовательно не менее 5 значений напряжения эталонного сигнала  $(x_i)$  при прямом ходе и, соответственно, не менее 5 значений - при обратном ходе (в соответствии с выбранными значениями в контрольных точках - см. п. 8.5.4.2).

где і - номер контрольной точки.

В каждой контрольной точке при прямом и обратном ходе выполнить т измерений напряжения эталонного сигнала. Указанный цикл измерений (прямой и обратный ходы) повторить l раз. В результате в памяти контроллера сохраняются массивы измеренных значений напряжения сигналов (В):  $y_{jkjM}$ ,  $y_{jkjG}$  ( $\gamma = 1, 2,...l$ ;  $k = 1, 2,...m$ ). При первичной

поверке  $l \ge 5$ ,  $m \ge 5$ ; при периодической поверке  $l \ge 3$ ,  $m \ge 5$ .

Примечания:

1 Для выполнения измерений в контрольной точке нажать на экране клавишу «Записать КТ». При этом автоматически выполняется подряд т измерений (m = 10) и регистрация результатов измерений;

2 Обработка результатов измерений, полученных при градуировке и поверке ИК. выполняется автоматически в соответствии с п. 9.4.2 настояшей методики.

Для автоматического расчета и сохранения коэффициентов индивидуальной градуировочной характеристики и погрешности ИК после выполнения всех циклов измерений в контрольных точках нажать на экране клавиши «Рассчитать» и «Сохранить».

8.5.5 Определение градуировочной характеристики и погрешности ИК напряжения и силы переменного электрического тока (см. схемы на рисунках Б.5.1 и Б.5.2 в Приложении Б5)

8.5.5.1 Нажать на экране клавишу «Начать поверку».

8.5.5.2 В последовательно появляющихся окнах ввести следующую информацию:

- Вид поверки: первичная или периодическая;

- Условия окружающей среды: температура и влажность воздуха, атмосферное давление;

- Сведения о применяемом при поверке ИК рабочем эталоне: наименование, срок очередной поверки; диапазон измерений, погрешность или класс точности;

- Пределы абсолютной погрешности рабочего эталона  $\Delta_{C1}$  калибратора универсального FLUKE 9100E, выраженной в единицах измерения силы тока - для ИК тока или в единицах измерения напряжения - для ИК напряжения (рассчитать в соответствии с  $\Pi. 9.5.2.8$ ;

абсолютной погрешности первичного преобразователя - Пределы  $\Delta_{C2}$ трансформатора тока (рассчитать в соответствии с п. 9.5.2.8 - только для ИК тока);

- Сведения о применяемом в составе ИК тока трансформаторе тока: тип, отношение первичного тока к вторичному  $(I_1/I_2)$ , относительная погрешность  $(\%)$ ;

- Значение верхнего предела измерений (ВП) поверяемого ИК, В (А);

- Значения эталонных сигналов, которые будут подаваться на вход ИК в контрольных точках (не менее 5-ти точек).

Примечания:

1 Значения эталонных сигналов, соответствующие эталонным значениям силы тока (для ИК тока) рассчитать по формуле 1.10 (см. раздел 1);

2 Частота эталонных сигналов напряжения и силы переменного тока на выходе калибратора FLUKE 9100E должна быть установлена 400 Гц;

3 Значения эталонных сигналов должны быть равномерно распределены во всем заданном диапазоне измерений ИК.

8.5.5.3 Установить на входе в ИК с помощью калибратора универсального FLUKE 9100Е последовательно не менее 5-ти значений действующего значения эталонного сигнала силы тока – для ИК тока (или эталонного напряжения – для ИК напряжения)  $x_j$  при прямом ходе и, соответственно, не менее 5-ти значений - при обратном ходе (в соответствии с выбранными значениями в контрольных точках - см. п. 8.5.5.2).

где і - номер контрольной точки.

Для заданного действующего значения эталонного сигнала переменного тока (напряжения) в контрольной точке выполнить n измерений мгновенных значений сигнала за промежуток времени, равный одному периоду колебаний сигнала при заданной частоте опроса канала f<sub>изм</sub>.

Примечания:

1 При поверке ИК напряжения и тока выбрать частоту эталонных сигналов 400 Гц; 2 При частоте измерений  $f_{\text{u}3M} = 100 \,\kappa\Gamma$ и и частоте сигнала напряжения (тока)  $f_c = 400 \,\Gamma$ ц имеем число измерений за один период колебаний сигнала:

$$
n = \frac{f_{u\text{cm}}}{f_c} = \frac{100 \cdot 10^{-3}}{400} = 250.
$$

В каждой контрольной точке при прямом и обратном ходе выполнить таких измерений. Указанный цикл измерений (прямой и обратный ходы) повторить  $l$  раз.

В результате в памяти контроллера сохраняются массивы групп из n измеренных мгновенных значений сигналов тока (напряжения) за период:  $y_{jkm}$ ,  $y_{jkm}$  ( $y = 1, 2,...l$ ;  $k = 1$ ,

2,...m). При первичной поверке  $l \ge 5$ ,  $m \ge 5$ ; при периодической поверке  $l \ge 3$ ,  $m \ge 5$ .

Примечания:

1 Для выполнения измерений в контрольной точке нажать на экране клавишу «Записать КТ». При этом автоматически выполняется подряд т измерений (т = 10) и регистрация результатов измерений;

2 Обработка результатов измерений, полученных при градуировке и поверке ИК, выполняется автоматически в соответствии с п. 9.5.2 настоящей методики.

Для автоматического расчета и сохранения коэффициентов индивидуальной градуировочной характеристики и погрешности ИК после выполнения всех циклов измерений в контрольных точках нажать на экране клавиши «Рассчитать» и «Сохранить».

8.5.6 Определение погрешности таймера системы (см. схему на рисунке Б6.1 в Приложении Б6)

8.5.6.1 Провести сброс на «0» показаний таймера системы нажатием клавиши «Сброс» на экране монитора.

8.5.6.2 Установить в окне «Заданный интервал времени» на экране монитора значение 600 c.

8.5.6.3 Запустить таймер системы нажатием клавиши «Пуск» на экране монитора.

8.5.6.4 По истечении заданного интервала времени таймер системы останавливается, а на дисплей эталонного таймера выводится измеренная длительность импульса, сформированного от момента пуска до момента останова таймера. Записать в таблицу протокола поверки (см. Приложение Б.8) показания таймера системы (Тсист) и эталонного таймера (Тэтал).

8.5.6.5 Повторить действия пунктов 8.5.6.1 ... 8.5.6.4 еще четыре раза.

Примечание - Обработку результатов измерений, полученных при поверке таймера системы, выполнить в соответствии с п. 9.6 настоящей методики.

8.5.7 Определение погрешности ИК давления и проверка передачи показаний измерителя

8.5.7.1 Проверить в Федеральном информационном фонде по обеспечению единства измерений сроки действия поверки датчика давления и вторичного измерителя, входящих в состав поверяемого ИК давления. Датчик давления и измеритель должны быть с не истекшим сроком поверки.

8.5.7.2 Выполнить расчет погрешности ИК давления в соответствии с п. 9.7 настоящей методики.

8.5.7.3 Проверку передачи показаний давления от измерителя в компьютер верхнего уровня системы выполнить в следующем порядке:

- убедиться в правильности масштабирования измерителя для приведения сигнала датчика к физической величине давления (масштабирование измерителя выполняется в соответствии с его руководством по эксплуатации);

- отсоединить от входа измерителя провода, соединяющие его с датчиком давления, и подключить к входу измерителя выход калибратора FLUKE 754 (см. схему на рисунке Б7.1 в приложении Б7);

- включить питание шкафа системы и компьютер верхнего уровня;

- включить питание калибратора FLUKE 754 и подготовить его к заданию эталонного сигнала постоянного тока 20 мА в режиме имитации тока (в соответствии с руководством по эксплуатации калибратора);

- подать от калибратора FLUKE 754 на вход измерителя сигнал постоянного тока 20 мА и снять показания соответствующего ИК давления на мониторе компьютера верхнего уровня системы.

8.5.7.4 Результаты проверки передачи показаний давления считать положительными, если показания давления на мониторе соответствуют верхнему пределу измерений датчика давления из состава проверяемого ИК (в пределах допускаемой погрешности входящего в состав ИК измерителя).

8.5.8 Определение погрешности ИК температуры и проверка передачи показаний измерителя

8.5.8.1 Проверить в Федеральном информационном фонде по обеспечению единства измерений сроки действия поверки датчика температуры и вторичного измерителя, входящих в состав поверяемого ИК температуры. Датчик температуры и измеритель должны быть с не истекшим сроком поверки.

8.5.8.2 Выполнить расчет погрешности ИК температуры в соответствии с п. 9.8 настоящей методики.

8.5.8.3 Для ИК температуры с термопреобразователем сопротивления проверку передачи показаний температуры от измерителя в компьютер верхнего уровня системы выполнить в следующем порядке:

- убедиться в правильности масштабирования измерителя для приведения сигнала датчика к физической величине температуры (масштабирование измерителя выполняется в соответствии с его руководством по эксплуатации);

- отсоединить от входа измерителя провода, соединяющие его с термопреобразователем сопротивления, и подключить к входу измерителя выход калибратора FLUKE 754 (см. схему на рисунке Б7.1 в приложении Б7).

- включить питание шкафа системы и компьютер верхнего уровня;

- включить питание калибратора FLUKE 754 и подготовить его к заданию эталонного сигнала постоянного тока 20 мА в режиме имитации тока;

- подать от калибратора FLUKE 754 на вход измерителя сигнал постоянного тока 20 мА и снять показания соответствующего ИК температуры на мониторе компьютера верхнего уровня системы.

8.5.8.4 Результаты проверки передачи показаний для ИК температуры с термопреобразователем сопротивления считать положительными, если показания температуры на мониторе соответствуют верхнему пределу измерений термопреобразователя сопротивления из состава проверяемого ИК (в пределах допускаемой погрешности входящего в состав ИК измерителя).

#### <span id="page-27-0"></span> $\boldsymbol{q}$ ПОДТВЕРЖДЕНИЕ **СООТВЕТСТВИЯ СРЕДСТВА ИЗМЕРЕНИЙ** МЕТРОЛОГИЧЕСКИМ ТРЕБОВАНИЯМ

9.1 Обработка результатов измерений при поверке ИК частоты вращения

9.1.1 Массивы измеренных значений частоты сигналов  $y_{jkm}$ ,  $y_{jkm}$  предварительно обработать на предмет устранения грубых промахов. Провести исключение анормальных результатов наблюдений. При этом использовать критерий оценки анормальности результатов наблюдений при неизвестном генеральном среднем квадратическом отклонении. изложенный в «Справочном пособии для работников метрологических служб» (книга 1, 3-е издание, 1990 г., авторы - Б. Г. Артемьев и С. М. Голубев).

9.1.2 Массивы  $y_{ikM}$ ,  $y_{ikM}$  измеренных значений частоты эталонных сигналов (Гц) преобразовать с использованием коэффициента передачи  $K_{\partial}$  датчика частоты вращения, подключаемого на вход ИК при измерениях (см. раздел 1), в массивы  $x_{jkm}$  и  $x_{jkm}$  значений частоты вращения (об/мин) по формулам:

$$
x_{jkyM} = K_{\partial} \cdot y_{jkyM}
$$
, 05/MHH (9.1.1a)  $x_{jkyB} = K_{\partial} \cdot y_{jkyB}$ , 05/MHH (9.1.15)

9.1.3 Вычислить средние арифметические значения результатов измерений частоты вращения на прямом и обратном ходах цикла поверки ИК в каждой j-той контрольной точке:

$$
x_{jM} = \frac{\sum_{\gamma} \sum_{k} x_{jkjM}}{l \cdot m}, \quad \text{of/MHH} \quad (9.1.2a) \qquad x_{jB} = \frac{\sum_{\gamma} \sum_{k} x_{jkjB}}{l \cdot m}, \quad \text{of/MHH} \quad (9.1.26)
$$

9.1.4 Вычислить систематическую составляющую абсолютной погрешности измерений в каждой і-той контрольной точке:

$$
\overline{\Delta}_{cj} = \left| \frac{x_{jM} + x_{jB}}{2} - x_j \right|, \text{ of/MH}, \tag{9.1.3}
$$

где  $x_i$  - значение частоты вращения (об/мин), соответствующее задаваемому значению частоты эталонного сигнала  $f_i$  (Гц):

$$
x_i = K_o \cdot f_i, \text{ of/MH} \tag{9.1.4}
$$

9.1.5 Вычислить вариацию в каждой j-той контрольной точке:

$$
b_j = \left| x_{jM} - x_{jB} \right| \,, \text{ of/MH} \tag{9.1.5}
$$

9.1.6 Вычислить оценку среднего квадратического отклонения в каждой *j*-той контрольной точке:

$$
S_j(\Delta^{\circ}) = \sqrt{\frac{\sum_{\gamma} \sum_{k} (x_{jkjM} - x_{jM})^2 + (x_{jkjB} - x_{jB})^2}{2 \cdot l \cdot m - 1}}, \text{ of/MHH}, \qquad (9.1.6)
$$

9.1.7 Для каждой j-той контрольной точки вычислить границу суммы неисключенных систематических погрешностей  $\Theta_i$ :

$$
\Theta_j = 1,1 \cdot \sqrt{\Delta^2 c_j + \left(\frac{b_j}{2}\right)^2 + \Delta^2 c_1 + \Delta^2 c_2}, \text{ of/MHH},
$$
\n(9.1.7)

где  $\Delta_{C1}$  – предел абсолютной погрешности рабочего эталона в единицах измерения частоты вращения (об/мин), который принимается постоянным и рассчитывается по формуле:

$$
\Delta_{C1} = \delta \cdot x_n \quad \text{of/MH}, \tag{9.1.8}
$$

где  $\delta$  - относительная погрешность установки частоты сигнала генератора АКИП- $3413/2$ :

 $x_n$ - верхний предел измерений частоты вращения для поверяемого ИК, об/мин;

 $\Delta_{C2}$  - предел абсолютной погрешности датчика частоты вращения в единицах измерения частоты вращения (об/мин), который принимается постоянным и рассчитывается по формуле:

$$
\Delta_{C2} = \frac{\delta_o \cdot x_n}{100} , \quad \text{o6/MH}, \tag{9.1.9}
$$

где  $\delta$ <sup>2</sup> - относительная погрешность датчика частоты вращения, %.

Примечание - Здесь и далее (для ИК всех типов), если в формуле для расчета  $\Theta_i$ наибольшая составляющая погрешности в десять или более раз превышает каждую из остальных составляющих.  $mo$ значение  $\Theta$ , принимается равным наибольшей составляющей.

9.1.8 Оценить границы суммарной абсолютной погрешности  $\overline{\Delta}$ , в каждой j-той контрольной точке следующим образом:

• **Onpegenить** 
$$
K = \frac{\Theta_j}{S_j(\Delta^*)}
$$
 (9.1.10)

• 
$$
\text{Ech}(K > 8, \text{ to } \overline{\Delta}_i = \Theta_i \tag{9.1.11}
$$

$$
\bullet \qquad \text{Ech } K < 0,8, \text{ to } \overline{\Delta}_j = t \cdot S_j(\Delta^{\circ}) \tag{9.1.12}
$$

$$
\bullet \qquad \text{Ecm } 0,8 \leq K \leq 8,0, \text{ to } \overline{\Delta}_j = \sqrt{\frac{\Theta_j^2}{3} + S^2(\Delta^*)} \cdot \left( \frac{t \cdot S_j(\Delta^*) + \Theta_j}{S_j(\Delta^*) + \sqrt{\frac{\Theta^2_j}{3}}} \right) \tag{9.1.13}
$$

где t - коэффициент Стьюдента, который определяется при доверительной вероятности Р = 0,95 для  $v = 2 \cdot l \cdot m - 1$  в соответствии с ГОСТ Р 8.736-2011, Приложение Д.

9.1.9 Пределы абсолютной погрешности ИК  $\overline{\Delta}$  принимать равными максимальному значению погрешности  $\overline{\Delta}$ , из всех контрольных точек:

$$
\overline{\Delta} = \pm \overline{\Delta}_{f_{\text{max}}}, \text{ of/MH} \tag{9.1.14}
$$

9.1.10 Вычислить пределы приведенной погрешности ИК:

$$
\gamma = \pm \frac{\Delta \cdot 100}{x_n}, \frac{\%}{\%}, \tag{9.1.15}
$$

где  $x_n$  – верхний предел измерений поверяемого ИК частоты вращения, об/мин.

9.1.11 ИК частоты вращения признаётся годным к применению по назначению в составе системы, а его метрологические характеристики соответствуют метрологическим требованиям, если его приведенная погрешность, определенная по формуле 9.1.15 не превышает допускаемого значения, указанного в таблице А.1 в Приложении А.

9.2 Обработка результатов измерений при поверке ИК расхода жидкости

9.2.1 Обработка результатов контроля стабильности градуировочной характеристики ИК (выполняется при периодической поверке)

Проверить выполнение критериев стабильности градуировочной характеристики:

$$
|x_{jM} - x_j|_{max} \le \Delta^*, \quad \text{m/muH (m/u)}, \tag{9.2.1a}
$$

$$
|x_{j\bar{b}} - x_j|_{\text{max}} \le \Delta^*, \quad \text{m/mHH (m/q)}, \tag{9.2.16}
$$

где x<sub>i</sub> - задаваемые эталонные значения расхода жидкости в контрольных точках;

хім, хіб - выведенные на экран монитора результаты измерений расхода жидкости в контрольных точках при прямом и обратном ходе цикла измерений.

 $\Delta^*$  - предел допускаемой абсолютной погрешности ИК расхода жидкости.

#### 9.2.2 Обработка результатов градуировки ИК

9.2.2.1 Массивы измеренных значений напряжения сигналов  $y_{ikM}$ ,  $y_{ikM}$ предварительно обработать на предмет устранения грубых промахов (см. п. 9.1.1).

9.2.2.2 Вычислить среднее значение результатов измерений напряжения сигналов в каждой і-той контрольной точке:

$$
y_{j} = \frac{y_{jM} + y_{jB}}{2},
$$
\n
$$
y_{jM} = \frac{\sum_{\gamma} \sum_{k} y_{jkjM}}{l \cdot m}
$$
\n(9.2.3a),\n
$$
y_{jB} = \frac{\sum_{\gamma} \sum_{k} y_{jkjB}}{l \cdot m}
$$
\n(9.2.36)

9.2.2.3 С использованием средних значений результатов измерений напряжения сигналов в контрольных точках вычислить методом наименьших квадратов индивидуальную функцию преобразования ИК (градуировочную характеристику):

$$
x = a_0 + a_1 \cdot y \cdot \Gamma u \tag{9.2.4}
$$

9.2.2.4 Вычислить систематическую составляющую абсолютной погрешности измерения в каждой j-той контрольной точке:

$$
\overline{\Delta}_{ij}' = \left| a_0 + a_1 \cdot y_j - x_j \right| , \Gamma u,
$$
\n(9.2.5)

где  $x_i$  - задаваемое значение частоты эталонного сигнала в j-той контрольной точке.

Далее вычисленное значение  $\overline{\Delta}'_{ci}$  преобразовать в значение  $\overline{\Delta}_{cj}$ , выраженное в физических единицах измерения объемного расхода жидкости (л/мин), по одной из формул:

$$
\Delta_{C_j} = 60 \cdot b \cdot \Delta f_j, \text{ }\pi/\text{MH}, \quad (\text{при } c = 0)
$$
\n(9.2.6a)

$$
\overline{\Delta}_{C_j} = 60 \cdot \left[ b \cdot \Delta f_j + 2 \cdot c \cdot f_j \cdot \Delta f_j + c \cdot (\Delta f_j)^2 \right] , \text{ m/mH} \quad (\text{hpc } c \neq 0), \tag{9.2.66}
$$

$$
\overline{\Delta}_{Cj} = 3600 \cdot b \cdot \Delta f_j, \, \text{m/u}, \quad (\text{hpu } c = 0)
$$
\n(9.2.6a)

$$
\overline{\Delta}_{C_j} = 3600 \cdot \left[ b \cdot \Delta f_j + 2 \cdot c \cdot f_j \cdot \Delta f_j + c \cdot (\Delta f_j)^2 \right], \pi/\tau \quad (\text{hpc } c \neq 0),
$$
\n(9.2.6c)

где  $\Delta f_i = \overline{\Delta}'_{C_i}$ , Гц;

где

 $f_j$  – задаваемое значение частоты эталонного сигнала в <br/>ј-той контрольной точке, $\Gamma$ ц;  $b$ , с - коэффициенты индивидуальной функции преобразования применяемого в составе ИК преобразователя расхода ( $Q = a + b \cdot f + c \cdot f^2$ , л/с).

9.2.2.5 Вычислить вариацию в каждой ј-той контрольной точке:

$$
b'_{j} = |x_{jM} - x_{jB}|, \Gamma u,
$$
\n(9.2.7)

 $\text{H}_i \mathbf{R} = a_0 + a_1 \cdot y_{iM}, \quad x_{iB} = a_0 + a_1 \cdot y_{iB}$ 

Далее вычисленное значение  $b'_j$  преобразовать в значение  $b_j$ , выраженное в физических единицах измерения объемного расхода жидкости (л/мин или л/ч), по одной из формул: 9.2.6а, 9.2.6б или 9.2.6в, 9.2.6г, где  $\Delta f_i = b'_i$ , Гц.

9.2.2.6 Вычислить оценку среднего квадратического отклонения в каждой ј-той контрольной точке:

$$
S'_{j}(\Delta^{s}) = \sqrt{\frac{\sum_{\gamma} \sum_{k} (x_{jkyM} - x_{jM})^{2} + (x_{jkyB} - x_{jB})^{2}}{2 \cdot l \cdot m - 1}}, \Gamma_{\text{II}},
$$
(9.2.8)

 $\text{rge} \hspace{0.3cm} x_{jk\gamma\!M} = a_0 + a_1 \cdot y_{jk\gamma\!M} \hspace{0.2cm}, \hspace{0.3cm} x_{jk\gamma\!S} = a_0 + a_1 \cdot y_{jk\gamma\!S}$ 

Далее вычисленное значение  $S'_{i}(\Delta^{s})$  преобразовать в значение  $S_{i}(\Delta^{s})$ , выраженное в физических единицах измерения объемного расхода жидкости (л/мин или л/ч), по одной из формул: 9.2.6а, 9.2.6б или 9.2.6в, 9.2.6г, где  $\Delta f_i = S'_i$ , Гц.

9.2.2.7 В каждой ј-той контрольной точке вычислить границу суммы неисключенных систематических погрешностей  $\Theta$ ;

$$
\Theta_j = 1,1 \cdot \sqrt{\Delta^2 c_j + \left(\frac{b_j}{2}\right)^2 + \Delta^2 c_1 + \Delta^2 c_2}, \ \pi/\text{MH} \ (\pi/\text{q}), \tag{9.2.9}
$$

где  $\Delta_{C1}$  – предел погрешности рабочего эталона в единицах измерения расхода жидкости, который принимается постоянным и рассчитывается по формуле:

$$
\Delta_{C1} = \delta \cdot x_n \quad \text{m/muH (m/q),} \tag{9.2.10}
$$

где  $\delta$  - относительная погрешность установки частоты сигнала генератора АКИП- $3413/2$ ;

 $x_n$ - верхний предел измерений расхода жидкости для поверяемого ИК, л/мин (л/ч);  $\Delta_{C2}$  - предел абсолютной погрешности первичного преобразователя (датчика) расхода жидкости, который принимается постоянным и рассчитывается по одной из формул:

$$
\Delta_{C2} = \frac{\delta_{\pi P} \cdot x_n}{100} , \quad \text{n/MH (n/q),} \tag{9.2.11}
$$

где $\,\delta_{\text{\it I\!P}}\,$ - относительная погрешность датчика расхода, %,

или

$$
\Delta_{C2} = \frac{\gamma_{\pi P} \cdot B \Pi H_{\pi P}}{100} \cdot 60 \text{ , } \pi/\text{MH}, \tag{9.2.12}
$$

$$
\Delta_{C2} = \frac{\gamma_{\pi P} \cdot B \Pi H_{\pi P}}{100} \cdot 3600 \text{ , } \pi/\text{q}
$$
 (9.2.13)

где ВПИдр - верхний предел измерений датчика расхода, выбранный при его поверке, л/с;

 $\gamma_{\mu}$ - погрешность датчика расхода, приведенная к его верхнему пределу измерений, %.

9.2.2.8 Оценить границы суммарной абсолютной погрешности  $\overline{\Delta}_j$  в каждой j-той контрольной точке (см. п. 9.1.8).

9.2.2.9 Пределы абсолютной погрешности ИК  $\overline{\Delta}$  принимать равными максимальному значению погрешности  $\overline{\Delta}_i$  из всех контрольных точек.

9.2.2.10 Вычислить по формуле 9.1.15 пределы приведенной погрешности ИК (где  $x_n$  верхний предел измерений поверяемого ИК расхода жидкости, л/мин (л/ч)).

9.2.2.11 ИК расхода жидкости признаётся годным к применению по назначению в составе системы, а его метрологические характеристики соответствуют метрологическим требованиям, если его приведенная погрешность, определенная по формуле 9.1.15 не превышает допускаемого значения, указанного в таблице А.2 в Приложении А.

9.3 Обработка результатов измерений при поверке ИК частоты электрических сигналов

9.3.1 Обработка результатов контроля стабильности градуировочной характеристики ИК (выполняется при периодической поверке)

Проверить выполнение критериев стабильности градуировочной характеристики (см.  $\pi$ . 9.2.1).

9.3.2 Обработка результатов градуировки ИК

9.3.2.1 Массивы измеренных значений частоты эталонных сигналов  $y_{ikx}$ ,  $y_{ikx}$ предварительно обработать на предмет устранения грубых промахов (см. п. 9.1.1).

9.3.2.2 Вычислить по формуле 9.2.2 среднее значение результатов измерений напряжения сигналов в каждой j-той контрольной точке.

9.3.2.3 С использованием средних значений результатов измерений напряжения сигналов в контрольных точках вычислить методом наименьших квадратов индивидуальную функцию преобразования ИК (см. п. 9.2.2.3).

9.3.2.4 Вычислить по формуле 9.2.5 систематическую составляющую абсолютной погрешности измерения частоты в каждой j-той контрольной точке  $\overline{\Delta}_{ci}$ .

9.3.2.5 Вычислить по формуле 9.2.7 вариацию  $b_j$  в каждой j-той контрольной точке.

9.3.2.6 Вычислить по формуле 9.2.8 оценку среднего квадратического отклонения  $S(\Delta)$  в каждой ј-той контрольной точке.

9.3.2.7 Для каждой ј-той контрольной точки вычислить границу суммы неисключенных систематических погрешностей  $\Theta_i$ :

$$
\Theta_j = 1, 1 \cdot \sqrt{\Delta^2 c_j + \left(\frac{b_j}{2}\right)^2 + \Delta^2 c_1}, \Gamma_{II},
$$
\n(9.3.1)

где  $\Delta_{C1}$  – предел абсолютной погрешности рабочего эталона в единицах измерения частоты (Гц), который принимается постоянным и рассчитывается по формуле:

$$
\Delta_{C1} = \delta \cdot x_n \text{ , } \Gamma \text{II}, \tag{9.3.2}
$$

где  $\delta$ - относительная погрешность установки частоты сигнала генератора АКИП- $3413/2;$ 

 $x_n$ - верхний предел измерений частоты для поверяемого ИК, Гц.

9.3.2.8 Оценить границы суммарной абсолютной погрешности  $\overline{\Delta}_i$  в каждой j-той контрольной точке (см. п. 9.1.8).

9.3.2.9 Пределы абсолютной погрешности ИК  $\overline{\Delta}$  принимать равными максимальному значению погрешности  $\overline{\Delta}$ , из всех контрольных точек.

9.3.2.10 Вычислить по формуле 9.1.15 пределы приведенной погрешности ИК (где  $x_n$  верхний предел измерений поверяемого ИК частоты, Гц).

9.3.2.11 ИК частоты электрических сигналов признаётся годным к применению по назначению в составе системы, а его метрологические характеристики соответствуют метрологическим требованиям, если его приведенная погрешность, определенная по формуле 9.1.15 не превышает допускаемого значения, указанного в таблице А.3 в Приложении А.

9.4 Обработка результатов измерений при поверке ИК напряжения, силы и мощности постоянного электрического тока

9.4.1 Обработка результатов контроля стабильности градуировочной характеристики ИК (выполняется при периодической поверке)

Проверить выполнение критериев стабильности градуировочной характеристики (см.  $\pi$ . 9.2.1).

9.4.2 Обработка результатов градуировки ИК напряжения и силы постоянного тока

9.4.2.1 Массивы измеренных значений напряжения эталонных сигналов  $y_{ikM}$ ,  $y_{ikM}$ 

предварительно обработать на предмет устранения грубых промахов (см. п. 9.1.1). 9.4.2.2 Вычислить по формуле 9.2.2 среднее значение результатов измерений

напряжения эталонных сигналов в каждой j-той контрольной точке.

9.4.2.3 С использованием средних значений результатов измерений напряжения эталонных сигналов в контрольных точках вычислить методом наименьших квадратов индивидуальную функцию преобразования ИК:

$$
x = a_0 + a_1 \cdot y, \ B \text{ (MB)} \tag{9.4.1}
$$

Примечание - Градуировка ИК силы постоянного тока выполняется для измерения напряжения сигнала от измерительного шунта (Uc). Измеренное значение силы тока (I) определяется автоматически с использованием измеренного значения сигнала от измерительного шунта и известного коэффициента передачи шунта (Кш) по формуле:

$$
I = K_w \cdot U_c, A \tag{9.4.2}
$$

9.4.2.4 Вычислить систематическую составляющую абсолютной погрешности измерения в каждой і-той контрольной точке:

а) для ИК напряжения

$$
\overline{\Delta}_{cj} = \left| a_0 + a_1 \cdot y_j - x_j \right| , \, \text{B}, \tag{9.4.3}
$$

где  $x_j$  – задаваемое эталонное значение напряжения (В) в j-той контрольной точке;

б) для ИК силы тока

$$
\overline{\Delta}'_{cj} = \left| a_0 + a_1 \cdot y_j - x_j \right| , \text{MB} \tag{9.4.4}
$$

где  $x_i$  – задаваемое значение эталонного сигнала (мВ) в ј-той контрольной точке.

Далее вычисленное значение  $\overline{\Delta}_{ci}$  преобразовать по формуле (9.4.2) в значение  $\overline{\Delta}_{ci}$ , выраженное в физических единицах измерения силы тока (A).

9.4.2.5 Вычислить вариацию в каждой j-той контрольной точке:

а) для ИК напряжения

$$
b_j = |x_{jM} - x_{jB}| \, , \, B, \tag{9.4.5}
$$

б) для ИК силы тока

$$
b'_{j} = \left| x_{jM} - x_{jB} \right| , \text{MB}, \tag{9.4.6}
$$

 $\text{H}_M = a_0 + a_1 \cdot y_{jM}, \quad x_{jB} = a_0 + a_1 \cdot y_{jB}$ 

Далее вычисленное значение  $b'$ , преобразовать по формуле (9.4.2) в значение  $b_i$ , выраженное в физических единицах измерения силы тока (A).

9.4.2.6 Вычислить оценку среднего квадратического отклонения в каждой ј-той контрольной точке:

а) для ИК напряжения

$$
S_j(\Delta^{\circ}) = \sqrt{\frac{\sum_{\gamma} \sum_{k} (x_{jkyM} - x_{jM})^2 + (x_{jkyB} - x_{jB})^2}{2 \cdot l \cdot m - 1}} , B,
$$
 (9.4.7)

б) для ИК силы тока

$$
S'_{j}(\Delta^{s}) = \sqrt{\frac{\sum_{\gamma} \sum_{k} (x_{jkjM} - x_{jM})^{2} + (x_{jkjB} - x_{jB})^{2}}{2 \cdot l \cdot m - 1}} , \text{MB}, \qquad (9.4.8)
$$

 $\text{rate} \ \ x_{jkm} = a_0 + a_1 \cdot y_{jkm} \,, \quad \ x_{jkm} = a_0 + a_1 \cdot y_{jkm}$ 

Далее вычисленное значение  $S'(\Delta^{\circ})$  преобразовать по формуле (9.4.2) в значение  $S_i(\Delta^{\circ})$ , выраженное в физических единицах измерения силы тока (А).

9.4.2.7 Для каждой j-той контрольной точки вычислить границу суммы неисключенных систематических погрешностей  $\Theta$ ,:

$$
\Theta_j = 1,1 \cdot \sqrt{\Delta^2 c_j + \left(\frac{b_j}{2}\right)^2 + \Delta^2 c_1 + \Delta^2 c_2}, \, B, (A), \tag{9.4.9}
$$

где  $\Delta_{C1}$  – предел абсолютной погрешности рабочего эталона в единицах измерения напряжения (силы тока);

 $\Delta_{C2}$  - предел абсолютной погрешности датчика тока в единицах измерения силы тока (только для ИК силы тока).

Предел абсолютной погрешности рабочего эталона - калибратора универсального 9100Е ( $\Delta_{C1}$ ) принимать постоянным и определить с использованием формул погрешности, приведенных в руководстве пользователя калибратора:

а) для ИК напряжения в диапазоне измерений от 03,2001 В до 32,0000 В:

$$
\Delta_{C1} = (U \cdot 0,000065 + 0,000416), \text{ B}, \tag{9.4.10}
$$

где *U = Хп-* верхний предел измерений поверяемого ИК напряжения, В;

б) для ИК силы тока (в диапазоне измерений от 0,000 мВ до 320,000 мВ - при измерении сигнала напряжения от измерительного шунта):

$$
\Delta_{C1} = (U \cdot 0,00006 + 0,00416) \cdot K_u, \text{ A}, \tag{9.4.11}
$$

где *U = и сп -* значение эталонного сигнала (мВ) на входе поверяемого ИК, соответствующее верхнему пределу измерений силы тока (см. формулу 1.9);

*К,и* - коэффициент передачи измерительного шунта (A/мВ) из состава поверяемого ИК силы тока.

Предел абсолютной погрешности датчика тока  $(\Delta_{C2})$  принимать постоянным и рассчитать по формуле:

$$
\Delta_{C2} = \frac{\delta_u \cdot x_n}{100} , A, \tag{9.4.12}
$$

где  $\delta_{\scriptscriptstyle{\mathcal{U}}}$  - относительная погрешность измерительного шунта (из состава поверяемого ИК), %;

*хп* - верхний предел измерений поверяемого ИК, А.

9.4.2.8 Оценить границы суммарной абсолютной погрешности  $\overline{\Delta}_i$  в каждой j-той контрольной точке (см. п. 9.1.8).

9.4.2.9 Пределы абсолютной погрешности ИК напряжения и силы постоянного тока  $\overline{\Delta}$  принимать равными максимальному значению погрешности  $\overline{\Delta}$ , из всех контрольных точек.

9.4.2.10 Вычислить по формуле 9.1.15 пределы приведенной погрешности ИК напряжения и силы постоянного тока (где  $x_n$  - верхний предел измерений поверяемого ИК напряжения или силы тока, В, (А)).

9.4.2.11 ИК напряжения (силы) постоянного тока признаётся годным к применению по назначению в составе системы, а его метрологические характеристики соответствуют метрологическим требованиям, если его приведенная погрешность, определенная по формуле 9.1.15 не превышает допускаемого значения, указанного в таблице А.4 в Приложении А.

9.4.3 Расчет погрешности измерения мощности в цепи постоянного тока

9.4.3.1 Вычислить пределы приведенной (к верхнему пределу измерений) погрешности измерений мощности в цепи постоянного электрического тока  $(\gamma_p)$  по формуле:

$$
\gamma_p = \pm \sqrt{\gamma_U^2 + \gamma_I^2}, \, \%
$$
\n(9.4.13)

где *у{]* - значение погрешности, приведенной к верхнему пределу измерений, определенное для соответствующего ИК напряжения постоянного тока;

*у,* - значение погрешности, приведенной к верхнему пределу измерений, определенное для соответствующего ИК силы постоянного тока.

*Примечания:*

*1 Мощность нагрузки постоянного тока (Р, кВт) в цепи генератора постоянного тока определяется расчетным путем, как произведение одновременно измеренных значений напряжения на клеммах генератора (U, В) и тока нагрузки генератора (I, Л):*

$$
P = (U \cdot I) \cdot 10^{-3}, \text{ }\kappa Bm. \tag{9.4.14}
$$

*2 Верхний предел измерений мощности нагрузки генератора постоянного тока определяется как произведение верхних пределов измерений напряжения на клеммах генератора и тока нагрузки генератора.*

9.4.3.2 ИК мощности постоянного тока признаётся годным к применению по назначению в составе системы, а его метрологические характеристики соответствуют метрологическим требованиям, если его приведенная погрешность, определенная по формуле 9.4.13 не превышает допускаемого значения, указанного в таблице А.4 в Приложении А.

9.5 Обработка результатов измерений при поверке ИК напряжения, силы и мощности переменного электрического тока

9.5.1 Обработка результатов контроля стабильности градуировочной характеристики ИК (выполняется при периодической поверке)

Проверить выполнение критериев стабильности градуировочной характеристики (см. п. 9.2.1).

9.5.2 Обработка результатов градуировки ИК напряжения и силы переменного тока

9.5.2.1 Для каждой группы из п мгновенных значений сигналов переменного тока (напряжения) в j-той контрольной точке, измеренных за промежуток времени, равный одному периоду колебаний сигнала, при прямом и обратном ходе цикла градуировки, вычислить действующее значение сигналов:

$$
y_{jkm} = \sqrt{\frac{1}{T} \int_{0}^{T} y_{i,jkm}^{2} dt} \approx \sqrt{\frac{1}{n} \sum_{i=1}^{n} y_{i,jkm}^{2}}
$$
(9.5.1a)

$$
y_{jkp} = \sqrt{\frac{1}{T} \int_{0}^{T} y_{i\ jkp}^{2}} dt \approx \sqrt{\frac{1}{n} \sum_{i=1}^{n} y_{i\ jkp}^{2}}
$$
 (9.5.16)

*Примечания:*

 $1$  При частоте измерений  $f_{u3M} = 100 \cdot 10^3$  Гц и частоте сигнала тока *(напряжения) f<sub>c</sub> = 400 Гц, число измерений, выполненных за промежуток времени, равный одному периоду колебаний тока (напряжения) Т, составляет: п* = *250;*

*2 Сигнал на выходе датчика тока имеет размерность напряжения (В).*

9.5.2.2 Массивы вычисленных действующих значений сигналов тока (напряжения) в контрольных точках за один период колебаний ( $y_{jkm}$ ,  $y_{jkm}$ ) предварительно обработать на предмет устранения грубых промахов (см. п. 9.1.1).

9.5.2.3 Вычислить по формуле 9.2.2 среднюю величину действующего значения сигнала тока (напряжения) в каждой j -той контрольной точке.

9.5.2.4 С использованием средних значений сигналов тока (напряжения) в контрольных точках вычислить методом наименьших квадратов индивидуальную функцию преобразования ИК (градуировочную характеристику):

$$
x = a_0 + a_1 \cdot y \, , A \, (B) \tag{9.5.2}
$$

35

9.5.2.5 Вычислить систематическую составляющую абсолютной погрешности измерений силы тока (напряжения) в каждой i-той контрольной точке:

$$
\overline{\Delta}_{cj} = |a_0 + a_1 \cdot y_j - x_j| \, , \, A \, (B), \tag{9.5.3}
$$

где  $x_i$  - эталонное значение тока (напряжения) в j-той контрольной точке.

9.5.2.6 Вычислить вариацию  $b_i$  в каждой j-той контрольной точке:

$$
b_j = \left| x_{jM} - x_{jB} \right| \,, \, \, \text{A (B)}, \tag{9.5.4}
$$

 $\text{H}a \times x_{iM} = a_0 + a_1 \cdot y_{iM}, \qquad x_{iB} = a_0 + a_1 \cdot y_{iB}$ 

9.5.2.7 Вычислить оценку среднего квадратического отклонения тока (напряжения) в каждой і-той контрольной точке:

$$
S_j(\Delta^{\circ}) = \sqrt{\frac{\sum_{\gamma} \sum_{k} (x_{jk\gamma M} - x_{jM})^2 + (x_{jk\gamma B} - x_{jB})^2}{2 \cdot l \cdot m - 1}} \quad , \quad A \text{ (B)}, \tag{9.5.5}
$$

 $\Gamma \text{I\!C} \ \ \, x_{jkyM} = a_0 + a_1 \cdot y_{jkyM} \, , \qquad x_{jkyB} = a_0 + a_1 \cdot y_{jkyB}$ 

9.5.2.8 В каждой ј-той контрольной точке вычислить границу суммы неисключенных систематических погрешностей  $\Theta_i$ :

а) для ИК тока:

$$
\Theta_j = 1, 1 \cdot \sqrt{\Delta^2 c_j + \left(\frac{b_j}{2}\right)^2 + \Delta^2 c_1 + \Delta^2 c_2} \quad , \ \ A \ , \tag{9.5.6}
$$

где  $\Delta_{C1}$  – предел абсолютной погрешности ИК тока, вызванной погрешностью рабочего эталона (калибратора универсального FLUKE 9100E), который принимается постоянным и определяется следующим образом:

- рассчитать значение сигнала тока на входе ИК ( $I_{cr}$ ), соответствующее верхнему пределу измерений ИК (x, ):

$$
I_{c_n} = \frac{x_n}{k_{TT}} \, , \, A \, , \tag{9.5.7}
$$

где  $k_{TT}$  - коэффициент трансформации трансформатора тока, применяемого в качестве первичного преобразователя тока в составе ИК;

- рассчитать (с использованием формулы погрешности, приведенной в руководстве пользователя калибратора универсального FLUKE 9100E) абсолютную погрешность  $\Delta$ , калибратора для воспроизводимой величины, равной значению сигнала  $I_{c}$ :

$$
\Delta_I = (I_{cn} \cdot 0.001 + 0.00048) , A \tag{9.5.8}
$$

- рассчитать предел абсолютной погрешности измерения тока, вызванный погрешностью рабочего эталона:

$$
\Delta_{C1} = \Delta_I \cdot k_{TT} , A \tag{9.5.9}
$$

 $\Delta_{C2}$  - предел абсолютной погрешности трансформатора тока, который принимается постоянным и рассчитывается по формуле:

$$
\Delta_{C2} = \frac{x_n \cdot \delta_{TT}}{100} \text{ , A,}
$$
\n(9.5.10)

где  $\delta_{TT}$  - относительная погрешность входящего в состав ИК измерительного трансформатора тока (%).

б) для ИК напряжения:

$$
\Theta_j = 1,1 \cdot \sqrt{\Delta^2 c_j + \left(\frac{b_j}{2}\right)^2 + \Delta^2 c_1}, \quad B\,,\tag{9.5.11}
$$

36
где  $\Delta_{C1}$  - предел абсолютной погрешности рабочего эталона (калибратора универсального FLUKE 9100E), который принимается постоянным и определяется (с использованием формулы погрешности при измерении напряжения до 320 В, приведенной в руководстве пользователя калибратора) для воспроизводимой величины, соответствующей верхнему пределу измерений ИК ( $U = x_n$ ):

$$
\Delta_{C1} = (U \cdot 0.0005 + 0.0192) , B \tag{9.5.12}
$$

9.5.2.9 Оценить границы суммарной абсолютной погрешности  $\overline{\Delta}$ , в каждой j-той контрольной точке (см. п. 9.1.8).

9.5.2.10 Пределы абсолютной погрешности ИК напряжения и силы переменного тока  $\overline{\Delta}$  принимать равными максимальному значению погрешности  $\overline{\Delta}$ , из всех контрольных точек.

9.5.2.11 Вычислить по формуле 9.1.15 пределы приведенной погрешности ИК напряжения и силы переменного тока (где  $x_n$  – верхний предел измерений поверяемого ИК силы тока или напряжения, A (B)).

9.5.2.12 ИК напряжения (силы) переменного тока признаётся годным к применению по назначению в составе системы, а его метрологические характеристики соответствуют метрологическим требованиям, если его приведенная погрешность, определенная по формуле 9.1.15 не превышает допускаемого значения, указанного в таблице А.5 в Приложении А.

9.5.3 Расчет погрешности измерения мощности в трехфазной цепи переменного тока

9.5.3.1 Вычислить пределы приведенной (к верхнему пределу измерений) погрешности измерений активной мощности в трехфазной цепи переменного тока ( $\gamma_p$ ) по формуле:

$$
\gamma_p = \pm \sqrt{\gamma_{U_{cp}}^2 + \gamma_{I_{cp}}^2}, \, \%
$$
\n(9.5.13)

где  $\gamma_{U_{cp}}$  - среднее значение погрешности, приведенной к верхнему пределу измерений, рассчитанное из трех значений, определенных для каждого из соответствующих ИК фазного напряжения переменного тока;

 $\gamma_{I_{cp}}$  - среднее значение погрешности, приведенной к верхнему пределу измерений, рассчитанное из трех значений, определенных для каждого из соответствующих ИК силы переменного тока в трех фазах.

Примечания:

Активная мощность в каждой фазе трехфазной цепи нагрузки генератора  $\mathcal{I}$ переменного тока ( $P_{A, B, C}$ ) определяется расчетным путем, с использованием одновременно измеренных мгновенных значений фазного напряжения на клеммах генератора (и, В) и тока нагрузки (і, А):

$$
P_{A,B,C} = \frac{1}{T} \int_{0}^{T} u i dt \approx \frac{1}{n} \sum_{i=1}^{n} u_i i_i, Bm,
$$
 (9.5.14)

где n = 250 - число мгновенных значений напряжения и тока, измеренных за промежуток времени, равный одному периоду колебаний Т;

2 Активная мощность в трехфазной цепи нагрузки генератора переменного тока  $(P_{34})$  определяется как сумма одновременно рассчитанных значений фазной мощности:

$$
P_{3\phi} = (P_A + P_B + P_C) \cdot 10^{-3}, \, \kappa Bm \tag{9.5.15}
$$

3 Верхний предел измерений активной мощности нагрузки в трехфазной цепи генератора переменного тока (Рзф тах) определяется как произведение верхних пределов измерений фазного напряжения на клеммах генератора (U<sub>ф max</sub>) и фазного тока нагрузки генератора ( $I_{\phi \text{ max}}$ ) – при максимальном значении  $cos \varphi = 1$ :

$$
B_{3\phi \text{max}} = (3 \cdot U_{\phi \text{max}} \cdot I_{\phi \text{max}}) \cdot 10^{-3}, \ \kappa B m \tag{9.5.16}
$$

9.5.3.2 ИК мощности переменного тока признаётся годным к применению по назначению в составе системы, а его метрологические характеристики соответствуют метрологическим требованиям, если его приведенная погрешность, определенная по формуле 9.5.13 не превышает допускаемого значения, указанного в таблице А.5 в Приложении А.

9.6 Обработка результатов измерений при поверке ИК интервалов времени (таймера) системы

9.6.1 Определить абсолютные значения разности показаний эталонного таймера (измеренная длительность импульса) и таймера системы для пяти измерений интервалов времени длительностью 600 секунд и занести их в таблицу протокола поверки:

$$
\left|\Delta T_{i}\right| = \left|T_{s_{max_{i}}} - T_{c_{ucm_{i}}}\right|, \mathbf{c}
$$
\n(9.6.1)

где  $T_{\text{span}}$  – показание эталонного таймера;

 $T_{\mathit{cuem}_i}$  — показание поверяемого таймера системы;

 $i$  – индекс номера наблюдений.

9.6.2 Определить среднее абсолютное значение разности показаний эталонного таймера и таймера системы:

$$
\Delta T = \pm \frac{\sum |\Delta T_i|}{5}, \, \mathbf{c}, \quad i = \overline{1,5} \,. \tag{9.6.2}
$$

9.6.3 Определить погрешность таймера системы ( $\Delta T_{\text{cucm}}$ ) при измерении интервала времени 600 с:

$$
\Delta T_{\text{cucm}} = \sqrt{\Delta T_{\text{2max}}^2 + \Delta T^2} \quad , \quad \text{c}, \tag{9.6.3}
$$

где  $\Delta T_{\text{3} \text{max}}$  - предел допускаемой погрешности измерения эталонного таймера в режиме измерения длительности импульса, который определяется по формуле:

$$
\Delta T_{\text{2max}} \approx \pm \delta_0 \cdot T = \pm (10^{-6} \cdot 600) = \pm 0,0006 \text{ c}
$$
 (9.6.4)

где  $\delta_{\text{3}max}$  = 10<sup>-6</sup> – относительная погрешность эталонного таймера (внутреннего кварцевого генератора частотомера, работающего в режиме измерения длительности импульса);

 $T = 600$  с - измеряемый интервал времени.

9.6.4 ИК интервала времени (таймер) признаётся годным к применению по назначению в составе системы, а его метрологические характеристики соответствуют метрологическим требованиям, если его погрешность, определенная по формуле 9.6.3 не превышает допускаемого значения, указанного в таблице А.6 в Приложении А.

#### 9.7 Расчет погрешности измерений ИК давления

9.7.1 Погрешность ИК давления ( $\gamma_{HK}$ ), приведенную к его верхнему пределу или диапазону измерений  $(x_n)$ , рассчитать по формуле:

$$
\gamma_{HK} = \sqrt{\left(\frac{P_{\partial \max}}{x_n} \cdot \gamma_{\partial}\right)^2 + \left(\frac{P_{\partial \max}}{x_n} \cdot \gamma_{H}\right)^2}, \% \qquad (9.7.1)
$$

где  $P_{o_{\text{max}}}$  - диапазон измерений датчика давления из состава ИК;

 $\gamma$  - погрешность датчика давления, приведенная к его диапазону измерений, %;

 $\gamma_{_H}$  - погрешность вторичного измерителя, приведенная к его диапазону измерений, %.

9.7.2 ИК давления признаётся годным к применению по назначению в составе системы, а его метрологические характеристики соответствуют метрологическим требованиям, если его приведенная погрешность, определенная по формуле 9.7.1 не превышает допускаемого значения, указанного в таблице А.7 в Приложении А.

9.8 Расчет погрешности измерений ИК температуры с термопреобразователем сопротивления

9.8.1 Суммарную абсолютную погрешность  $(\overline{\Delta})$  ИК температуры с термопреобразователем сопротивления рассчитать по формуле:

$$
\overline{\Delta} = \sqrt{\left(\frac{\gamma_{TC} \cdot T_{TC\text{max}}}{100}\right)^2 + \left(\frac{\gamma_H \cdot T_{TC\text{max}}}{100}\right)^2}, \text{°C},\tag{9.8.1}
$$

где *Т<sub>тс* max</sub> - диапазон измерений термопреобразователя сопротивления из состава ИК, °С;  $\gamma_{TC}$  - погрешность термопреобразователя сопротивления с унифицированным выходным сигналом, приведенная к его диапазону измерений, %;

 $\gamma_u$  - погрешность вторичного измерителя, приведенная к диапазону измерений, %.

9.8.2 ИК температуры с термопреобразователем сопротивления признаётся годным к применению по назначению в составе системы, а его метрологические характеристики соответствуют метрологическим требованиям, если его абсолютная погрешность, определенная по формуле 9.8.1 не превышает допускаемого значения, указанного в таблице А.8 в Приложении А.

#### 10 ОФОРМЛЕНИЕ РЕЗУЛЬТАТОВ ОПРЕДЕЛЕНИЯ МХ СИСТЕМЫ (ПОВЕРКИ)

10.1 Результаты определения MX ИК системы оформить протоколом поверки по каждому ИК.

Протоколы поверки должны содержать следующие сведения:

- дату поверки и атмосферные условия;

- наименование ИК;
- диапазон измерений;

- средства поверки с указанием номера аттестата или свидетельства о поверке и срока действия;

значения мер в КТ ДИ ИК (измеряемые значения величин) и измеренные значения величин в этих КТ ДИ ИК (результат измерений);

- определение и оценку (подтверждение соответствия) MX метрологическим требованиям;

- ФИО и подпись поверителя.

10.2 Рекомендуемые формы протоколов поверки ИК системы приведены в Приложениях В.1 - В.11 к настоящей методике поверки.

10.3 При удовлетворительных результатах поверки по заявлению владельца системы или лица, предъявившего систему на поверку, на систему наносится знак поверки, и (или) выдаётся свидетельство о поверке.

10.4 При отрицательных результатах поверки систему признают непригодной к применению и, по заявлению владельца системы или лица, предъявившего систему на поверку, выписывается извещение о непригодности к применению системы.

10.5 Сведения о результатах поверки системы передаются в Федеральный информационный фонд по обеспечению единства измерений

Начальник 201 отд.<br>ФГБУ ВНИИМС ФГБУ ВНИИМС И.М. Каширкина

Ведущий инженер 201 отд.<br>ФГБУ ВНИИМС  $\phi$ г ВНИИМС С.Н. Чурилов

## **ПРИЛОЖЕНИЕ А (справочное)**

## **Метрологические характеристики ИК системы**

Таблица А.1 - ИК частоты вращения

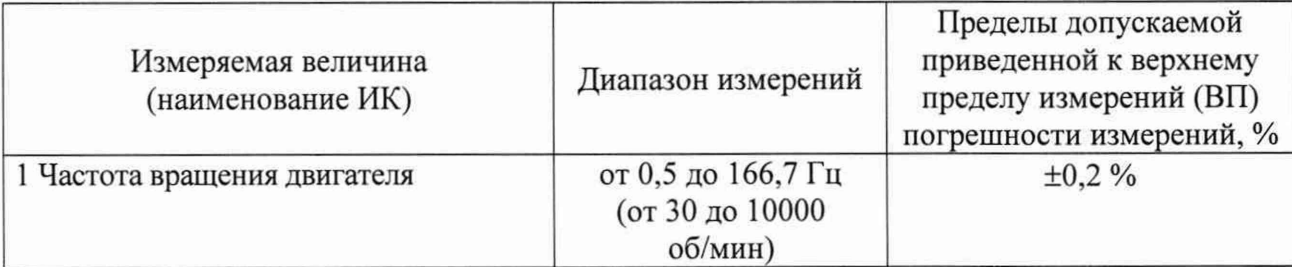

Таблица А.2 - ИК расхода жидкости

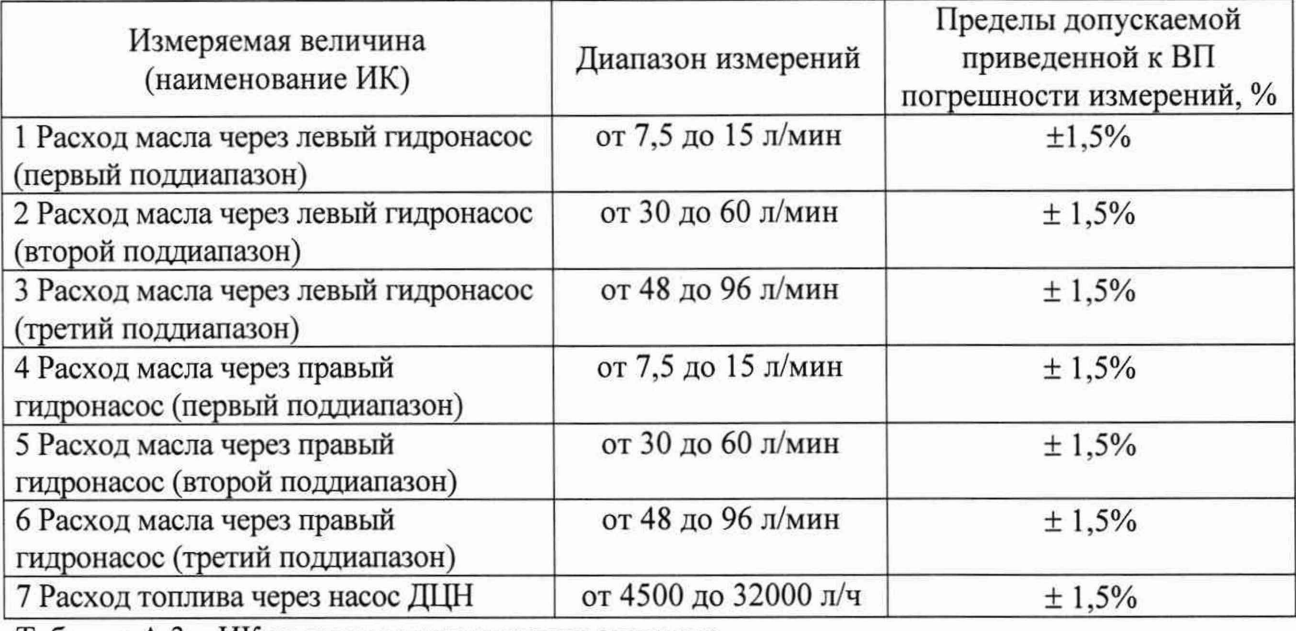

Таблица А.З - ИК частоты электрических сигналов

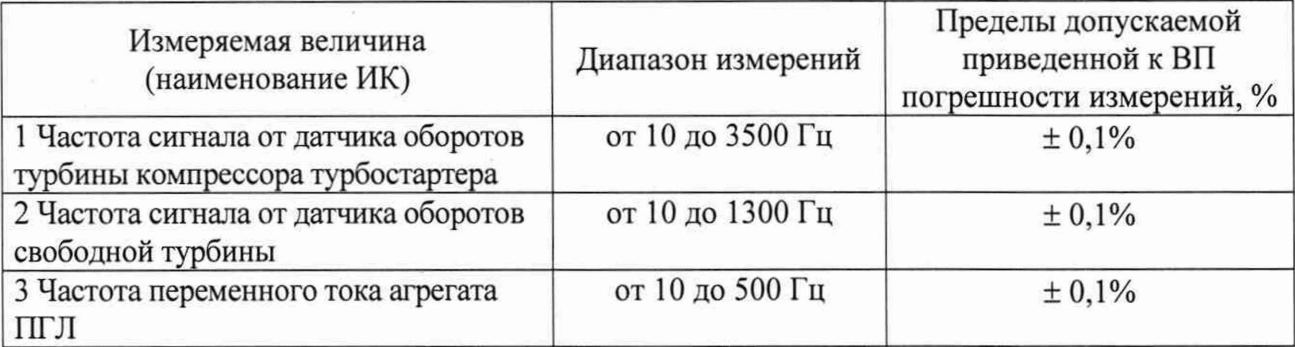

Таблица А.4 - ИК напряжения, силы и мощности постоянного электрического тока

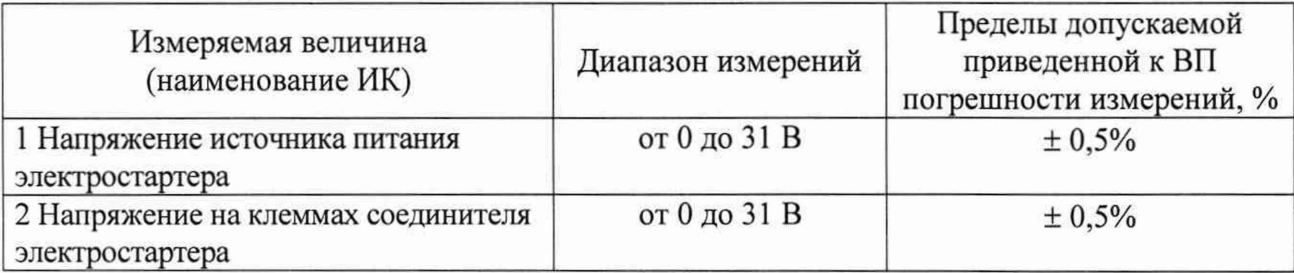

## ПРИЛОЖЕНИЕ А (продолжение)

Продолжение таблицы А.4

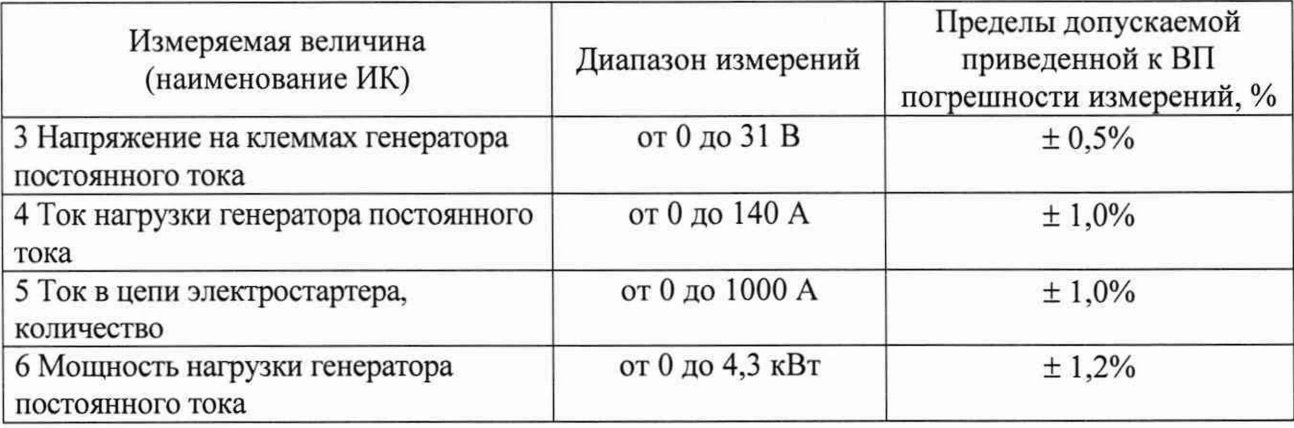

Таблица А.5 - ИК напряжения, силы и мощности переменного электрического тока

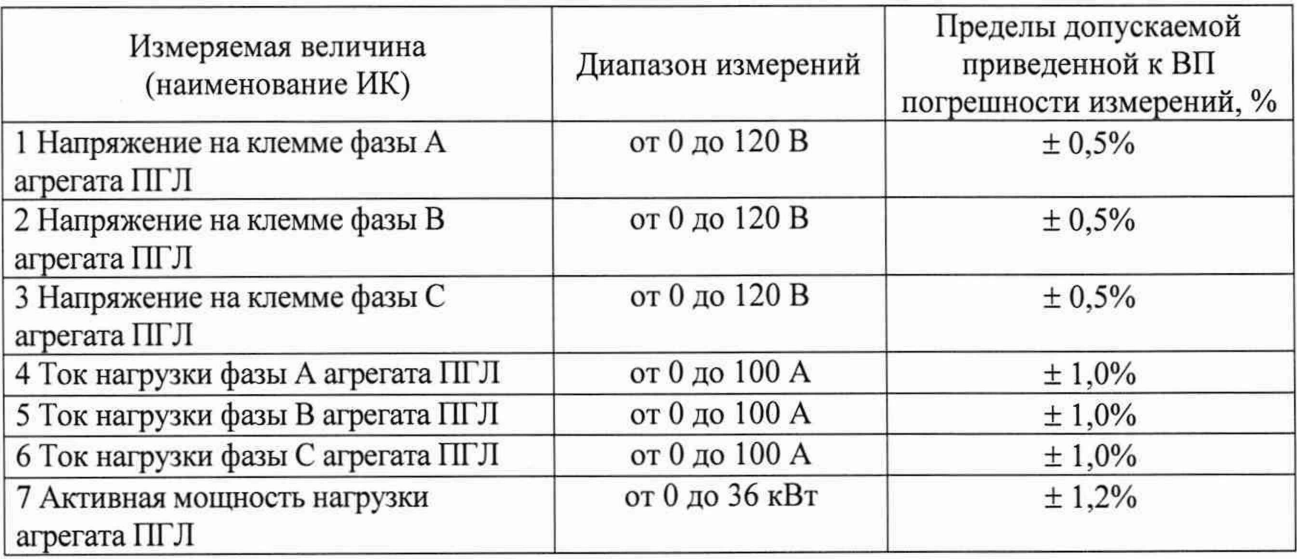

Таблица А.6 - ИК интервала времени (таймер)

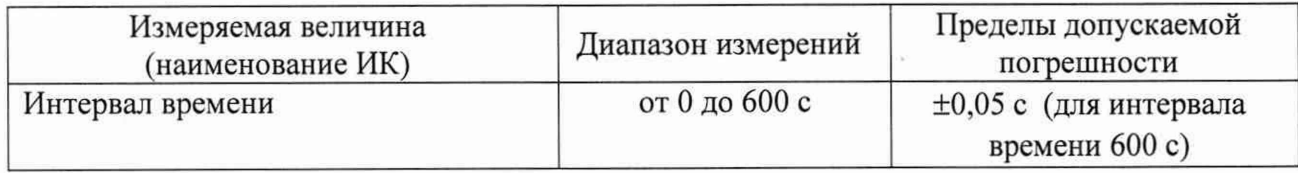

## Таблица А.7 - ИК давления

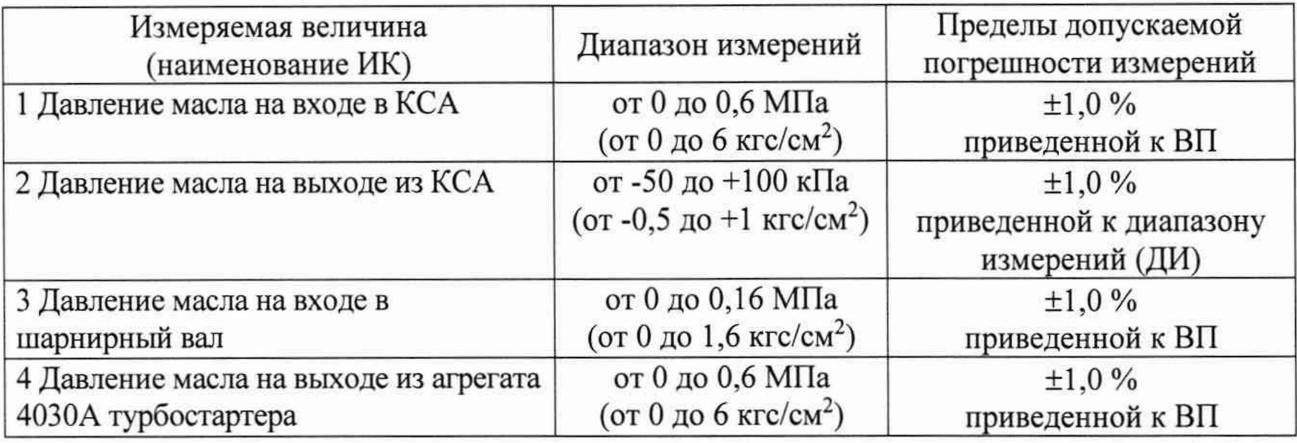

## ПРИЛОЖЕНИЕ А (продолжение)

# Продолжение таблицы А.7

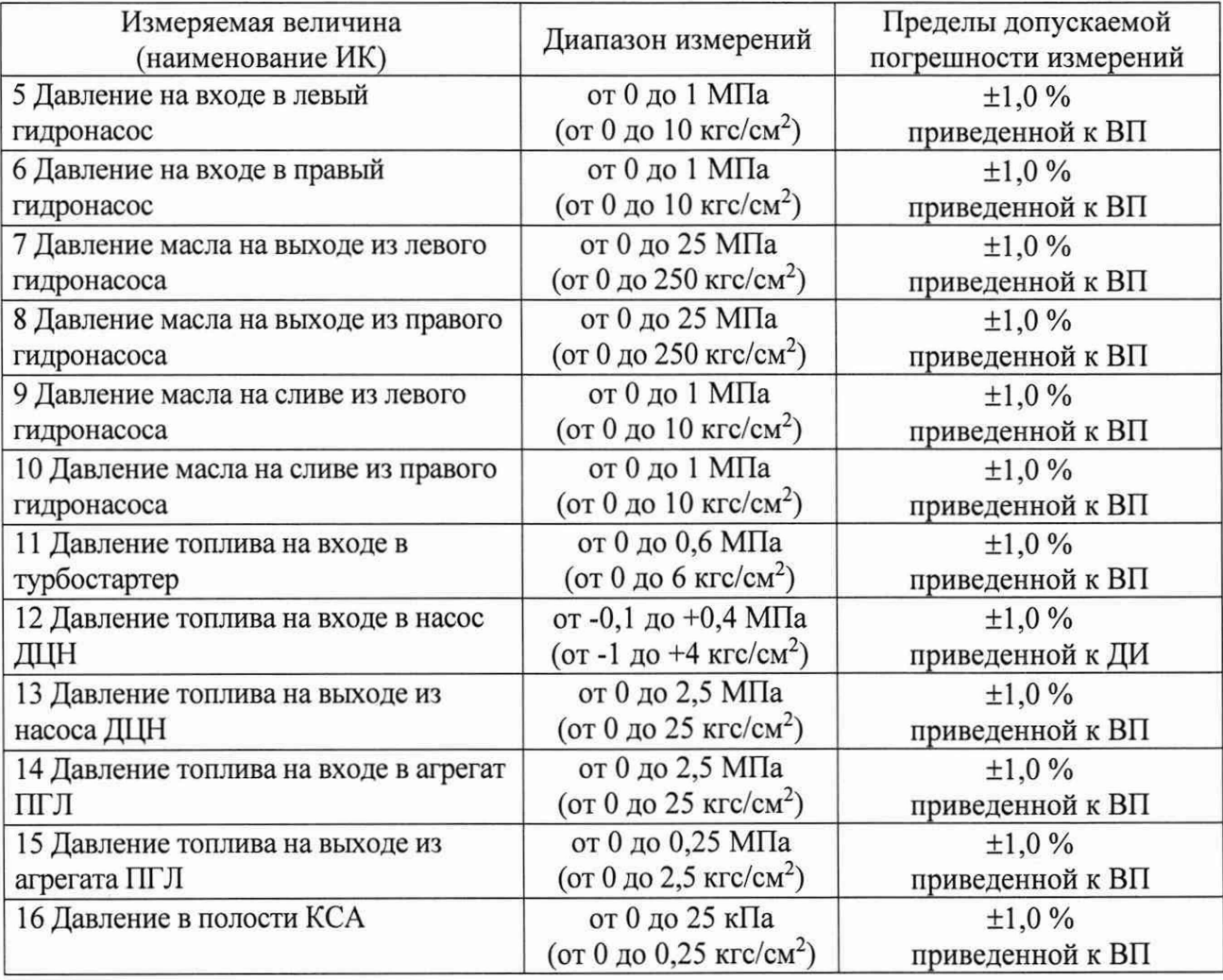

# Таблица А.8 - ИК температуры

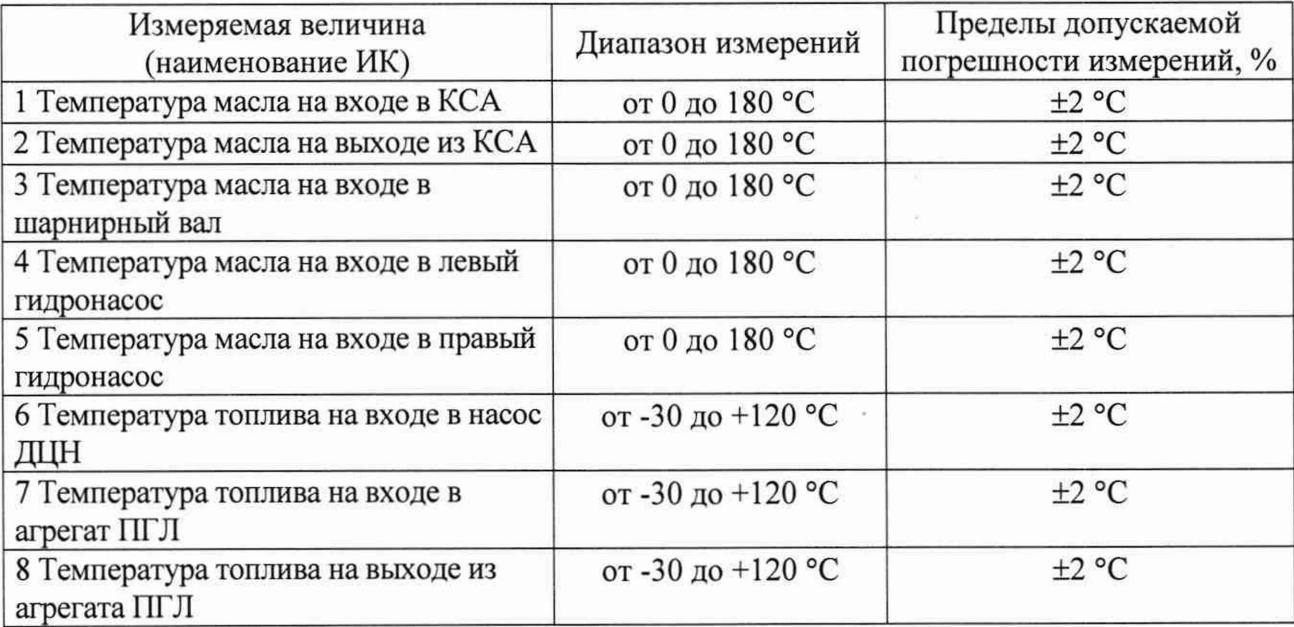

## **ПРИЛОЖЕНИЕ Б** (рекомендуемое)

#### **ПРИЛОЖЕНИЕ Б.1**

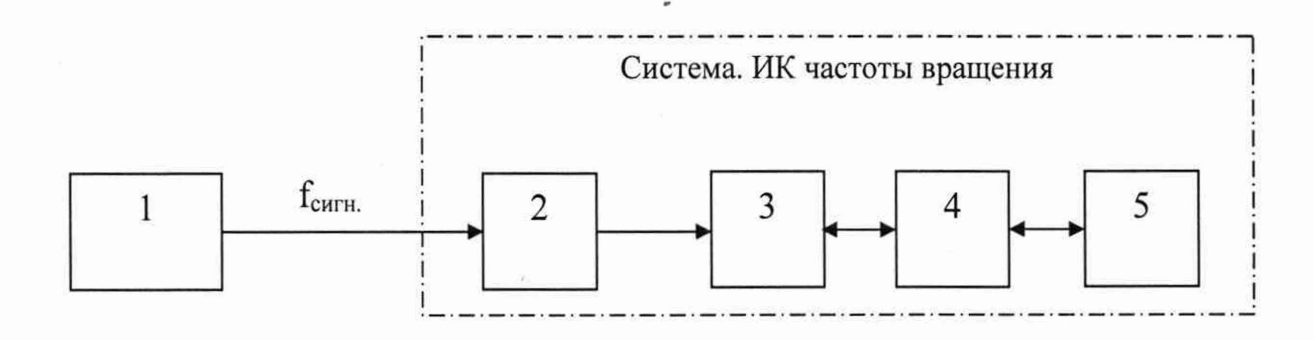

1 - генератор сигналов специальной формы АКИП-3413/2 (рабочий эталон);

2 - дискретный вход модуля ввода дискретных сигналов N1-9411;

3 - программируемая логическая интегральная схема (ПЛИС) в составе шасси N1 cRIO-9035;

4 - промышленный RT-контроллер в составе шасси N1 cRIO-9035;

5 - компьютер верхнего уровня

Рис. Б. 1.1 - Функциональная схема поверки ИК частоты вращения

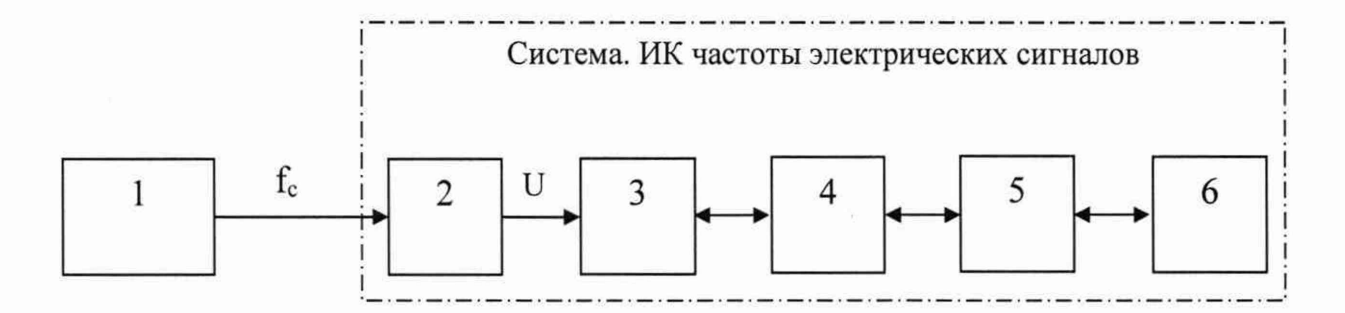

1 - генератор сигналов специальной формы АКИП-3413/2 (рабочий эталон);

2 - измерительный преобразователь частоты SCM5B45-04D;

3 - АЦП N1 9205;

4 - программируемая логическая интегральная схема (ПЛИС) в составе шасси N1 cRIO-9035;

5 - промышленный RT-контроллер в составе шасси N1 cRIO-9035;

6 - компьютер верхнего уровня

Рис. Б.2.1 - Функциональная схема поверки ИК частоты электрических сигналов

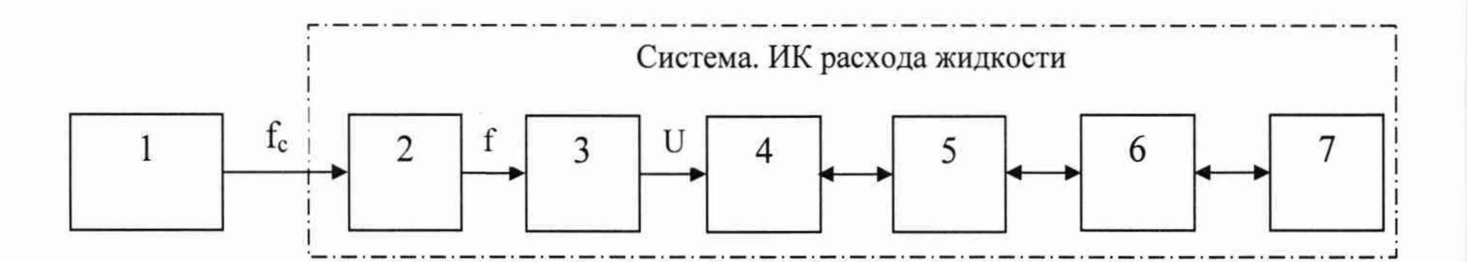

1 - генератор сигналов специальной формы АКИП-3413/2 (рабочий эталон);

- 2 усилитель измерительный SCM5B40-03D;
- 3 измерительный преобразователь частоты SCM5B45-02D;
- 4 -АЦП N1 9205;

5 - программируемая логическая интегральная схема (ПЛИС) в составе шасси N1 cRIO-9035;

- 6 промышленный RT-контроллер в составе шасси N1 cRIO-9035;
- 7 компьютер верхнего уровня

Рис. Б.З. 1 - Функциональная схема поверки ИК объемного расхода жидкости

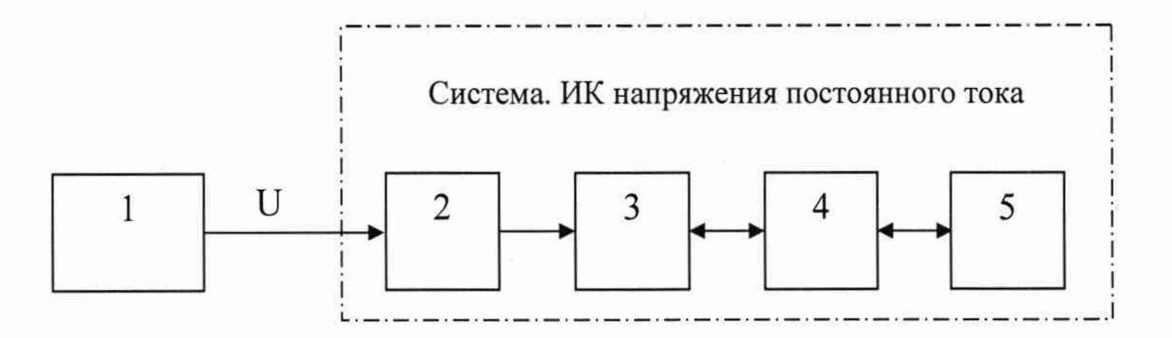

- 1 калибратор универсальный FLUKE 9100Е (рабочий эталон);
- 2 -АЦП N1 9221;

3 - программируемая логическая интегральная схема (ПЛИС) в составе шасси N1 cRIO-9035;

4 - промышленный RT-контроллер в составе шасси N1 cRIO-9035;

5 - компьютер верхнего уровня

Рис. Б.4.1 - Функциональная схема поверки ИК напряжения постоянного электрического тока

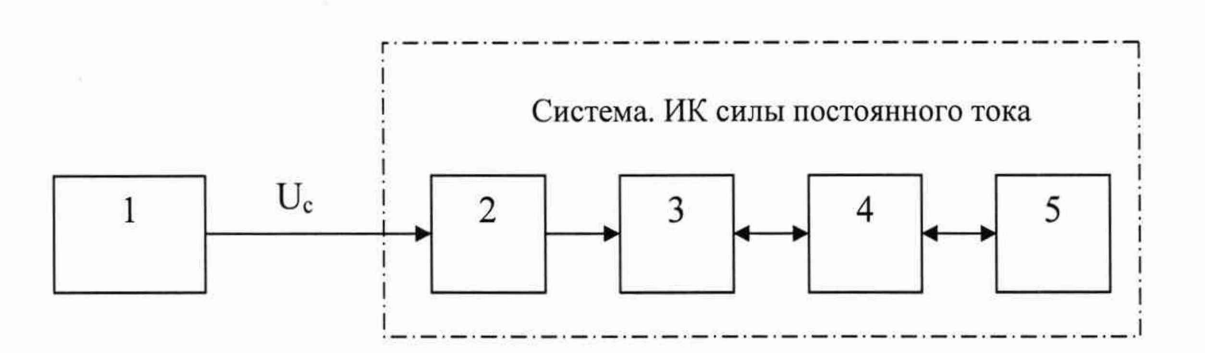

1 - калибратор универсальный FLUKE 9100Е (рабочий эталон);

2 -АЦП N1 9205;

3 - программируемая логическая интегральная схема (ПЛИС) в составе шасси N1 cRIO-9035;

4 - промышленный RT-контроллер в составе шасси N1 cRIO-9035;

5 - компьютер верхнего уровня

Рис. Б.4.2 - Функциональная схема поверки ИК силы постоянного электрического тока

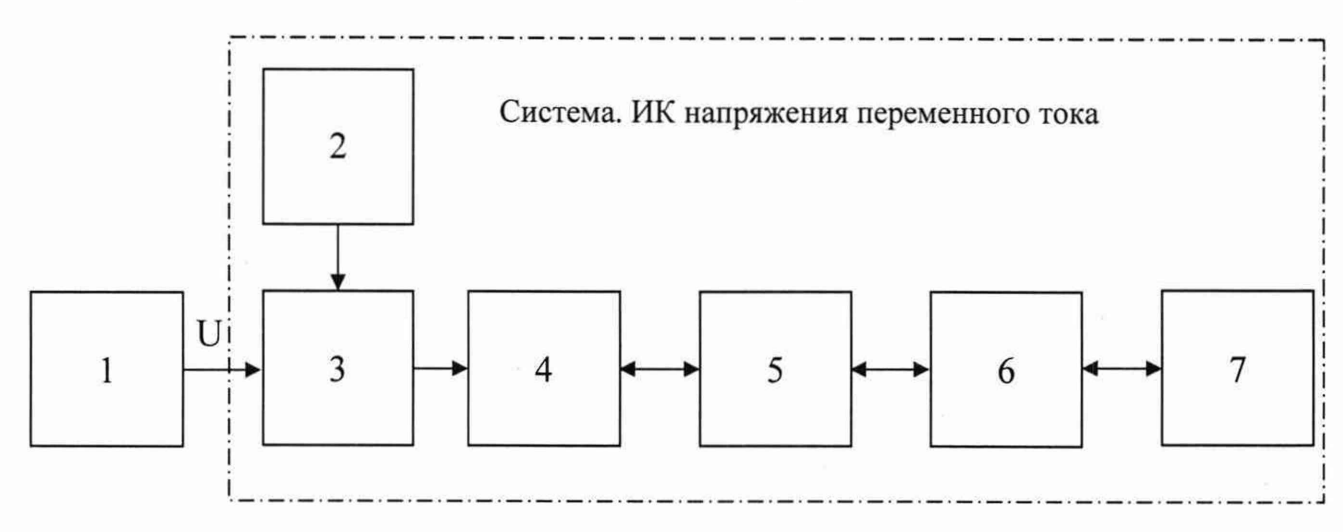

- 1 калибратор универсальный FLUKE 9100Е (рабочий эталон);
- 2 источники питания ЕР 1352-1SH02;
- 3 датчик напряжения CV3-500 LEM;
- 4 АЦП N1 9215;
- 5 программируемая логическая интегральная схема (ПЛИС) в составе шасси N1 cRIO-9035;
- 6 промышленный RT-контроллер в составе шасси N1 cRIO-9035;
- 7 компьютер верхнего уровня

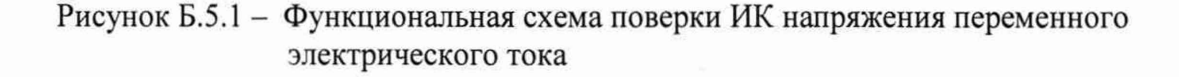

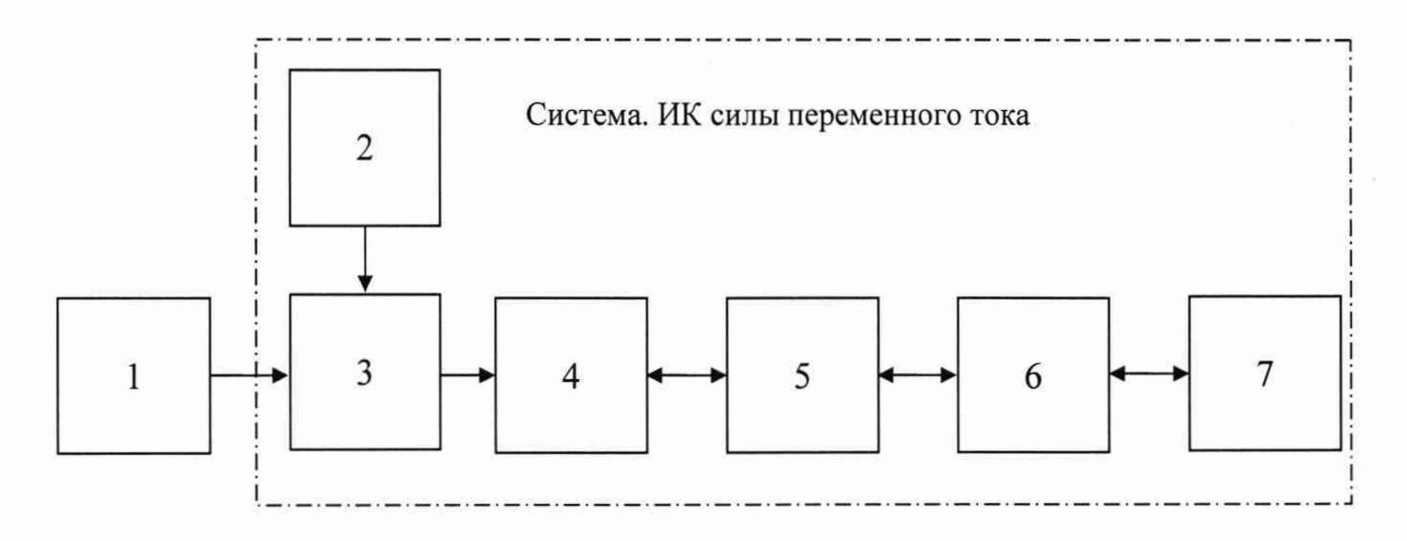

- 1 калибратор универсальный FLUKE 9100Е (рабочий эталон);
- 2 источники питания ЕР 1352-1SH02;
- 3 датчик тока LA 25-NP/SP11 LEM;
- 4 АЦП N1 9215;
- 5 программируемая логическая интегральная схема (ПЛИС) в составе шасси N1 cRIO-9035;
- 6 промышленный RT-контроллер в составе шасси N1 cRIO-9035;
- 7 компьютер верхнего уровня

Рисунок Б.5.2 - Функциональная схема поверки ИК силы переменного электрического тока

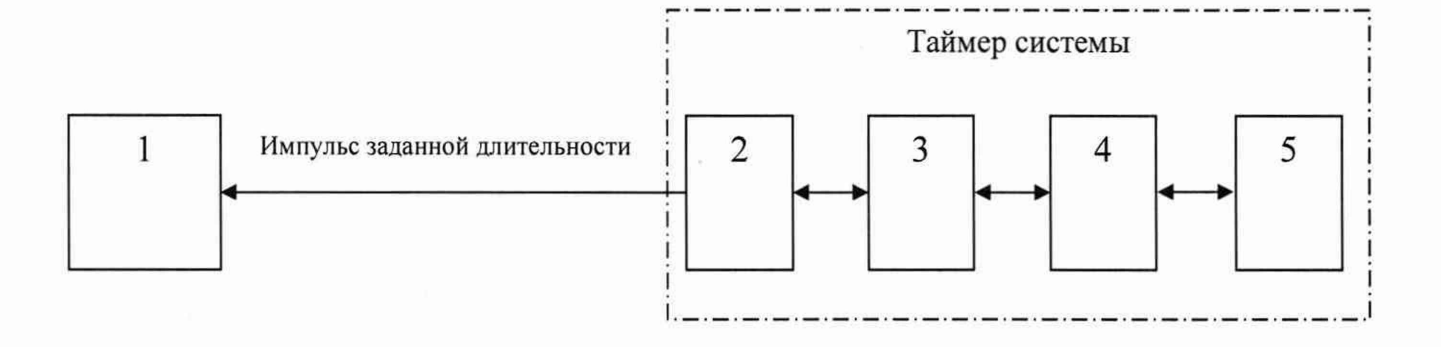

1 - частотомер электронно-счетный АКИП-5102 в режиме измерения длительности импульсов (рабочий эталон);

2 - плата N1 9475 с каналами вывода дискретных сигналов;

3 - программируемая логическая интегральная схема (ПЛИС) в составе шасси N1 cRIO-9035;

4 - промышленный RT-контроллер в составе шасси N1 cRIO-9035;

5 - компьютер верхнего уровня

Рис. Б.6.1 - Функциональная схема поверки таймера системы

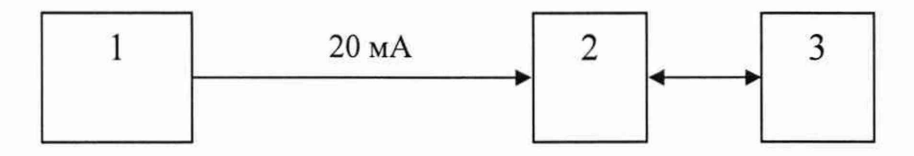

1 - калибратор FLUKE 754;

2 - вторичный измеритель (модуль аналогового ввода МВ110-24.8АС или измеритель METAKOH-1745);

3 - компьютер верхнего уровня;

Рисунок Б7.1 - Функциональная схема проверки передачи показаний давления и температуры

## **ПРИЛОЖЕНИЕ В**

#### **(рекомендуемое)**

#### **ПРИЛОЖЕНИЕ В.1**

Форма протокола поверки ИК частоты вращения

#### **СПб ОАО «Красный Октябрь»**

# **Система измерительная испытательного стенда коробок самолетных агрегатов КСА-54 и КСА54М «Запуск-5»**

## **ПРОТОКОЛ**

#### **поверки измерительного канала №.....**

**«Частота вращ ения..........................................................................................................»**

1 Вид поверки....................................................................................................

2 Дата поверки...................................................................................................

3 Сведения о применяемом в составе ИК датчике частоты вращения:

Т и п .............................Погрешность.....................................%

Коэффициент передачи сигнала: Кд = ......................... об/мин/Гц

4 Средства поверки

4.1 Рабочий эталон

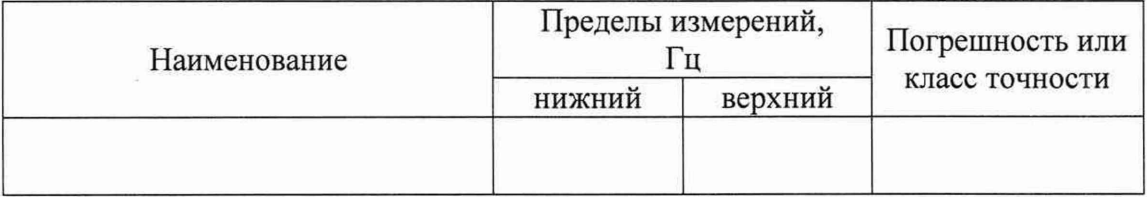

4.2 Вспомогательные средства: в соответствии с методикой поверки АЭ2-892.08.00 МП.

5 Условия поверки

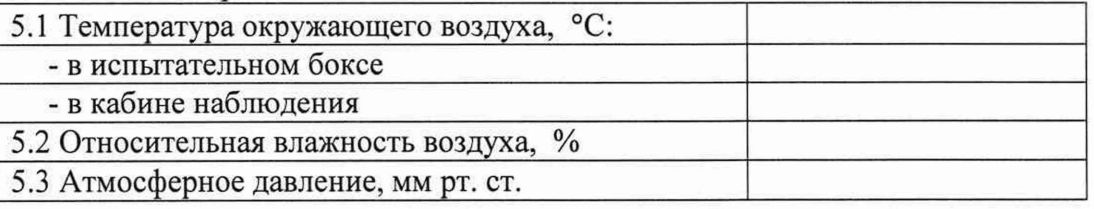

6 Результаты экспериментальных исследований

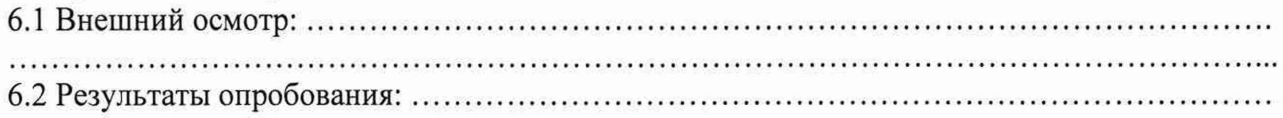

6.3 Результаты метрологических исследований

6.3.1 Условия исследования

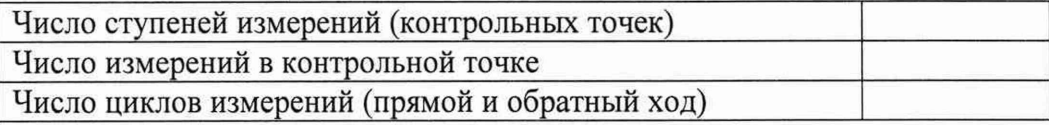

6.3.2 Задаваемые эталонные сигналы в контрольных точках, Гц

Результаты метрологических исследований и рабочие материалы, содержащие данные по составляющим погрешности ИК, приведены в приложении к настоящему протоколу. Расчет аппроксимирующего полинома и погрешности ИК производится в соответствии с методикой поверки АЭ2-892.08.00 МП.

## ПРИЛОЖЕНИЕ В.1 (продолжение)

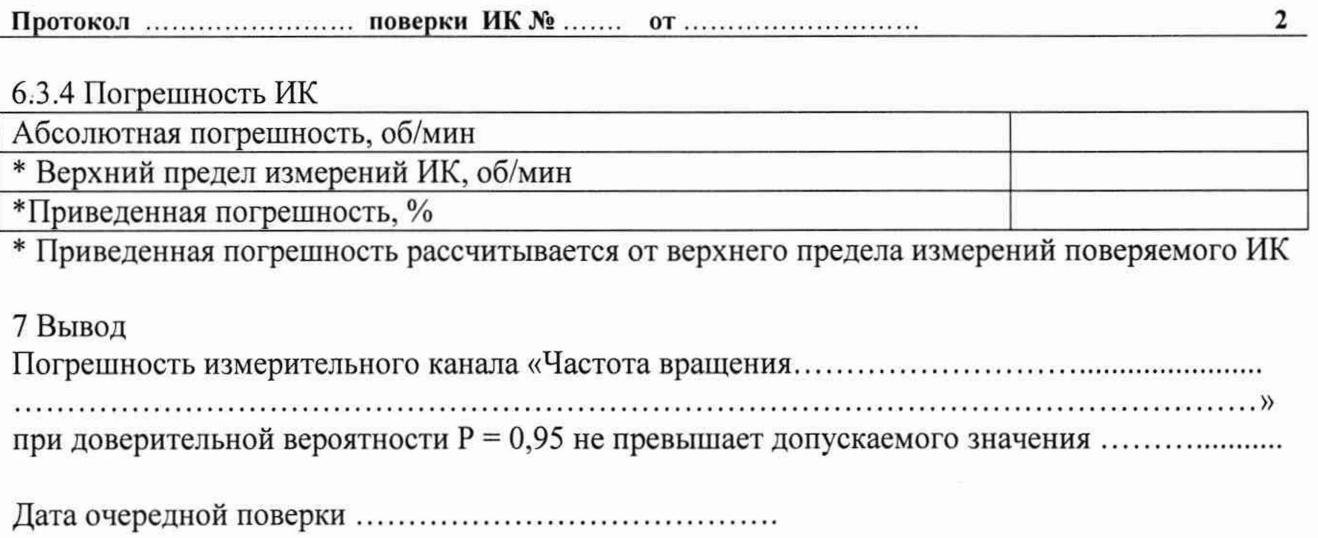

Поверитель\_\_\_\_\_\_\_\_\_\_\_\_\_\_\_\_\_\_\_\_\_\_\_\_\_\_ \_\_\_\_\_\_\_\_\_\_\_\_\_\_\_\_\_\_\_ \_\_\_\_\_\_\_\_\_\_\_\_\_\_\_\_\_\_\_\_\_\_

(подпись, дата)

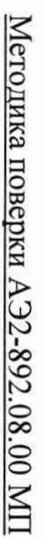

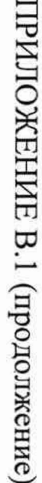

Протокол ............

поверки ИК №

 $\overline{0}$ 

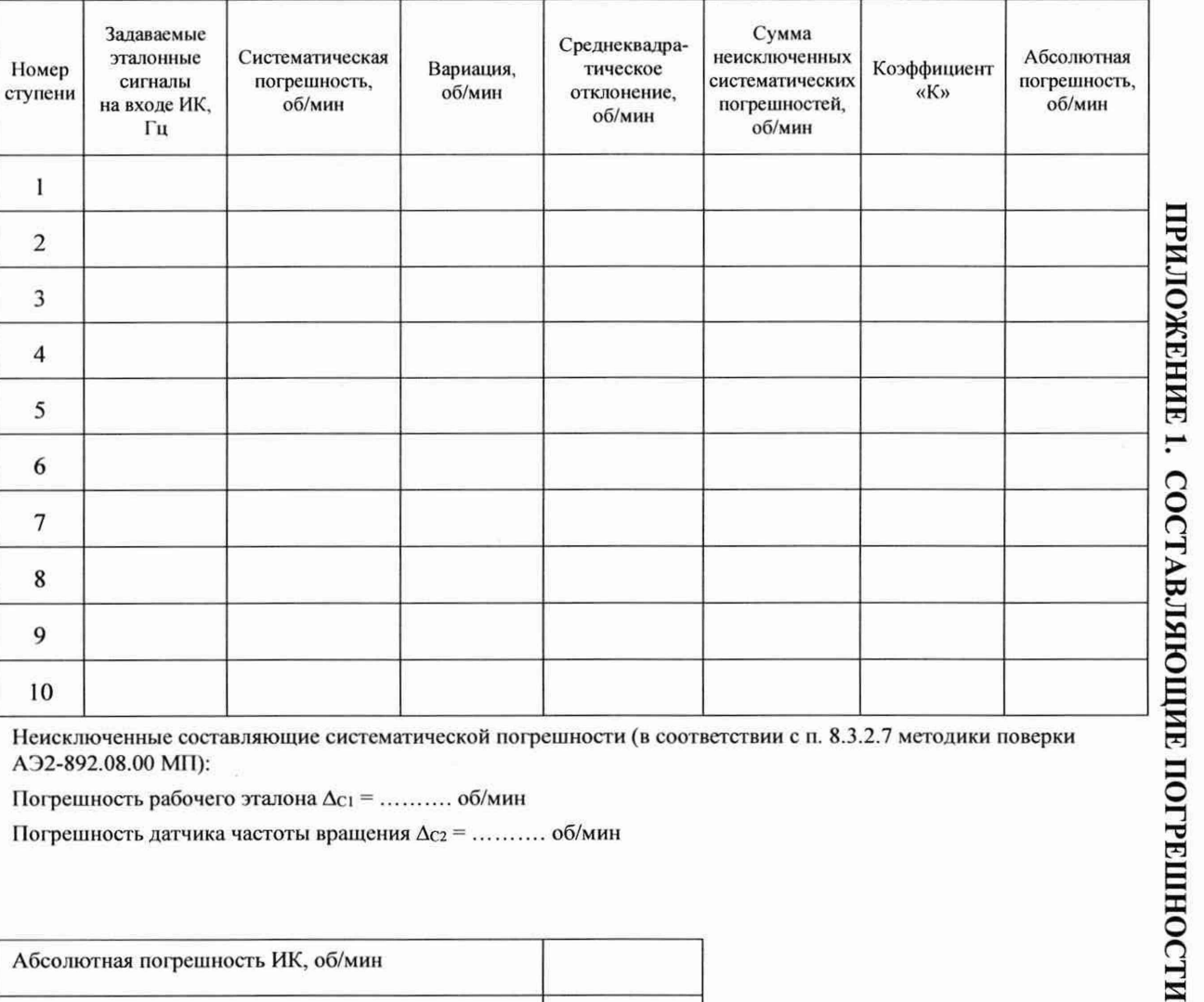

A<sub>32</sub>-892.08.00 MII):

Погрешность рабочего эталона  $\Delta_{C1}$  = .......... об/мин

Погрешность датчика частоты вращения  $\Delta c_2$  = .......... об/мин

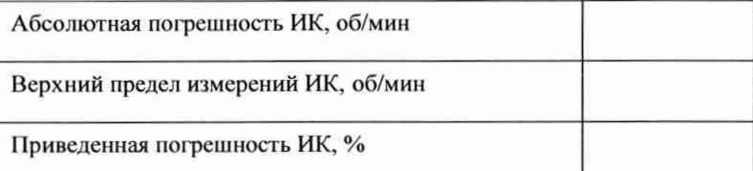

 $\sim$ 

Форма протокола поверки ИК расхода жидкости

#### **СПб ОАО «Красный Октябрь»**

## **Система измерительная испытательного стенда коробок самолетных агрегатов КСА-54 и КСА54М «Запуск-5»**

#### **ПРОТОКОЛ**

#### **поверки измерительного канала № .......**

**«Расход ................................................................................................................. »**

1 Вид поверки.............................................................................................................

2 Дата поверки...........................................................................................................

3 Сведения о применяемом в составе ИК турбинном преобразователе расхода:

Т и п ........................... № .............................. Погрешность............................. %

Коэффициенты функции  $Q = a + b \cdot f + c \cdot f^2$ , л/с:

а = ........................;Ь = ..........................; с = ..........................

## 4 Средства поверки

4.1 Рабочий эталон

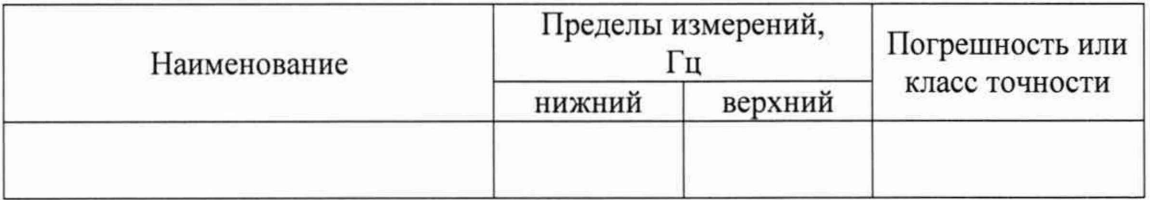

4.2 Вспомогательные средства: в соответствии с методикой поверки АЭ2-892.08.00 МП. 5 Условия поверки

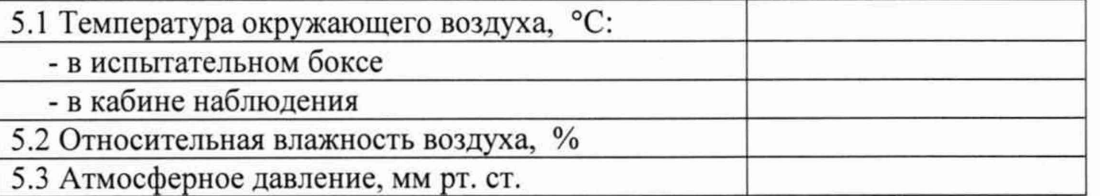

6 Результаты экспериментальных исследований

6.1 Внешний осмотр:................................................ 

6.2 Результаты опробования:

6.3 Результаты метрологических исследований

6.3.1 Условия исследования

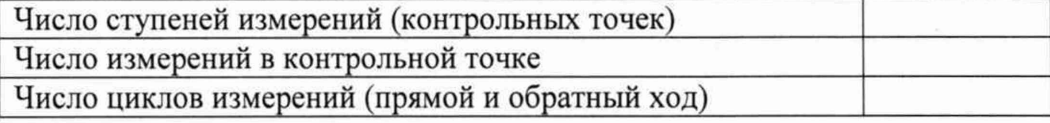

6.3.2 Задаваемые эталонные сигналы в контрольных точках, Гц

Результаты метрологических исследований и рабочие материалы, содержащие данные по составляющим погрешности ИК, приведены в приложении к настоящему протоколу. Расчет аппроксимирующего полинома и погрешности ИК производится в соответствии с методикой поверки АЭ2-892.08.00 МП.

6.3.3 Коэффициенты аппроксимирующего полинома

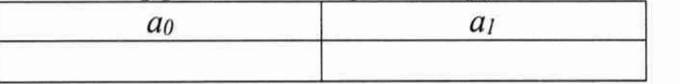

## ПРИЛОЖЕНИЕ В.2 (продолжение)

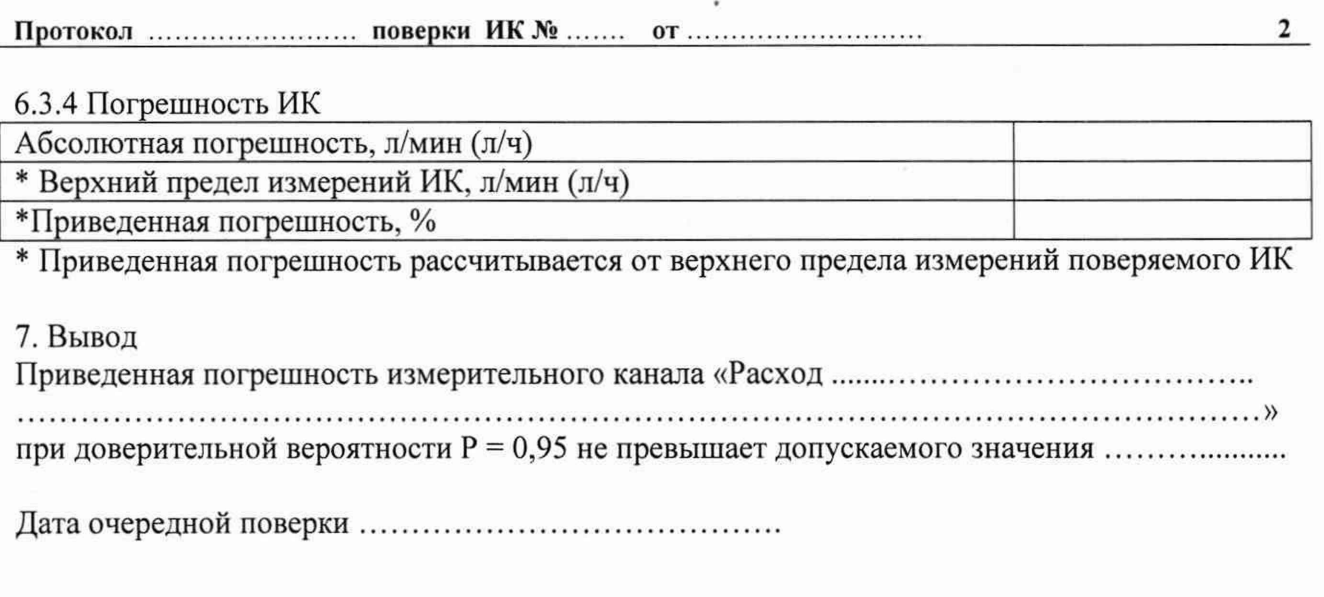

Поверитель\_\_\_\_\_\_\_\_\_\_\_\_\_\_\_\_\_\_\_\_\_\_\_\_\_\_ \_\_\_\_\_\_\_\_\_\_\_\_\_\_\_\_\_\_\_ \_\_\_\_\_\_\_\_\_\_\_\_\_\_\_\_\_\_\_\_\_\_

(подпись, дата)

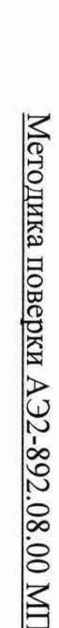

ПРИЛОЖЕНИЕ В.2 (продолжение)

Протокол

|<br>|<br>|<br>|<br>|

поверки ИК № ...

OT.

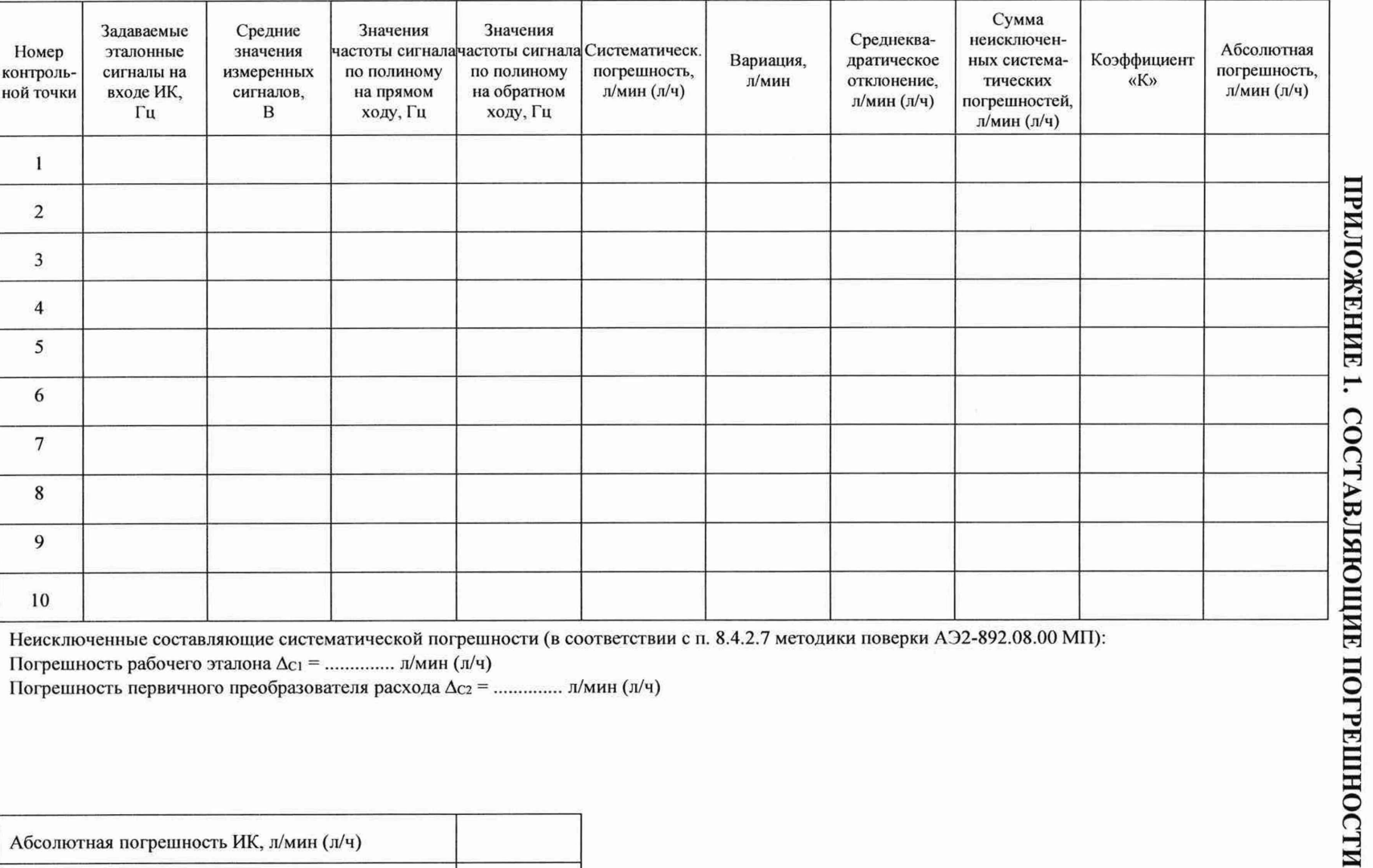

Неисключенные составляющие систематической погрешности (в соответствии с п. 8.4.2.7 методики поверки АЭ2-892.08.00 МП):

Погрешность рабочего эталона ∆с1 = .............. л/мин (л/ч)

Погрешность первичного преобразователя расхода ∆с2 = .............. л/мин (л/ч)

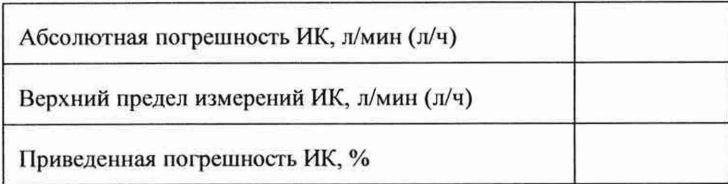

 $56$ 

 $\boldsymbol{\omega}$ 

#### ПРИЛОЖЕНИЕ В.2 (продолжение)

## Система измерительная испытательного стенда коробок самолетных агрегатов КСА-54 и КСА54М «Запуск-5»

Приложение к протоколу периодической поверки от ....................

измерительного канала № ........

#### Результаты контроля стабильности градуировочной характеристики ИК

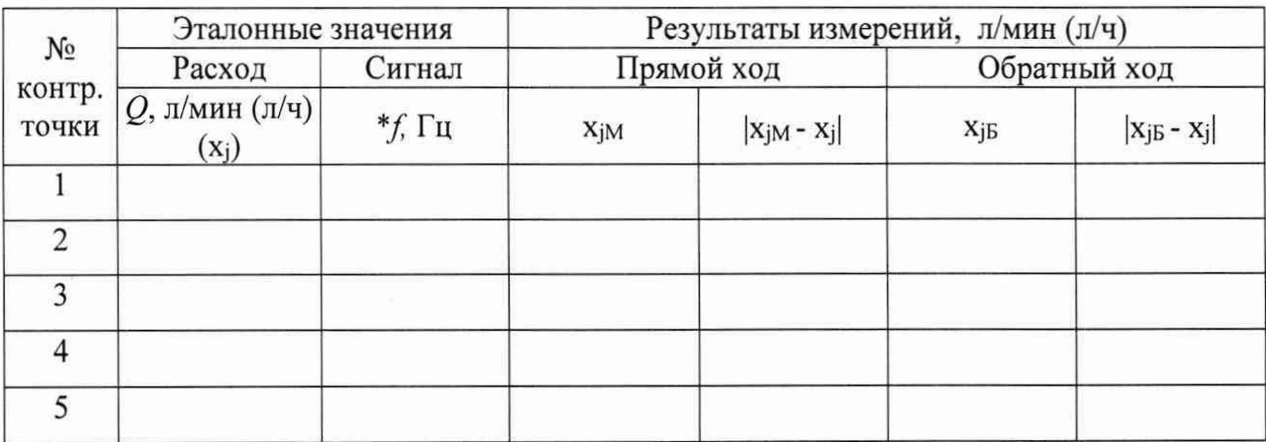

\*Эталонные значения частоты сигнала на входе ИК  $(f, \Gamma u)$ , соответствующие эталонным значениям объемного расхода  $O$ , рассчитываются по формулам:

1) если при измерении расхода используется единица измерения (л/мин)

$$
f = \frac{\frac{Q}{60} - a}{b}
$$
 (при  $c = 0$ )  mm  $f = \frac{-b + \sqrt{b^2 - 4 \cdot c \cdot (a - \frac{Q}{60})}}{2 \cdot c}$  (при  $c \neq 0$ ), Γи

2) если при измерении расхода используется единица измерения (л/ч)

$$
f = \frac{\frac{Q}{3600} - a}{b}
$$
 (при  $c = 0$ )   $\mu$ ли  $f = \frac{-b + \sqrt{b^2 - 4 \cdot c \cdot (a - \frac{Q}{3600})}}{2 \cdot c}$  (при  $c \neq 0$ ), Γu

функции преобразования  $Q = a + b \cdot f + c \cdot f^2$  (л/с) турбинного преобразователя расхода, используемого в составе ИК.

Предел допускаемой абсолютной погрешности ИК:  $\Delta^* =$  ............., л/мин (л/ч)

Критерии стабильности градуировочной характеристики:

 $|x_{iM} - x_{i}|_{max} \leq \Delta^*$ , л/мин (л/ч),

 $|x_{iB} - x_i|_{max} \leq \Delta^*$ , л/мин (л/ч)

выполняются, не выполняются (ненужное зачеркнуть)

Поверитель

(подпись, дата)

 $(\phi$ .u.o.)

(рекомендуемое)

Форма протокола поверки ИК частоты электрических сигналов

#### СПб ОАО «Красный Октябрь»

### Система измерительная испытательного стенда коробок самолетных агрегатов КСА-54 и КСА54М «Запуск-5»

#### ПРОТОКОЛ

#### поверки измерительного канала №.....

3 Средства поверки

3.1 Рабочий эталон

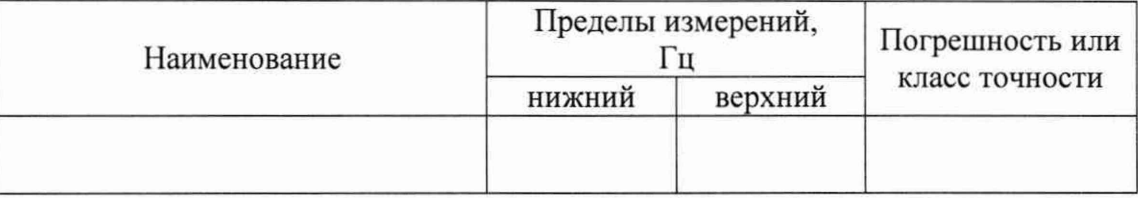

3.2 Вспомогательные средства: в соответствии с методикой поверки АЭ2-892.08.00 МП. 4 Условия поверки

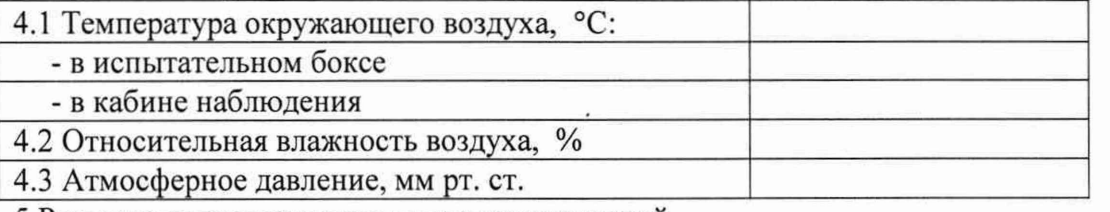

5 Результаты экспериментальных исследований

5.3 Результаты метрологических исследований

5.3.1 Условия исследования

Число ступеней измерений (контрольных точек)

Число измерений в контрольной точке

Число циклов измерений (прямой и обратный ход)

5.3.2 Задаваемые эталонные сигналы в контрольных точках, Гц

Результаты метрологических исследований и рабочие материалы, содержащие данные по составляющим погрешности ИК, приведены в приложении к настоящему протоколу. Расчет аппроксимирующего полинома и погрешности ИК производится в соответствии с методикой поверки АЭ2-892.08.00 МП.

5.3.3 Коэффициенты аппроксимирующего полинома

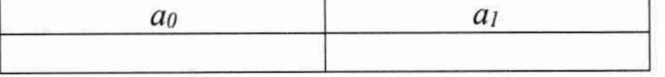

## ПРИЛОЖЕНИЕ В.3 (продолжение)

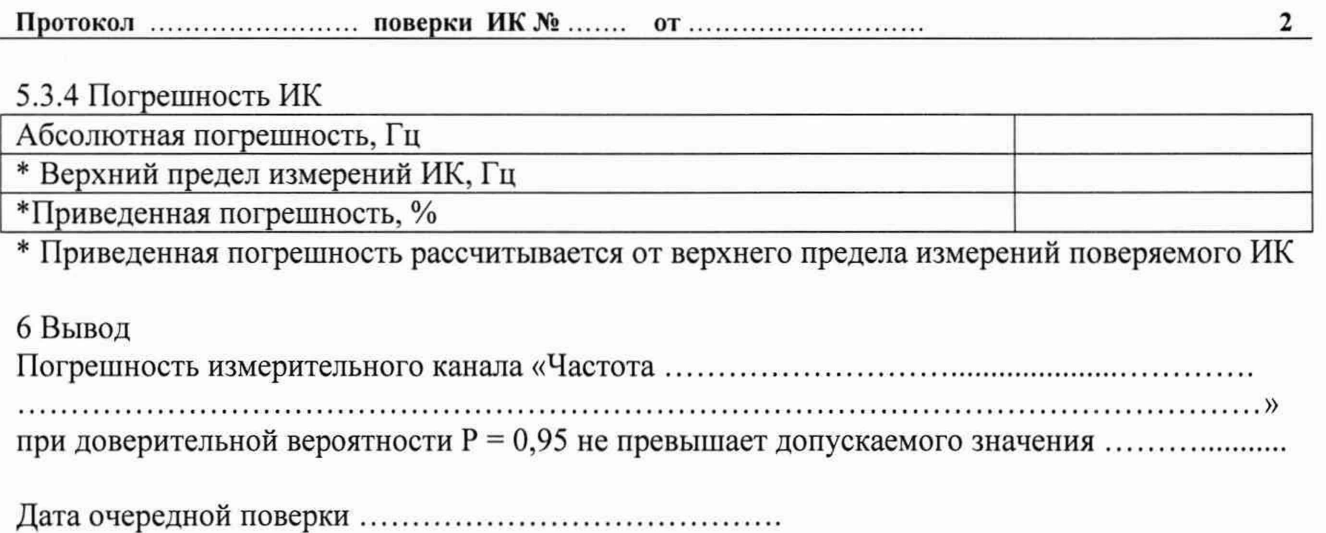

Поверитель

(подпись, дата)

 $(\phi$ .и.о.)

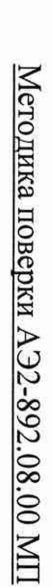

ПРИЛОЖЕНИЕ В.3 (продолжение)

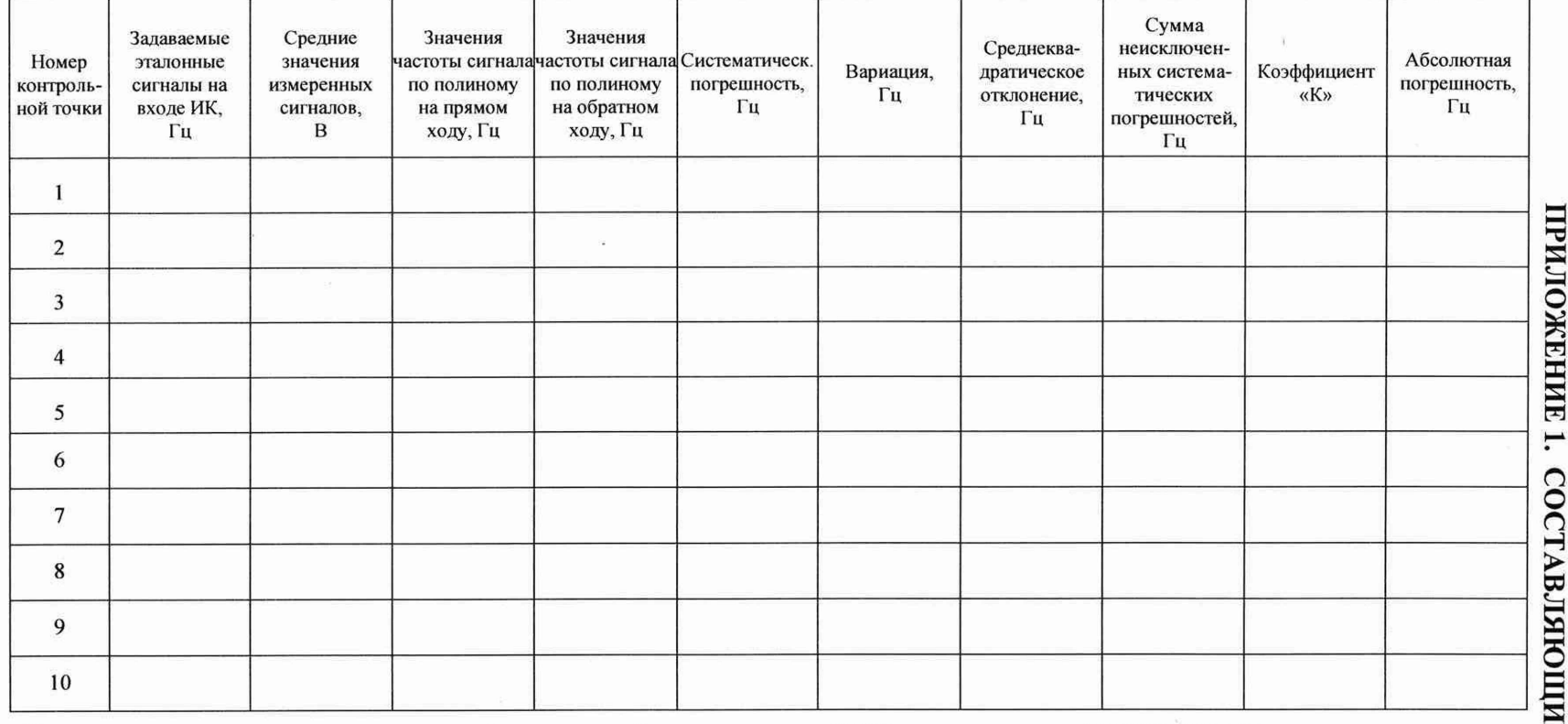

Неисключенные составляющие систематической погрешности (в соответствии с п. 8.5.2.7 методики поверки АЭ2-892.08.00 МП): Погрешность рабочего эталона  $\Delta$ <sub>C1</sub> = .............. Гц

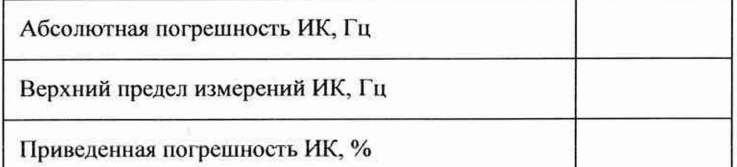

и погришности

Протокол ......

поверки ИК № ...

OT.

 $\pmb{\omega}$ 

 $\overline{0}$ 

#### ПРИЛОЖЕНИЕ В.3 (продолжение)

## Система измерительная испытательного стенда коробок самолетных агрегатов КСА-54 и КСА54М «Запуск-5»

Приложение к протоколу периодической поверки от ....................

измерительного канала № ........

Результаты контроля стабильности градуировочной характеристики ИК

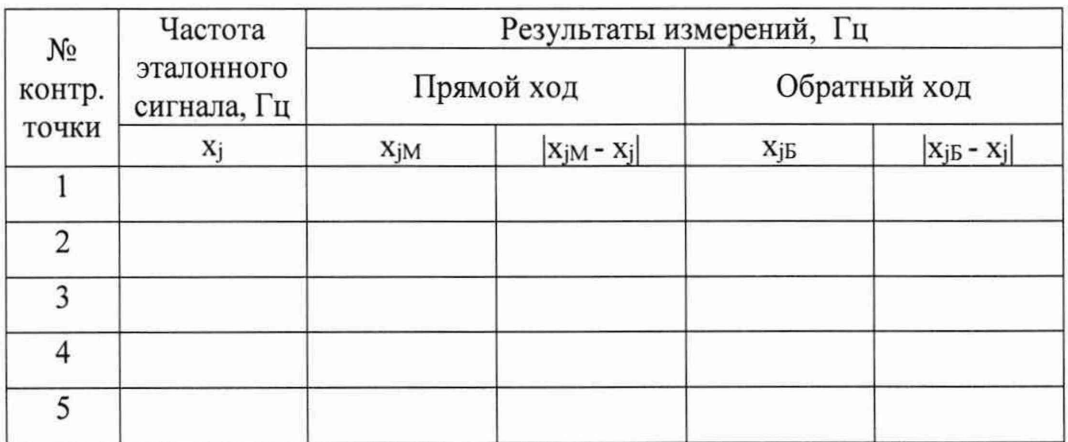

Предел допускаемой абсолютной погрешности ИК:  $\Delta^* =$  ..........., Гц

Критерии стабильности градуировочной характеристики:

 $|x_{jM} - x_j|_{max} \leq \Delta^*, \Gamma_{II},$ 

 $|x_{iB} - x_i|_{max} \leq \Delta^*$ ,  $\Gamma$ u

выполняются, не выполняются (ненужное зачеркнуть)

Поверитель

(подпись, дата)

 $(\phi$ .u.o.)

(рекомендуемое)

Форма протокола поверки ИК напряжения и силы постоянного электрического тока

### **СПб ОАО «Красный Октябрь»**

### **Система измерительная испытательного стенда коробок самолетных агрегатов КСА-54 и КСА54М «Запуск-5»**

#### **ПРОТОКОЛ**

#### **поверки измерительного канала № .....**

**«Напряжение (ток )..........................................................................................................»**

1 Вид поверки............................................................................................................

2 Дата поверки...........................................................................................................

3 Сведения о применяемом в составе ИК датчике тока (для ИК силы тока):

Т и п :................... Коэффициент передачи: ......................... Погрешность:......................

**4** Средства поверки

**4.1** Рабочий эталон

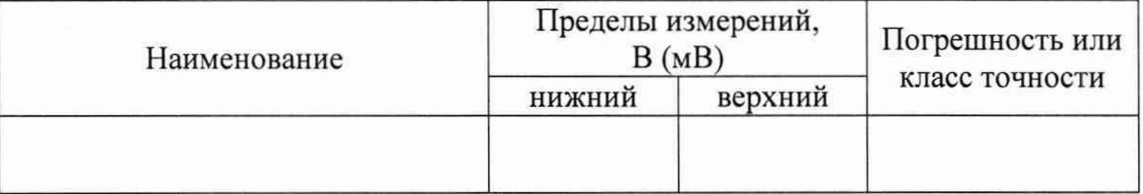

4.2 Вспомогательные средства: в соответствии с методикой поверки АЭ2-892.08.00 МП. 5 Условия поверки

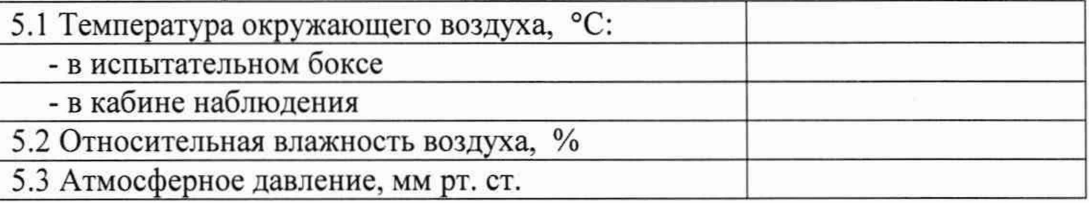

6 Результаты экспериментальных исследований

6.1 Внешний осмотр:................................................

6.2 Результаты опробования: 

6.3 Результаты метрологических исследований

6.3.1 Условия исследования

Число ступеней измерений (контрольных точек)

Число измерений в контрольной точке

Число циклов измерений (прямой и обратный ход)

6.3.2 Задаваемые эталонные сигналы в контрольных точках, В (мВ)

Результаты метрологических исследований и рабочие материалы, содержащие данные по составляющим погрешности ИК, приведены в приложении к настоящему протоколу. Расчет аппроксимирующего полинома и погрешности ИК производится в соответствии с методикой поверки АЭ2-892.08.00 МП.

6.3.3 Коэффициенты аппроксимирующего полинома

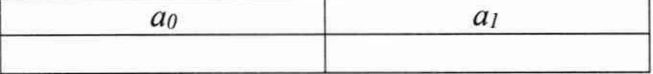

## ПРИЛОЖЕНИЕ В.4 (продолжение)

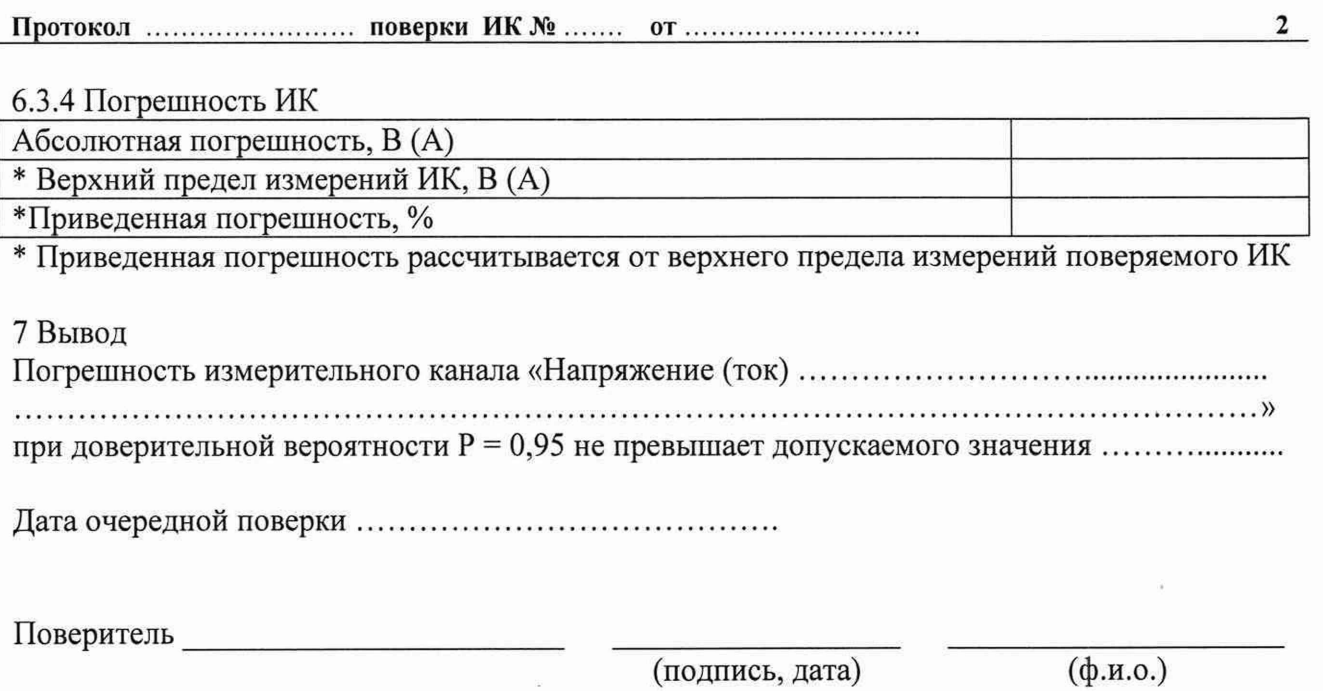

(подпись, дата)

ПРИЛОЖЕНИЕ В.4 (продолжение)

Протокол

поверки ИК №

**PI** 

 $\omega$ 

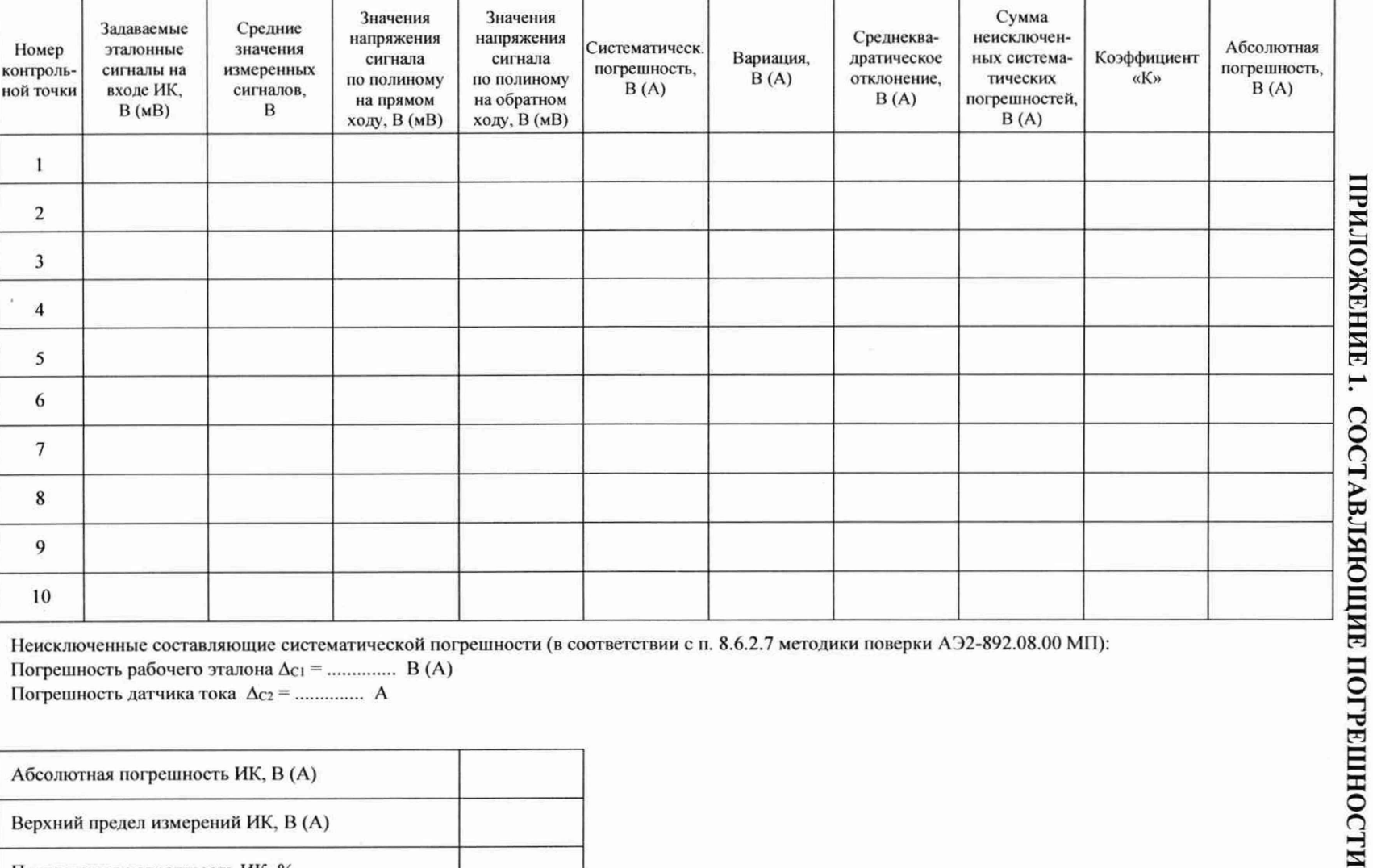

Неисключенные составляющие систематической погрешности (в соответствии с п. 8.6.2.7 методики поверки АЭ2-892.08.00 МП): Погрешность рабочего эталона  $\Delta$ <sub>C1</sub> = ............... В (A)

Погрешность датчика тока  $\Delta c_2$  = .............. А

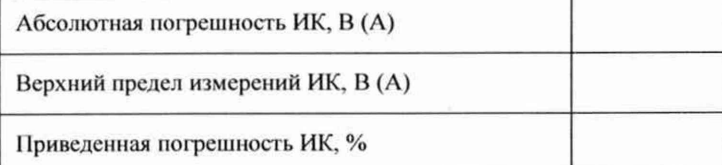

64

#### ПРИЛОЖЕНИЕ В.4 (продолжение)

(Для ИК напряжения)

## Система измерительная испытательного стенда коробок самолетных агрегатов КСА-54 и КСА54М «Запуск-5»

Приложение к протоколу периодической поверки от ....................

измерительного канала № ........

Результаты контроля стабильности градуировочной характеристики ИК

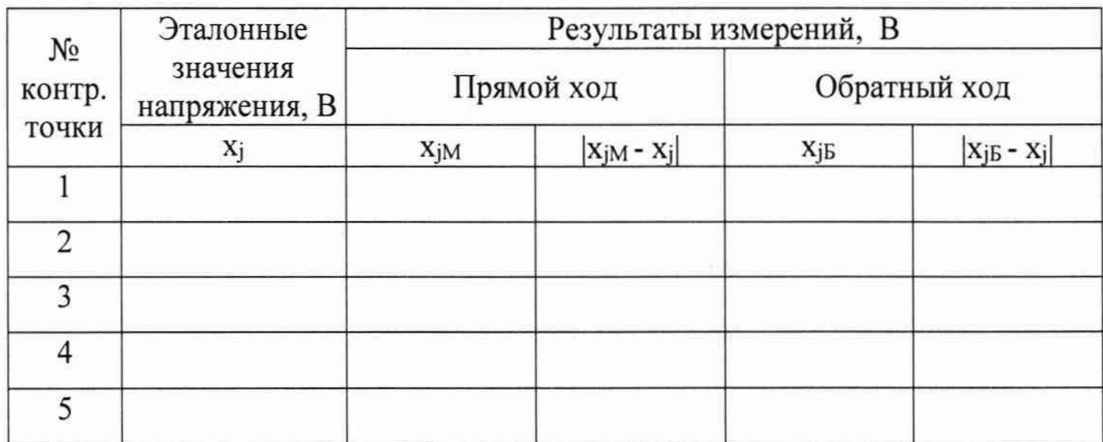

Предел допускаемой абсолютной погрешности ИК: ∆\* = ..........., В

Критерии стабильности градуировочной характеристики:

 $|x_{jM} - x_j|_{max} \leq \Delta^*, B,$ 

 $|x_{jB} - x_j|_{max} \leq \Delta^*$ , B

выполняются, не выполняются (ненужное зачеркнуть)

Поверитель

(подпись, дата)

 $(\phi$ .u.o.)

## ПРИЛОЖЕНИЕ В.4 (продолжение)

(Для ИК силы тока)

# Система измерительная испытательного стенда коробок самолетных агрегатов КСА-54 и КСА54М «Запуск-5»

Приложение к протоколу периодической поверки от ...................

измерительного канала № ........

## Результаты контроля стабильности градуировочной характеристики ИК

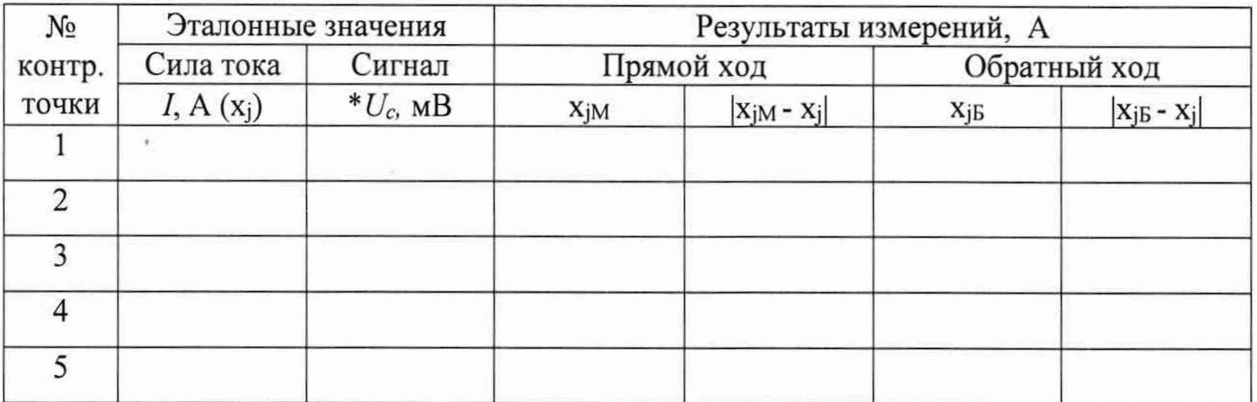

\*Эталонные значения напряжения сигнала на входе ИК ( $U_c$ , B), соответствующие эталонным значениям измеряемой силы тока  $(I, A)$ , рассчитываются по формуле:

 $U_c = \frac{I}{K_m}$ , мВ, где  $K_w =$  ........ А/мВ – коэффициент передачи шунта (датчика тока),

используемого в составе ИК.

Предел допускаемой абсолютной погрешности ИК:  $\Delta^* =$  ..........., A

Критерии стабильности градуировочной характеристики:

 $|x_{iM} - x_i|_{max} \leq \Delta^*$ , A,

 $|x_{iB} - x_i|_{max} \leq \Delta^*$ , A

выполняются, не выполняются (ненужное зачеркнуть)

Поверитель

(подпись, дата)

 $(\phi$ .u.o.)

#### ПРИЛОЖЕНИЕ В.5

#### (рекомендуемое)

Форма протокола поверки ИК мощности в цепи постоянного электрического тока

#### **СПб ОАО «Красный Октябрь»**

#### **Система измерительная испытательного стенда коробок самолетных агрегатов КСА-54 и КСА54М «Запуск-5»**

#### **ПРОТОКОЛ**

#### **поверки измерительного канала №.....**

**«Мощность.................................................................................................................»**

1 Вид поверки .......................

2 Дата поверки................................................

3 Средства поверки\*

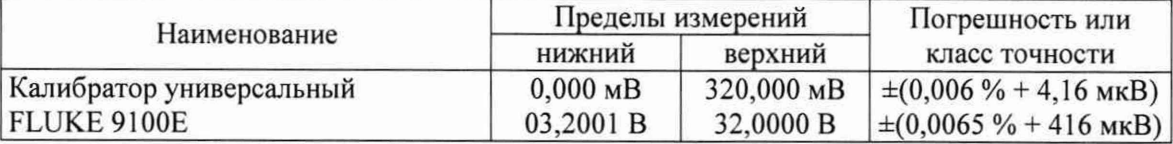

\*У казанные средства поверки используются при определении погрешности соответствующих ИК силы и напряжения постоянного тока (см. п. 5).

4 Условия поверки

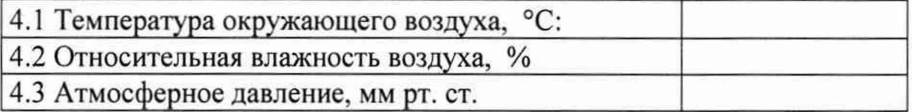

5 Результаты определения погрешности соответствующих ИК напряжения и силы постоянного тока, приведенной к их верхнему пределу измерений

\*\*ИК напряжения № ... : *уи* = ........... *%*

\*\*ИК силы тока № ... : *у, =* ........... *%*

\*\*Результаты измерений с помощью указанных ИК напряжения *(U,* В) и силы постоянного тока (/, А) используются для расчета мощности  $(P)$  в цепи постоянного тока:  $P = (U \cdot I) \cdot 10^{-3}$   $\kappa Bm$ .

6 Расчет погрешности измерения мощности в цепи постоянного тока *{у* р ), приведенной к верхнему пределу измерений\*\*\*

$$
\gamma_P = \pm \sqrt{\gamma_U^2 + \gamma_I^2} = \dots \dots \dots \dots \%
$$

\*\*\* Верхний предел измерений мощности нагрузки генератора постоянного тока определяется как произведение верхних пределов измерений напряжения на клеммах генератора и тока нагрузки генератора

9 Вывод

Погрешность ИК «Мощность ............................................................................» не превышает допускаемого значения..................................

Дата очередной поверки.........................................................

Поверитель\_\_\_\_\_\_\_\_\_\_\_\_\_\_\_\_\_\_\_\_\_\_\_\_\_\_ \_\_\_\_\_\_\_\_\_\_\_\_\_\_\_\_\_\_\_ \_\_\_\_\_\_\_\_\_\_\_\_\_\_\_\_\_\_\_\_\_\_\_ (подпись, дата)

(рекомендуемое)

Форма протокола поверки ИК напряжения и силы переменного электрического тока

#### **СПб ОАО «Красный Октябрь»**

## **Система измерительная испытательного стенда коробок самолетных агрегатов КСА-54 и КСА54М «Запуск-5»**

### **ПРОТОКОЛ**

### **поверки измерительного канала № .....**

**«Напряжение (ток )..........................................................................................................»**

1 Вид поверки.............................................................................................................

2 Дата поверки...........................................................................................................

3 Сведения о применяемом в составе ИК измерительном трансформаторе (для ИК тока):

Т и п :............................. I1/I2 = ....................... Погрешность:..........

4 Средства поверки

4.1 Рабочий эталон

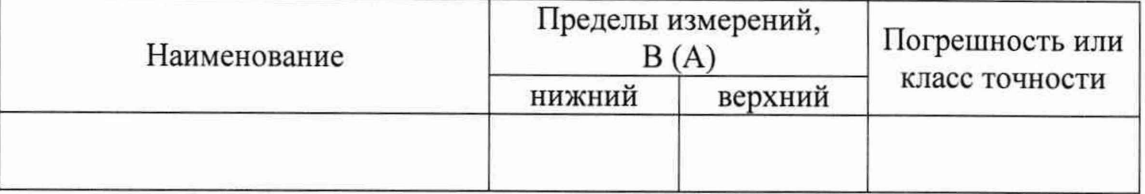

4.2 Вспомогательные средства: в соответствии с методикой поверки АЭ2-892.08.00 МП. 5 Условия поверки

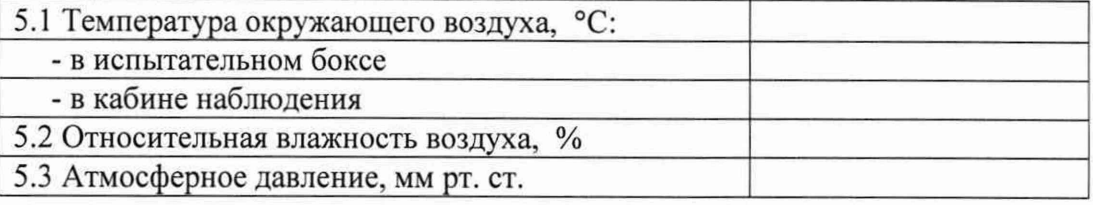

#### 6 Результаты экспериментальных исследований

6.1 Внешний осмотр:................................................

6.2 Результаты опробования:

#### 6.3 Результаты метрологических исследований

### 6.3.1 Условия исследования

Число ступеней измерений (контрольных точек)

Число измерений в контрольной точке

Число циклов измерений (прямой и обратный ход)

6.3.2 Задаваемые эталонные сигналы в контрольных точках (действующее значение) (для ИК напряжения)

Напряжение, В (для ИК силы тока)

Сила тока, А

Эталонный сигнал, А

Результаты метрологических исследований и рабочие материалы, содержащие данные по составляющим погрешности ИК, приведены в приложении к настоящему протоколу. Расчет аппроксимирующего полинома и погрешности ИК производится в соответствии с методикой поверки АЭ2-892.08.00 МП.

## ПРИЛОЖЕНИЕ В.6 (продолжение)

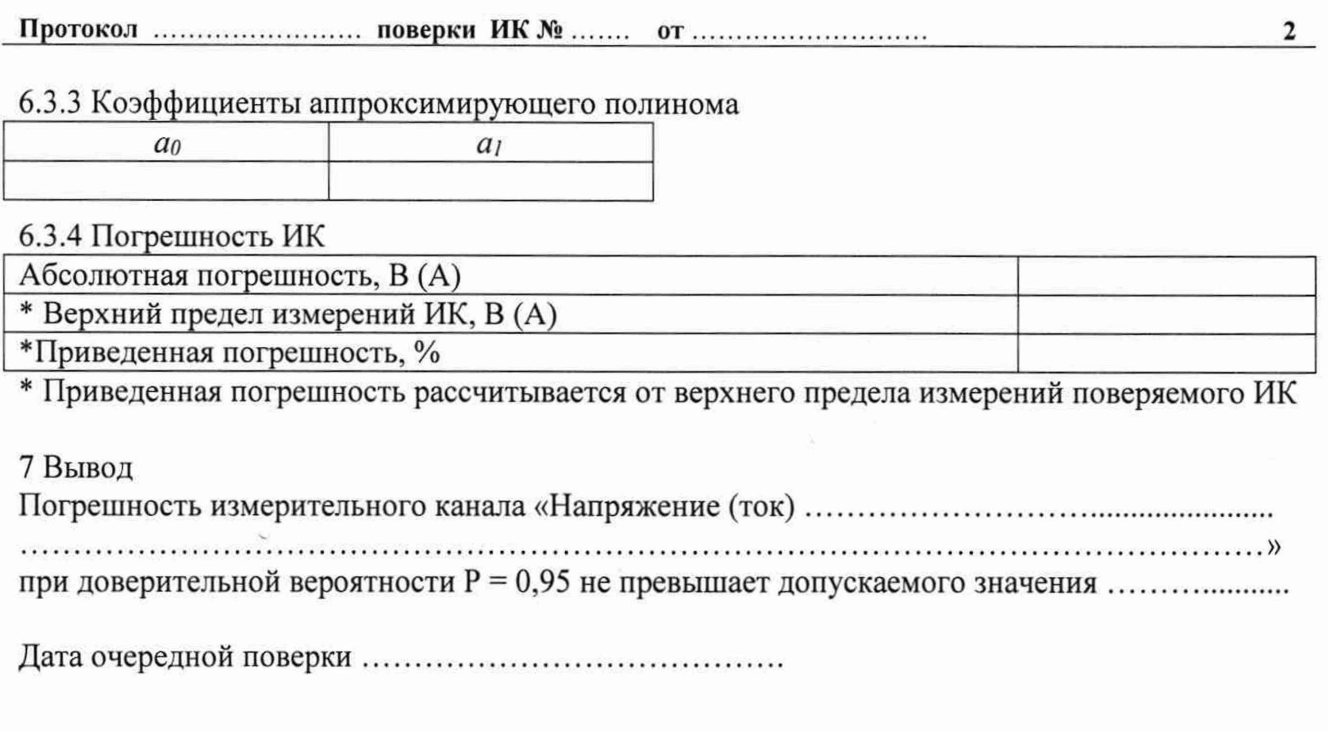

Поверитель

(подпись, дата)

 $(\phi.n.o.)$ 

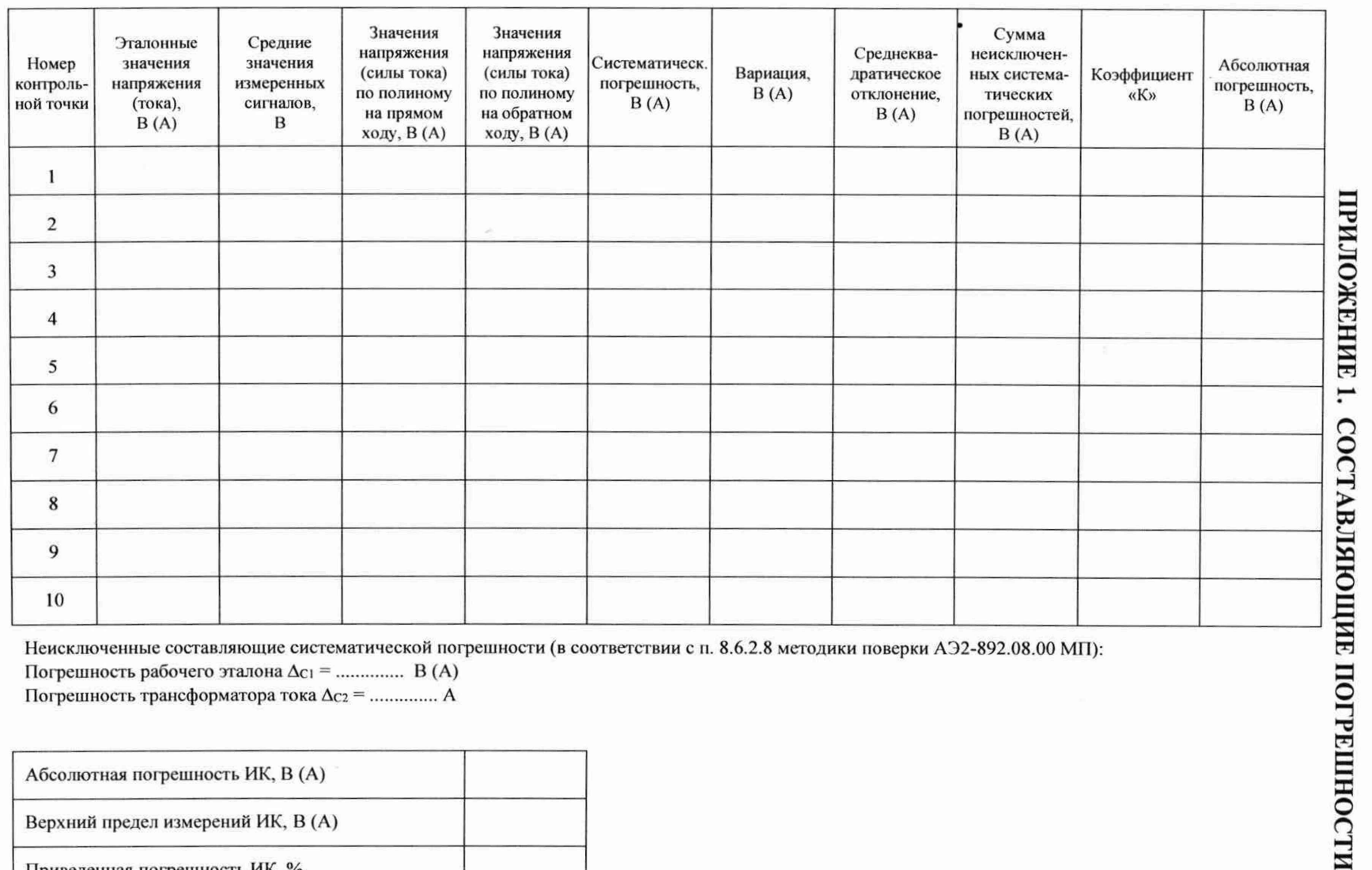

ПРИЛОЖЕНИЕ В.6 (продолжение)

Протокол ........

поверки ИК № ........

 $\overline{\mathfrak{gl}}$  .

 $\overline{\mathbf{u}}$ 

Погрешность рабочего эталона  $\Delta c_1$  = .............. В (А) Погрешность трансформатора тока  $\Delta c_2$  = .............. A

Абсолютная погрешность ИК, В (A)

Верхний предел измерений ИК, В (А)

Приведенная погрешность ИК, %

 $\sqrt{2}$ 

#### ПРИЛОЖЕНИЕ В.6 (продолжение)

(Для ИК напряжения)

## Система измерительная испытательного стенда коробок самолетных агрегатов КСА-54 и КСА54М «Запуск-5»

Приложение к протоколу периодической поверки от ....................

измерительного канала № ........

Результаты контроля стабильности градуировочной характеристики ИК

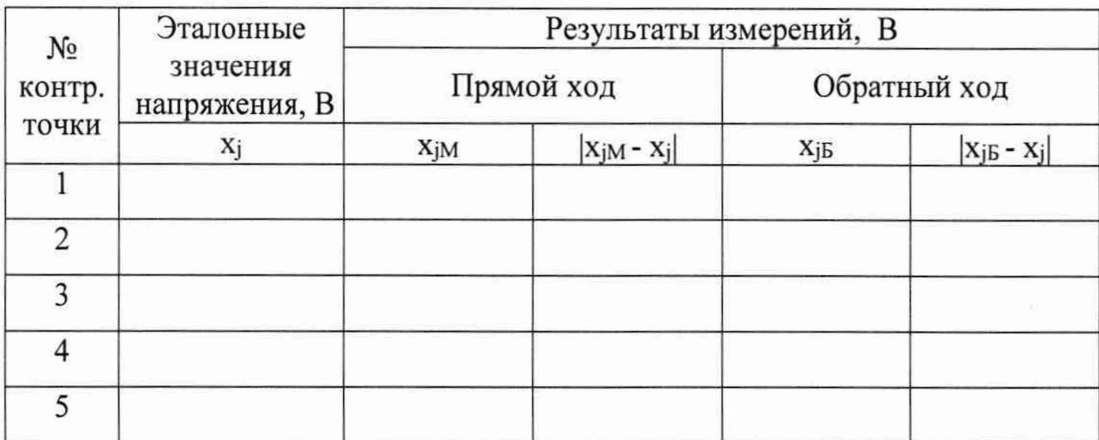

Предел допускаемой абсолютной погрешности ИК:  $\Delta^* =$  ............ В

Критерии стабильности градуировочной характеристики:

 $|x_{jM} - x_j|_{max} \leq \Delta^*, B,$ 

 $|x_{jB} - x_j|_{max} \leq \Delta^*$ , B

выполняются, не выполняются (ненужное зачеркнуть)

Поверитель

(подпись, дата)

 $(\phi$ .u.o.)

#### ПРИЛОЖЕНИЕ В.6 (продолжение)

(Для ИК силы тока)

## Система измерительная испытательного стенда коробок самолетных агрегатов КСА-54 и КСА54М «Запуск-5»

Приложение к протоколу периодической поверки от ...................

измерительного канала № ........

#### Результаты контроля стабильности градуировочной характеристики ИК

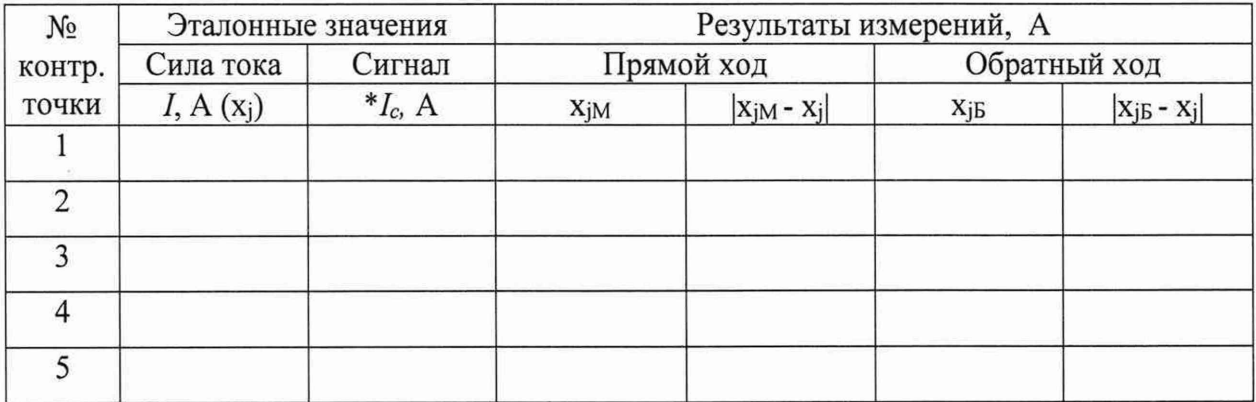

\*Эталонные значения тока сигнала на входе ИК (I<sub>c</sub>, A), соответствующие эталонным значениям измеряемой силы тока (I, A), рассчитываются по формуле:

 $I_c = \frac{I}{K_{mp}}$ , А, где  $K_{\text{TP}} =$ ........ – коэффициент трансформации измерительного

трансформатора тока, используемого в составе ИК.

Предел допускаемой абсолютной погрешности ИК:  $\Delta^* =$  ..........., A

Критерии стабильности градуировочной характеристики:

 $|x_{iM} - x_i|_{max} \leq \Delta^*$ , A,

 $|x_{jB} - x_j|_{max} \leq \Delta^*$ , A

выполняются, не выполняются (ненужное зачеркнуть)

Поверитель

(подпись, дата)

 $(\phi$ .u.o.)
#### (рекомендуемое)

Форма протокола поверки ИК мошности в цепи переменного электрического тока

#### СПб ОАО «Красный Октябрь»

Система измерительная испытательного стенда коробок самолетных агрегатов КСА-54 и КСА54М

## «Запуск-5»

## ПРОТОКОЛ

# поверки измерительного канала №.....

3 Средства поверки\*

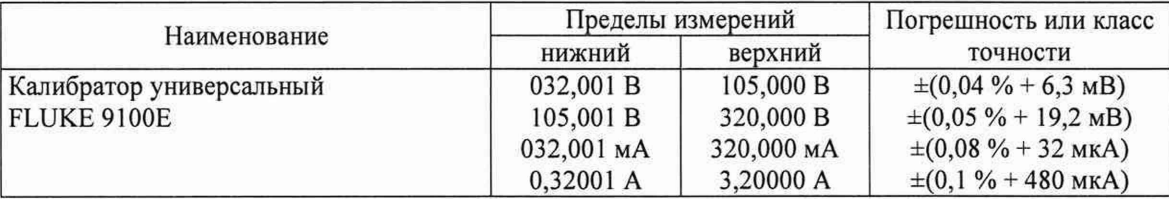

\*Указанные средства поверки используются при определении погрешности соответствующих ИК силы и напряжения переменного тока (см. п. 5).

4 Условия поверки

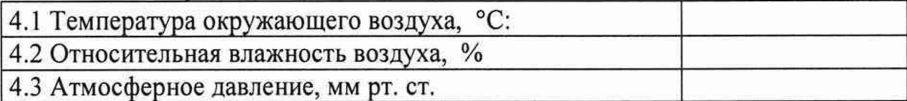

5 Результаты определения погрешности соответствующих ИК напряжения и силы переменного тока (для каждой фазы трехфазной цепи), приведенной к их верхнему пределу измерений

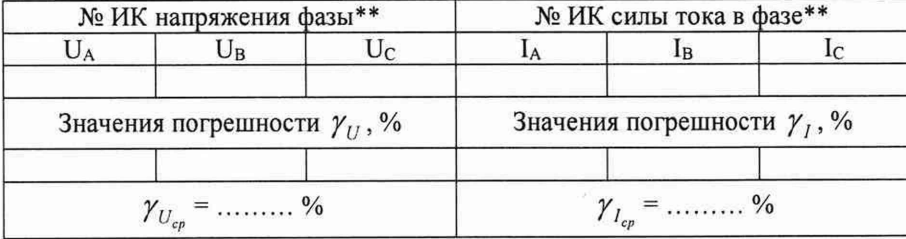

\*\* Результаты одновременных измерений с помошью указанных ИК мгновенных значений фазного напряжения  $(u, B)$  и силы переменного тока  $(i, A)$  используются для расчета активной мощности  $(P)$  в каждой фазе цепи переменного тока и в сумме в трех фазах:

$$
P_{A,B,C} = \frac{1}{T} \int_{0}^{T} u i dt \approx \frac{1}{n} \sum_{i=1}^{n} u_i i_i, \text{ B} \tau
$$
\n
$$
P_{3\phi} = (P_A + P_B + P_C) \cdot 10^{-3}, \text{ kBr}
$$

гле n = 250 - число измерений, выполненных за один период колебаний тока (напряжения) Т при частоте 400 Гц.

6 Расчет погрешности измерения мощности в трехфазной цепи переменного тока ( $\gamma_p$ ), приведенной к верхнему пределу измерений\*\*\*

\*\*\*Верхний предел измерений активной мощности нагрузки в трехфазной цепи генератора переменного тока (Р<sub>3ф max</sub>) определяется как произведение верхних пределов измерений фазного напряжения на клеммах генератора ( $U_{\phi \text{ max}}$ ) и фазного тока нагрузки генератора ( $I_{\phi \text{ max}}$ ) – при максимальном значении соѕф = 1:

$$
P_{3\phi} = (3 \cdot U_{\phi \text{max}} \cdot I_{\phi \text{max}}) \cdot 10^{-3}, \text{ kBr}
$$

9 Вывол

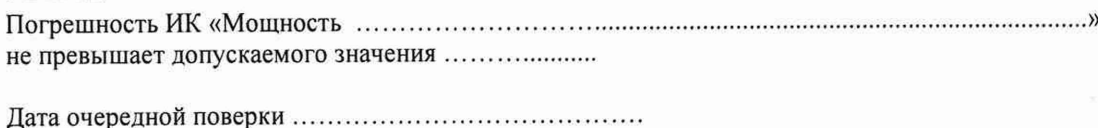

Поверитель

(подпись, дата)

 $(φ.n.o.)$ 

(рекомендуемое)

Форма протокола поверки таймера системы

## СПб ОАО «Красный Октябрь» Система измерительная испытательного стенда коробок самолетных агрегатов КСА-54 и КСА54М «Запуск-5» ПРОТОКОЛ ПОВЕРКИ ТАЙМЕРА СИСТЕМЫ

3 Средства поверки

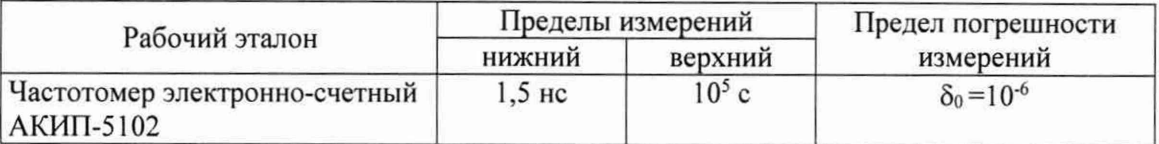

4 Условия поверки

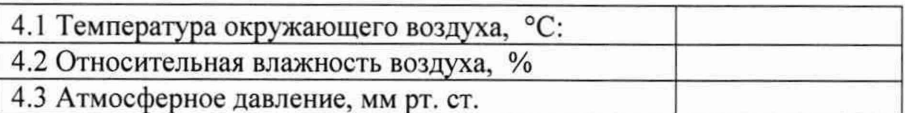

## 7 Результаты измерений

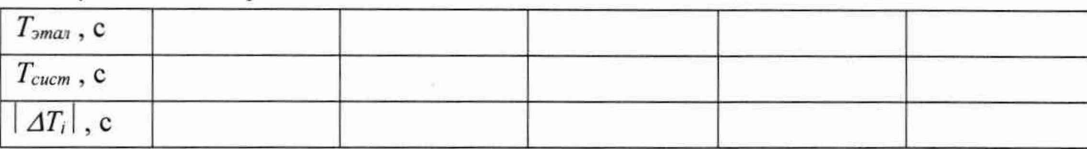

 $|AT_i| = |T_{\text{3}max} - T_{\text{cucm}}|$ 

8 Расчет погрешности таймера

8.1 Среднее абсолютное значение разности показаний эталонного таймера и таймера системы:

8.2 Предел допускаемой погрешности измерения эталонного таймера (частотомера) в режиме измерения длительности импульса ( $\Delta T_{\text{3}max}$ ) для измеряемого интервала времени  $T = 600$  с:

$$
\Delta T_{\text{3max}} \approx \pm \delta_0 \cdot T = \pm (10^{-6} \cdot 600) = \pm 0,0006 \text{ c}
$$

8.3 Погрешность таймера системы для измеряемого интервала времени 600 с:

$$
\Delta T_{\text{cucm}} = \sqrt{\Delta T_{\text{3max}}^2 + \Delta T^2} = \text{max}
$$

## 9 Вывод

Погрешность таймера системы для измеряемого интервала времени 600 с не превышает допускаемого значения .................

Поверитель

(рекомендуемое)

Форма протокола поверки ИК давления

#### **СПб ОАО «Красный Октябрь»**

**Система измерительная испытательного стенда коробок самолетных агрегатов КСА-54 и КСА54М «Запуск-5»**

### **ПРОТОКОЛ**

#### **поверки измерительного канала №.....**

**«Давление...................................................................................................... »**

1 Вид поверки...............................................

2 Дата поверки....................................................

3 Диапазон измерений поверяемого И К :......................................

4 Сведения о применяемом в составе ИК датчике давления:

Т и п :...................................................................... Зав. № ...................................................

Диапазон измерений:...................................

Погрешность, приведенная к диапазону измерений: ................................

Срок поверки: ......................

5 Сведения о применяемом в составе ИК вторичном измерителе:

Т и п :...................................................................... Зав. № ...................................................

Диапазон измерений:...................................

Погрешность, приведенная к верхнему пределу измерений:....................

Срок поверки:................................

6 Расчет суммарной погрешности ИК давления, приведенной к диапазону измерений

$$
\gamma_{HK} = \sqrt{\left(\frac{P_{o_{\max}}}{x_n} \cdot \gamma_o\right)^2 + \left(\frac{P_{o_{\max}}}{x_n} \cdot \gamma_H\right)^2} = \dots \dots \dots \cdot \gamma_0,
$$

где *х*<sub>*n*</sub> - диапазон измерений ИК;

где  $P_{\text{dmax}}$  - диапазон измерений датчика давления из состава ИК;

 $\gamma_{\partial}$  - погрешность датчика давления, приведенная к его диапазону измерений, %;

 $\gamma_{\scriptscriptstyle H}$  - погрешность вторичного измерителя, приведенная к его верхнему пределу измерений, %.

7 Вывод

Погрешность ИК «Давление ............. не превышает допускаемого значения

Дата очередной поверки.....................

Поверитель

(подпись, дата) (ф.и.о.)

(рекомендуемое)

Форма протокола поверки ИК температуры

## **СПб ОАО «Красный Октябрь»**

**Система измерительная испытательного стенда коробок самолетных агрегатов КСА-54 и КСА54М «Запуск-5»**

### **ПРОТОКОЛ**

#### **поверки измерительного канала №.....**

**«Температура...................................................................................................... »**

1 Вид поверки...............................................

2 Дата поверки....................................................

3 Диапазон измерений поверяемого И К :......................................

4 Сведения о применяемом в составе ИК термопреобразователе сопротивления:

Т и п :...................................................................... Зав. № ...................................................

Диапазон измерений:...................................

Погрешность, приведенная к диапазону измерений: ................................

Срок поверки: ......................

5 Сведения о применяемом в составе ИК вторичном измерителе:

Т и п :...................................................................... Зав. № ...................................................

Диапазон измерений:...................................

Погрешность, приведенная к верхнему пределу измерений:....................

Срок поверки:................................

6 Расчет суммарной абсолютной погрешности ИК температуры

$$
\overline{\Delta} = \sqrt{\left(\frac{\gamma_{TC} \cdot T_{TC\max}}{100}\right)^2 + \left(\frac{\gamma_H \cdot T_{TC\max}}{100}\right)^2} = \dots \dots \circ C,
$$

где  $T_{TC_{\rm max}}$  - диапазон измерений термопреобразователя сопротивления из состава ИК, °С;

 $\gamma_{rc}$  - погрешность термопреобразователя сопротивления с унифицированным выходным сигналом, приведенная к его диапазону измерений, %;

*у и -* погрешность вторичного измерителя, приведенная к его верхнему пределу измерений, %.

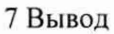

Погрешность ИК «Температура ................................................................................................................ ..................................................................................... » не превышает допускаемого значения......................

Дата очередной поверки....................................................

Поверитель

(подпись, дата) (ф.и.о.)